# Comparison and Evaluation of Model Transformation Tools

# Nafiseh Kahani and James R. Cordy

{Kahani, Cordy}@cs.queensu.ca

# Technical Report 2015-627

School of Computing, Queen's University Kingston, Ontario

December, 2015

#### Abstract

An impressive number of model transformation languages and associated tools have been developed over the last few years. These tools can be used to develop, transform, merge, exchange, compare and verify models or meta-models. In this paper, we compare and evaluate the current model transformation tools based on a qualitative framework. We begin with looking at the background areas of model transformation, and an overall taxonomy of current tools. We then classify, compare and evaluate the tools based on a number of facets, each one consisting of several attributes with the possibility of overlap.

Keywords: Model-driven engineering, model transformation tools, classification

# **1 Introduction**

Model-driven engineering (MDE) is a rapidly expanding field that uses models as the fundamental elements in the entire process of software engineering. MDE techniques can simplify the design process, increase productivity and compatibility between systems, and boost the efficiency of the development process. Besides, MDE provides a comprehensive description of the system since various models can be used to describe different viewpoints. In this context, a system can be anything, such as a program or a computer system. A subset of MDE is model-driven development (MDD), a model-centric framework that uses models as the primary artifacts in the software development process. MDD extends the level of abstraction, while reducing the complexity of development. In MDD, abstract models are transformed into detailed models or code, so model transformations are essential. Model transformations can be compared to compilers in traditional programming languages.

A subset of MDD called Model-driven architecture (MDA) has been proposed by the Object Management Group (OMG) [\[78\]](#page-38-0). MDA uses OMG standards in the systems development process. The OMG have standardized the transformation definitions used in the MDA framework, by introducing the MOF model to text transformation language (MOFM2T) specification [\[79\]](#page-38-1) for model-to-text (M2T), and the Query/Views/Transformation language (QVT) standard [\[80\]](#page-38-2) for model-to-model (M2M) transformations. QVT consists of three languages namely, QVT Relational (QVTr), QVT Core (QVTc) and QVT Operational (QVTo) languages. There is also Architecture-driven modernization (ADM) that produces standards for model-based reverse engineering of legacy systems.

With MDD becoming more prevalent in software development, the number of model transformation techniques/tools has increased rapidly. There have been a number of publications [\[81,](#page-38-3) [82,](#page-38-4) [83,](#page-38-5) [84,](#page-38-6) [85,](#page-38-7) [86,](#page-39-0) [87,](#page-39-1) [88\]](#page-39-2) classifying and comparing model transformation approaches and tools over different features. Some of these works have chosen a number of tools and compared them based on a limited range of attributes, but to our knowledge, there has not been a comprehensive comparison and evaluation of all of the current model transformation tools. In this survey, we catalogue all of the currently available model transformation tools, and compare them with respect to a range of attributes.

The remainder of this paper is organized as follows. Section [2](#page-1-0) provides an overview of the research method we used in our study. Section [3](#page-2-0) presents a basic introduction to model-driven background and terminology. Sections [4](#page-2-1) and [5](#page-7-0) classifies and compares tools based on a set of attributes. Section [6](#page-25-0) evaluates tools according to a number of factors. Sections [7](#page-29-0) and [8](#page-33-0) discusses the results of previous sections. Section [9](#page-33-1) examines the related work. In section [10,](#page-34-0) we conclude the paper.

## <span id="page-1-0"></span>**2 Research Method**

Our study followed the principles of a systematic literature and used three different sources to gather tools information. We began with the previously published MDD literature reviews, journal/workshop/conference papers in the field, specially articles related to the Transformation Tool Contest (TTC) to make a list of all of the existing model transformation tools. This step resulted in a list of 43 tools. Some of these have no website or download page (e.g., ArcStyler, Yet Another Transformation Language (YATL), Codagen Architect, OptimalJ, FUUT-je) or are still being developed, such as QVTd which is an implementation of QVTc and QVTr [\[89\]](#page-39-3), so we excluded them from the list.

To search further, we used web sites, such as *Google Scholar*, *Sourceforge*, and *Github* to find other tools not included in the existing survey papers. To do this, we searched tools based on some search keywords, such as "model transformation tools" and "model-to-model and model-to-text tools". We also attended the Models Conference (2015)[\[90\]](#page-39-4) held in Ottawa to contact professors and students in the field to assure of the completeness of our work. In this paper, our focus is on the meta-model based modeling tools. However, during our systematic search we faced with tools, such as WebRatio which are not meta-model based, however fit very well in our taxonomy. Thus we consider them in our list as well. The final list includes 65 tools. We organize the current tools into a taxonomy based on transformation languages. Similar to previous work on clone detection tools [\[91\]](#page-39-5) we perform a classification and overall comparison according to a number of facets, each of which has a set of attributes with the possibility of overlap.

## <span id="page-2-0"></span>**3 Background**

We begin with a basic introduction to model-driven terminology. Rothenberg et al. [\[92\]](#page-39-6) define a model as follows: "A model represents reality for the given purpose; the model is an abstraction of reality in the sense that it cannot represent all aspects of reality. This allows us to deal with the world in a simplified manner, avoiding the complexity, danger and irreversibility of reality". Considering models as dynamic artifacts, it is possible to perform different operations on them, such as merging to integrate models and produce a new model, or re-factoring to improve the internal structure of the model without changing its behavior or semantic.

Model transformation is a program used to transform a model from one representation to another. The input model of transformation is called source model which conforms to a source meta-model, and its output model so-called target model conforms to a target meta-model (in M2M transformations), or text (in M2T transformations). A model transformation description/specification written in a model transformation language, defines how one or more source model(s) are transformed to one or more target model(s). If the language of a transformation description is rule-based, the transformation description will consist of a set of transformation rules. The transformation engine/tool uses model transformation definition to produce the target model from the source model. Meanwhile, the models must be valid and expressed in a well-defined notation. Thus transformation specifications use the meta-model to define the appropriate and necessary structure, and properties to which a model must conform. There are models that define meta-models so-called meta-meta-models. This definition can continue recursively, so that meta-meta-models can be defined based on themselves. While in theory, there is any arbitrary number of meta-modeling levels, the OMG defined a four meta-modeling level architecture. In this standard, level M0 represents the real-world system, next level, M1 represents the modeling level of the system that is an instance of the next level. Level M2 is the meta-modeling level that describes the model in the level M1. The meta-meta-modeling in level M3 shows that meta-model conforms to itself. The relation between a model and its meta-model, and the meta-model with one of its models is shown with conformance and instantiation type respectively.

<span id="page-2-1"></span>Modeling languages used to specify the models can be graphical, textual, or both. There are two classifications for modeling languages: domain-specific modeling languages (DSMLs) are dedicated to a particular domain or context for modeling purposes; and general-purpose modeling languages (GPMLs), such as the Unified Modeling Language (UML) [\[93\]](#page-39-7), can be applied to any domain. DSMLs have relevant concepts to the domain, and thus support higher-level abstractions than GPMLs, which makes them less complex and easier to use. A modeling language is defined by its abstract syntax, its semantics, and its concrete syntax(es). The abstract syntax describes the structure and elements of the model, properties and relations between the elements and validity constraints (i.e., the requirements for the model) of the model. Abstract syntax performs like a grammar for textual languages. In MDD, the abstract syntax is modeled by a meta-model. A concrete syntax can be textual to describe particular representations of models, graphical which uses graphical icons (e.g., tree-like) to show the elements of the model and relations among them, or both of them. Tools, such as Graphiti [\[94\]](#page-39-8) and Xtext [\[95\]](#page-39-9) can specify the graphical and textual concrete syntax respectively. It is possible to have several different concrete syntaxes for one abstract syntax. In addition, concrete and abstract syntax are separate, thus, it is possible to apply the same concrete syntax for different abstract syntaxes. However, an abstract syntax does not define the notation or the meaning of the relationship among language concepts. Thus, the semantics defined by denotational, operational, translational, and pragmatic approaches [\[96\]](#page-39-10), is needed to describe the meaning of the different modeling elements and the different ways of combining them.

# **4 Classification of Tools**

Based on the type of the target, model transformations tools can be classified into three main categories namely, model-to-model (M2M), model-to-text (M2T) and text-to-model (T2M) transformations. T2M transformation tools, e.g., MoDisco [\[97\]](#page-39-11), accept text strings as input and models as output parameters of transformations. T2M tools are usually used for reverse engineering and need a parser generator, so we do not consider them in our work. Tables [1](#page-4-0) and [2](#page-6-0) provide a high-level overview of the tools based on a taxonomy of their transformation language. The third column in the table gives a sentence description of the tool, and the forth column shows the language in which it is implemented.  $FR$  and  $LR$  columns show the first and latest release of tools respectively. M2M and M2T transformation tools can be divided into the following subcategories.

## **4.1 Model-to-Model (M2M) Tools**

M2M tools convert one or more source(s) into one or more target(s). Transformation languages provide a set of constructs or mechanisms to apply transformations. Relational, imperative, graph-based, others, and hybrid are different types of approaches to implement M2M transformation tools.

#### **4.1 Relational/Declarative Approaches**

These approaches focus on what should be transformed into what, without specifying an explicit sequence of execution order. Relational approaches are based on defining relationships between the elements in the source and target models. These relations are defined in mathematical relations, which can be specified by predicates and constraints. Relational approaches include functional programming, and logic programming. A logic language has many features, such as search mechanism, constraint propagation, and backtracking that make it appropriate to implement the relational approaches. In functional languages, a function similar to a transformation can transform the input(s) into the output(s). Object-oriented (OO) languages seem to be a straight approach for model transformations. However, functional language has the advantage that the developer does not need to deal with non-trivial task of writing code for model traversing. Tools such as UML-RSDS, Tefkat, JTL, PTL, ModTransf, PETE, and TXL are examples of relational approaches.

An example of the high-level relational model transformation approach is QVT Relation. In QVTr, e.g., Echo, MOMENT, QVTR-XSLT, ModelMorf, mediniQVT, a relation specifies by two or more domains with a pair of when and where clauses. Each domain represents a model in the transformation. The when clause determines the conditions under which the relationship needs to hold, and the where clause determines the condition that must be met by all model elements in the relation. Patterns are used to define the domains, which can be marked as check-only or enforced. In check-only mode, the consistency of the target model elements is checked, then based on the transformation the result can be true or false. In the case of false result, the rule is enforced by modifying the elements of target model, so that the target will be consistent. QVTr has both textual and graphical concrete syntax styles. Echo and mediniQVT tools are based on QVTr syntax, but using the semantics which is depart from the OMG standard.

QVT Core is a simple, low-level relational language based on pattern matching over a set of variables. The language evaluates conditions over those variables according to a set of models. QVTr is defined on top of QVTc, thus, a transformation in the Core language is defined as a set of mappings from QVTr to QVc (act as the target of this mapping). QVTr is defined at a higher-level of abstraction, so it is more expressive and supports more complex pattern matching than QVTc.

#### **4.1 Imperative/Operational/Constructive Approaches**

Imperative languages focus on how and when the transformation should be executed, without taking into account the relations that must hold between source and target elements. The language specifies a transformation as a sequential actions/rules. Procedural languages such as MetaEdit+ are imperative and use procedures as abstraction mechanisms to wrap the sets of instructions. Imperative languages are similar to classic programming languages, so they are easy for developers to work with them.

QVT Operational is an example of imperative language, which is comparable to conventional procedural languages like C. In QVTo (e.g., QVTo-Eclipse, MagicDraw, OpenCanarias, SmartQVT, Together) transformations are defined using mappings. Each mapping can transform one or more element(s) of a source model to the corresponding target element(s). QVTo mappings, similar to relations in QVTr, may contain when and where clauses.

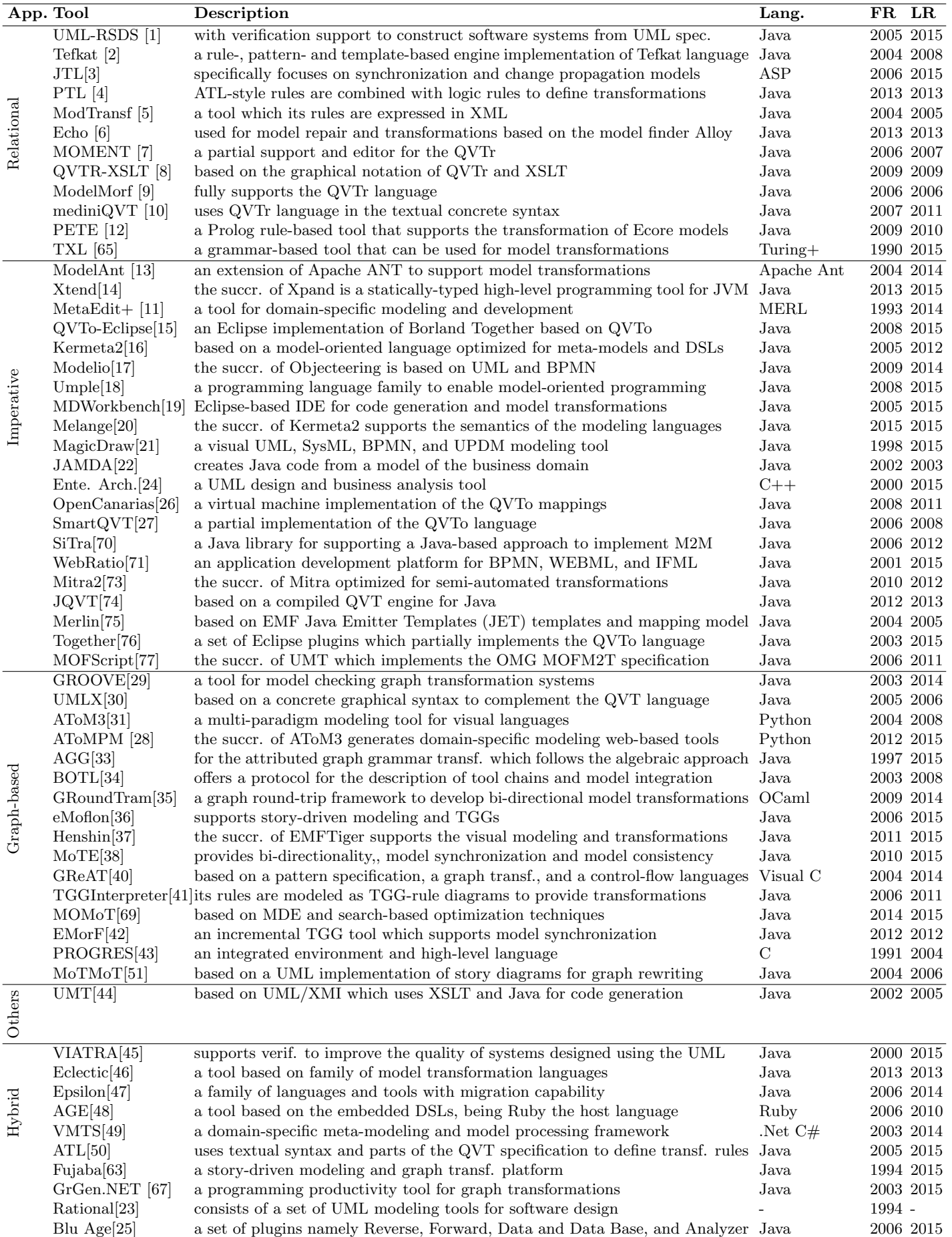

MOLA [\[39\]](#page-36-15) a graphical procedural transformation language Java Java 2005 2014

<span id="page-4-0"></span>Table 1: Taxonomy of the M2M transformation tools

There is another approach called direct manipulation approach (e.g., JAMDA, SiTra) which is similar to the imperative approach, but with lower-level constructs and language concepts to support model transformations. In this approach, general-purpose programming languages, such as Java, and VB along with the advanced capabilities, offered by Application Programming Interface (APIs) libraries, can be used to implement the model transformations. APIs enable users to create, manipulate or access the internal structure of models and meta-model instances using Java programming language. This approach is simple and developers do not need to learn a new language to write transformations. However, these languages were not primarily designed for direct model manipulation, so users have to manually implement many required features of model transformations, such as traceability. Furthermore, being dependent on particular APIs impose some restrictions on the type of transformations that the approach can support. Examples of imperative tools are ModelAnt, Xtend, Kermeta2, Modelio, Umple, MDWorkbench, Melange, Enterprise Architect (EA), WebRatio, Mitra2, JQVT, Merlin, and MOFScript.

#### **4.1 Graph-based Approaches**

Graph-based languages are based on algebraic graph grammars, and represent the source and target models using variations of typed, attributed, and labeled graphs. Graph transformation or graph rewriting consists of a set of rewriting rules (also called graph transformation rules or production rules), and a host graph to which the rules are applied to create a new graph. Each rule consists of left-hand side (LHS) graph, and right-hand side (RHS) graph. The execution of a graph rewriting rule on a host graph involves all elements that only are in the LHS are deleted, all elements that that are in RHS but not appearing in LHS are added, and all matched elements that exist in both sides remain unchanged. Optional negative application condition (NAC) is used to prevent the existence of certain patterns in the host graph, for instance the absence of particular vertices and edges. Most graph transformation approaches, such as GROOVE and AGG, allow specifying NAC for rules. Graph transformation rule containing a NAC is executed when a match for the LHS is found, and the NAC is not fulfilled. The act of trying to match a sub-graph is called pattern matching or evaluating a rule. The LHS and the NACs are the preconditions that must be satisfied prior to the rule execution, while the RHS is the post-condition of the graph rewriting rule. Graph transformations have solid theoretical foundation which allows to be used in formal verification of the transformations. The major drawback of graphical notation is the complexity and verbosity of representing the graph transformation rules. Examples of tools in this category are, AToMPM, GROOVE, UMLX, AToM3, AGG, BOTL, GRoundTram, GReAT, MOMoT, PROGRES, and MoTMoT.

Graph-based languages are suited to perform transformations between graph instances conforming to the same graph, therefore, they suffer from traceability difficulty between input and output graph instance elements. Triple Graph Grammars (TGG) [\[98\]](#page-39-12) was proposed to overcome this disadvantage through using correspondence graphs or meta-models that maintain  $N - to - N$  relation between source and target transformed elements. Thus, they can be used to synchronize two different models and check whether they are consistent. TGGs consist of three graphs, a source graph (left-hand), a target graph (right-hand), and a correspondence graph. Taking modeling decisions by the developer and performing the manual changes on the models, make this approach almost difficult. TGGs are similar to QVTr but with strong theoretical basis. In QVTr the dependencies of transformation rules is explicitly formulated in the when and where clauses, while the order of TGGs rules implicitly specify based on the satisfaction of some preconditions. Examples of TGGs tools are eMoflon, Henshin, MoTE, TGG Interpreter, and EMorF.

#### **4.1 Others Approaches**

In this category, two approaches are mentioned by Czarnecki et al. [\[81\]](#page-38-3), transformations implemented using xtensible Style-sheet Language Transformation (XSLT) and the application of meta-programming. Models can be represented and serialized as Extensible Markup Language (XML) using the XML Metadata Interchange (XMI) [\[99\]](#page-39-13). XSLT is a standard language for transforming XML that can be applied to implement model transformations. XSLT is a platform-independent, which uses the concept of patterns, and operates on textual representation of models. This approach traverses the XML tree structure to locate the nodes of the tree that match its pattern. In the case of pattern matching, XSLT applies a particular transformation rule. However, XSLT has scalability limitations, and its transformations are complex and verbose. Thus, maintenance of model transformations implemented in XSLT is almost difficult. In addition, XSLT can only support tree structures and not arbitrarily shaped graphs. Meta-programming approach proposed by Tratt [\[100\]](#page-39-14) involves a domain-specific language (DSL) for model transformation embedded in a meta-programming language.

<span id="page-6-0"></span>Table 2: Taxonomy of the M2T Tools

|          | App. Tool               | Description                                                                                    | Lang.       | FR LR  |                     |
|----------|-------------------------|------------------------------------------------------------------------------------------------|-------------|--------|---------------------|
|          | $Kermeta2*$ [52]        | based on a model-oriented language optimized for meta-models and DSLs                          | Java        |        | 2005 2012           |
| Visitor  | $Melange* [53]$         | the succr. of Kermeta <sub>2</sub> that supports the semantics of the modeling languages       | Java        |        | 2015 2015           |
|          | $JAMDA*[22]$            | creates Java code from a model of the business domain                                          | Java        |        | 2002 2003           |
|          | $ATOM3*[32]$            | a multi-paradigm modeling tool for visual languages                                            | Python      |        | $2004\enspace 2008$ |
|          | $ATOMPM*$ [28]          | the succr. of AToM3, generates domain-specific modeling web-based tools                        | Python      |        | 2012 2015           |
|          | ModelAnt $*$ [13]       | an extension of Apache ANT to support model transformations                                    | Apache Ant  |        | 2004 2014           |
|          | $ModTransf*[54]$        | a tool which its rules are expressed in XML                                                    | Java        |        | 2004 2005           |
|          | Umple $*$ [18]          | a programming language family to enable model-oriented programming                             | Java        |        | 2008 2015           |
| Template | Acceleo[55]             | a pragmatic implementation of the OMG MOFM2T standard                                          | Java        |        | 2006 2012           |
|          | $\text{MagicDraw*}[21]$ | a visual UML, SysML, BPMN, and UPDM modeling tool                                              | Java        |        | 1998 2015           |
|          | $AGE*[56]$              | based on the embedded DSLs, being Ruby the host language                                       | Ruby        |        | 2006 2010           |
|          | $eMoflon*[57]$          | supports story-driven modeling and TGGs                                                        | Java        |        | 2006 2015           |
|          | $Henshin*[58]$          | the succr. of EMFTiger supports the visual modeling and transformations                        | Java        |        | 2011 2015           |
|          |                         | MDWorkbench <sup>*</sup> [19]a Eclipse-based IDE for code generation and model transformations | Java        |        | 2005 2015           |
|          | AndroMDA[59]            | models created on UML tools can be transformed into deployable components                      | Java        |        | 2004 2014           |
|          | Fujaba $*$ [64]         | a story-driven modeling and graph transf. platform                                             | Java        |        | 1994 2015           |
|          | $TXL$ *[66]             | a grammar-based tool that can be used for model transformations                                | Turing+     |        | 1990 2015           |
|          | WebRatio*[72]           | an application development platform for BPMN, WEBML, and IFML                                  | Java        |        | 2001 2015           |
|          | Ente. Arch. $^*[24]$    | a UML design and business analysis tool                                                        | $C++$       |        | 2000 2015           |
|          | $UMT*[44]$              | a tool based on UML/XMI which uses XSLT and Java for generation                                | Java        |        | 2002 2005           |
|          | $Merlin* [75]$          | based on EMF Java Emitter Templates (JET) templates and mapping model                          | Java        |        | 2004 2005           |
|          | MOFScriptt*[77]         | the succr. of UMT implements the OMG MOFM2T specification                                      | Java        |        | 2006 2011           |
|          | Rational*[23]           | consists of a set of UML modeling tools for software design                                    |             | 1994 - |                     |
|          | $X$ pand $[61]$         | is a the domain-specific M2T transformation framework for EMF models                           | Java        |        | 2004 2015           |
|          | $Epsilon*[47]$          | a family of languages and tools with migration capability                                      | Java        |        | 2006 2014           |
|          | VIATRA $*$ [45]         | supports verif. to improve the quality of systems designed using the UML                       | Java        |        | 2000 2015           |
|          | Actifsource[60]         | a domain-specific tool that generates running code from software specification Java            |             |        | 2010 2015           |
| Hybrid   | $MetaEdit+*[11]$        | a tool for domain-specific modeling and development                                            | <b>MERL</b> |        | 1993 2014           |
|          | Blu Age $*[25]$         | a set of plugins namely Reverse, Forward, Data and Data Base, and Analyzer Java                |             |        | 2006 2015           |
|          | $VMTS*[62]$             | a domain-specific meta-modeling and model processing framework                                 | .Net $C#$   |        | 2003 2014           |
|          | $Xtend*[14]$            | the succr. of Xpand is a statically-typed high-level programming tool for JVM Java             |             |        | 2013 2015           |
|          | $GrGen.NET*$ [68]       | a programming productivity tool for graph transformation                                       | Java        |        | 2003 2015           |
|          | $Modelio*[17]$          | the succr. of Objecteering is a modeling tool based on UML and BPMN                            | Java        |        | 2009 2014           |

\* (also M2M tool)

#### **4.1 Hybrid Approaches**

Each technique has its own strengths and weaknesses. In imperative approaches, a programmer has a high-level of control over the transformation execution which results in an efficient implementation of transformations, especially for complex ones. However, the explicit control can lead to writing more code that makes this approach harder to read and understand. As define transformations at a higher-level of abstraction, and hide the details related to the transformation process, relational languages make the task of model transformation development easier, concise and shorter. Being less expressive and providing less control for the developer, makes relational languages like XSLT approach not suitable for complex transformation tasks. Graph-based languages have also scalability problems to deal with large models. In this way, hybrid approaches, which combine the strengths of more than one model transformation approach, can be used to specify transformations. For instance, the developers can combine the graph-based approach with the imperative features (e.g., MOLA, VMTS, Fujaba, GrGen.NET) to design an intuitive and flexible transformation tool. VIATRA, Eclectic, Epsilon, AGE, ATL, Rational, and Blu Age are examples of hybrid transformation tools.

#### **4.2 Model-to-Text (M2T) Tools**

M2T transformation tools transform one or several model(s) into a stream of characters in terms of source code (e.g. C++, Java), or other textual forms, such as configuration files. Visitor-based, template-based, and hybrid are different types of transformation approaches to implement M2T transformation tools [\[81\]](#page-38-3).

#### **4.2 Visitor-based Approaches**

Visitor-based approaches are similar to direct manipulation approaches, in a way that they also traverse a tree-based internal representation of a model to generate code for each model element. The generated code is written in a text stream. The order of models to be traversed, and what code to generate are defined by rules. However, the developer has to do some parts of the transformation, such as writing instructions in order to sending the text to the output. Examples of tools in this category are Kermeta2, Melange, JAMDA, ATOM3, and ATOMPM.

#### **4.2 Template-based Approaches**

Templates are the fundamental units of a template-based M2T language. A template defines the target text structures for the static part shared by all artifacts, and variables as matching model elements that can be replaced by values from the source model elements. There is a meta-program for the dynamic part, which provides accessibility to the stored information in the models. An example of this approach is MOFM2T that facilitates template compositions and module organization to handle complex M2T transformations.

As compare to visitor-based code generation, similarity of the structure of template to the generated code, makes this approach more accurate and easier to comprehend. In addition, the re-usability feature of templates makes the development process simpler. In programming language tools, such as GrGen.NET and TXL, the users can write their own visitors and templates. Examples of template-based tools are ModelAnt, ModTransf, Umple, Acceleo, MagicDraw, AGE, eMoflon, Henshin, MDWorkbench, AndroMDA, Fujaba, WebRatio, Enterprise Architect (EA), UMT, Merlin, MOFScriptt, Rational, Xpand, VIATRA, and Epsilon.

## **4.2 Hybrid Approaches**

While visitor-based approach seems to be easier, it is not suitable when the most part of code generation consists of static text. Therefore, template-based languages can be combined with the visitor pattern to design and implement M2T tools. Actifsource, MetaEdit+, Blu Age, VMTS, Xtend, GrGen.NET, and Modelio are hybrid-based tools.

## <span id="page-7-0"></span>**5 Comparison of Tools**

In this section, we will describe the features of model transformation tools according to a systematic classification. At first we outline our classification scheme, and then classify and compare the tools using it. The properties are organized into facets, each of which may have different, but not necessarily separate attribute values. Related facets are grouped into categories. Tables [3](#page-8-0) to [8](#page-21-0) list the facets pertinent to each category. The second column in each table shows the full name of the facet, and the first column is the mnemonic abbreviation we use to refer to it. The third column is related to the unique identifiers of the facets attribute values. The last column provides short descriptions of the attribute values with the citations of some corresponding tools. Tables [9](#page-22-0) and [10](#page-23-0) assess the tools based on the mentioned facets.

### **5.1 General Category**

The General category gathers facets relevant to the general usage of a tool (Table [3\)](#page-8-0).

**Update Time (UP):** This facet shows the importance of accessing to the latest changes, and stable releases of the tool.

**Operating Systems (OS) Platform:** The facet describes the OS platform for which the tool is available.

**Technological Platform (TP):** A platform in general is a set of technologies or subsystems necessary to run the tool. The MDA guide [\[101\]](#page-39-15) classifies platforms into generic platform types (batch, object), vendor specific platform types (Microsoft .NET, IBM WebSphere), and technology specific platform types (J2EE, CORBA). Examples of the used technological platforms in the tools are: J2EE in Blu Age, Together, WebRatio, and JaMDA; .Net in Blu Age and GrGen.NET; and J2SE in MagicDraw.

**Availability**  $(A)$ : The Availability facet is concerned with the type of license under which the tool is accessible.

Available Resources  $(AR)$ : The Available Resources facet is related to the up-to-date documentations (e.g., UML-RSDS, GrGen.NET, TXL, Actifsource), complete examples (e.g., ATL, MDWorkbench,  $GROOVE$ , forum (e.g., VIATRA, Umple, MetaEdit+), and so on that reflect the state of the tool. It is

<span id="page-8-0"></span>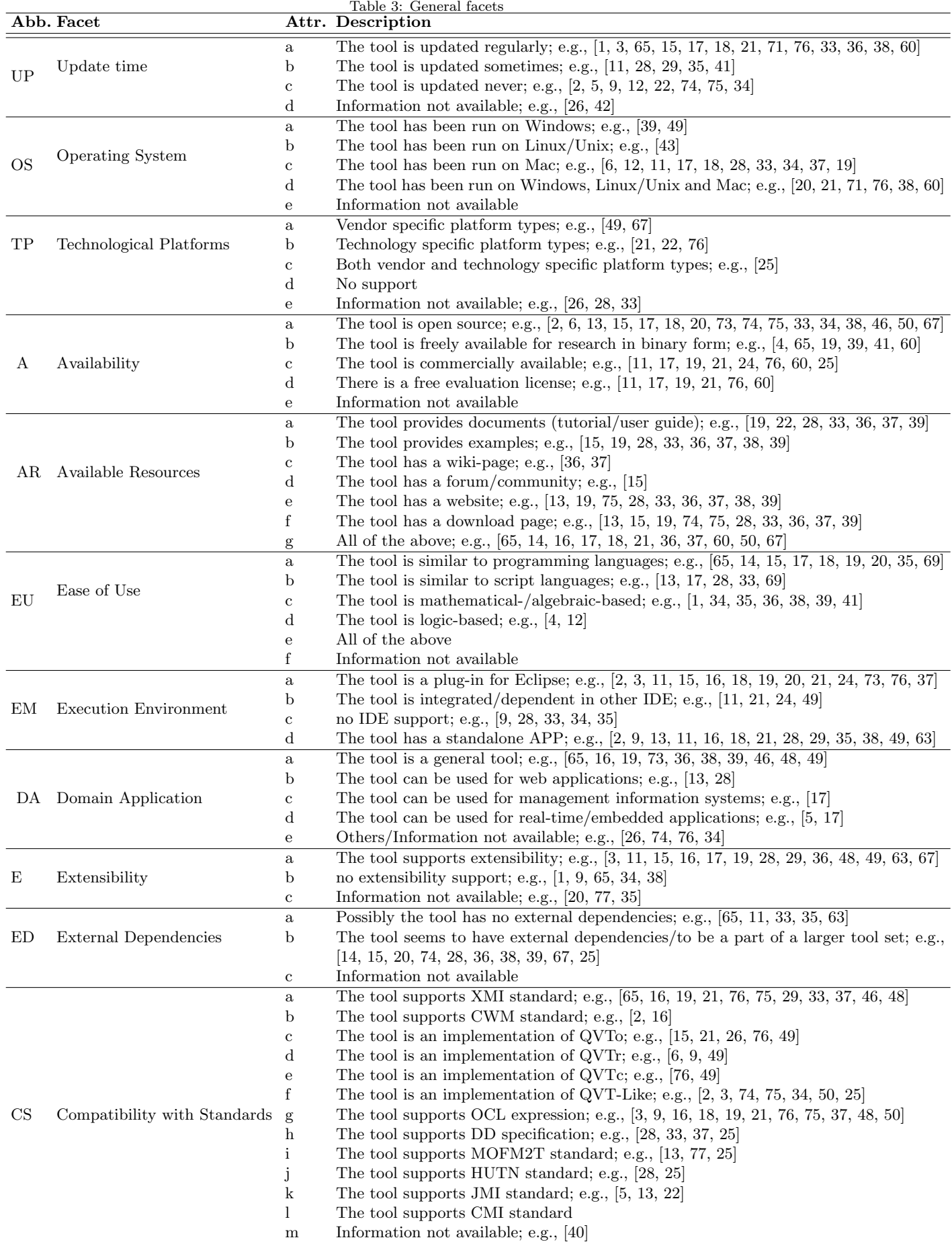

9

important that the tool provides enough and complete resources so that users can easily understand how the tool works.

**Ease of Use (EU):** This facet specifies end user recognizability of the transformation syntax, and transformation definition. Some transformation languages are similar to programming (e.g., Mitra2, Kermeta2 is an OO language, Xtend is based on functional programming and OO language, QVTo-Eclipse is similar to procedural programming language), and scripting languages (e.g., Modelio, Tefkat has a syntax similar to Structured Query Language (SQL), ModelAnt uses scripting over an OO domain/wrapper of the model) which may have a smaller learning effort than graph-based (e.g., AToM3, graph query algebra UnCAL in GRoundTram) or logic-based (e.g., Prolog-based in PTL and PETE) tools. In these transformation tools, the beginners have to learn new material and development environments to work with the tool.

**Execution Environment (EM):** The Execution Environment facet captures whether the tool is part of an integrated development environment (IDE). Only a few tools support their own IDE, for instance, VMTS has its own IDE called VMTS Studio, and GReAT uses Generic Modeling Environment (GME) IDE. Advantages of the Eclipse platform, such as easily-extendable and being an unified platform makes it as a widely used underlying platform for model transformation tools, e.g., Xtend, eMoflon, and Henshin. Tools such as QVTR-XSLT that uses MagicDraw are dependent in other IDEs. Examples of tools that provide standalone APP are UML-RSDS, AToMPM, GRoundTram, AGE, Acceleo, Kermeta2 which provides a maven way to compile Kermeta programs to run as a plain Java APP, and GROOVE that runs standalone on the JVM.

**Domain Application (DA):** This facet shows the context to where the tool can be applied. MagicDraw can be used in systems engineering, business processes, enterprise architecture, and defense architecture areas. WebRatio is suited for mobile applications (class-platform); whereas Modelio can be used for enterprise architecture, software development, system architecture; and Actifsource is applicable for business-specific domains.

**Extensibility (E):** The Extensibility facet states whether it is possible to add new features and functionality to the tool, e.g., JTL, MDWorkbench, TGGInterpreter, AGE, Eclectic, Fujaba, GROOVE, ModTransf, Actifsource. MetaEdit+ has SOAP based API that allows the users to integrate other tools or develop their own functionalities. GrGen.NET is internally extended through programming new features by the users, and externally through using/calling libraries.

**External Dependencies (ED):** The facet indicates whether the tool requires additional other tools to work. Some tools are standalone, such as a transformation IDE, but depend on other tools. Some of the assessed tools have dependencies to other tools, such as Melange (used Xtext, and Kermeta 3 Action Language (K3AL)), Xtend (used Google Guava), ATOMPM (used Python-igraph and Chrome), Mitra2 (used Xtext), BOTL (used ArgoUML), eMoflon (used EA and ANTLR), MOTE (used MDELab Story Diagrams), MOMoT (used MOEA framework and Henshin), Blu Age (used MagicDraw), MOLA (used METAclipse tool), and VIATRA (used IncQuery and Xtend).

**Compatibility with Standards (CS):** In order to support the MDD approach in software development, we need standards to manage and transform models. OMG has developed a set of relevant standards that facilitate the use of MDA.

To improve interoperability between modeling tools, specific model interchange languages have been defined. XMI is a model interchange language for serializing and exchanging of models between modeling tools, and data repositories in a structured textual XML file. Different tool vendors adopt XMI with different versions. To overcome this problem, Canonical XMI [\[103\]](#page-39-16) a constrained subset of XMI was introduced to minimize variability. Besides, eXtensible Graph Markup and Modeling Language (XGMML)[\[104\]](#page-39-17) can be used to support graphical information in interchange process by XMI. The concrete syntax of XMI is excessively verbose and rather hardly readable by humans, thus OMG also issued Human usable textual notation (HUTN) [\[105\]](#page-39-18) standard supported in AToMPM, Epsilon, and Blu Age.

The Common Warehouse Meta-model (CWM) [\[106\]](#page-39-19) standard eases the interchange of warehouse and business intelligence meta-data between warehouse tools, warehouse platforms and warehouse meta-data repositories in distributed heterogeneous environments. CWM suffers from capability limitations, so it is not very common in model transformation tools. Moreover, the Object Constraint Language (OCL) [\[108\]](#page-39-20) with a relational nature allows to write constraints on the meta-model, and validate queries on the model-level, e.g., used in PETE, TGGInterpreter, MoTE, ATL, and ModelMorf. ModelMorf uses OCL to specify templates, and when and where conditions in relations. Other languages with the capability of querying a model (e.g., Python in AToM3, Javascript in ATOMPM, Java in Fujaba and AGG, xBase in JQVT) can be used to define constraints. Constraints can define more precisely modeling languages, which leads to models with higher quality. To make understanding of OCL easier, Visual OCL (VOCL) [\[102\]](#page-39-21) was introduced as graphical visualization of OCL.

Tools such as AToM3, AToMPM, Blu Age, Henshin, and AGG supports Diagram Definition (DD) specification [\[107\]](#page-39-22), which facilitates the definition of the mappings between the model elements, and their graphical notations. There is also MOFM2T standard (e.g., Acceleo, MOFScript) which considers language features, abstract and concrete syntax to specify M2T transformations. It is based on template approaches and OCL expressions.

Besides the OMG standards, the tools should be also able to provide support for legacy standards to facilitate the tasks, such as interoperability, and migration. ModTransf, ModelAnt, JAMDA, and Acceleo supports Java Meta-data Interface (JMI) [\[109\]](#page-39-23) standard, which allows different UML tools to interact with each other through APIs.

There are other standards not mentioned in this category, such as Graph eXchange Language (GXL) [\[110\]](#page-39-24) (e.g., used in GROOVE, AGG, GrGen.Net) which is a XML-based standard exchange format for graphs; Graph Transformation Exchange Language (GTXL) (e.g., used in AGG) that is an exchange format for graph transformations; Scalable Vector Graphics (SVG) (e.g., used in MetaEdit+); Interaction Flow Modeling Language (IFML) and Entity-Relationship model (ER) (e.g., used in WebRatio); DOT (e.g., used in GROOVE); Abstract Syntax Tree Meta-model (ASTM) and Knowledge Discovery Meta-model (KDM) (e.g., used in Blu Age); and UnQL (e.g., used in GroundTram).

#### **5.2 Model-level Category**

The Model-level category deals with modeling features of the tool. Table [4](#page-11-0) summarizes these facets and their attribute values.

Modeling Languages (ML): Models need to be expressed in some modeling languages, which construct the source and target models of a transformation graphically or textually. UML is an OO modeling language, which consists of a set of different diagrams to visually describe the structure and/or behavior of a given system. UML provides a high-level of abstraction of defining models, however UML models do not have a formal semantics. Different tools can provide support for different UML diagrams, it depends on an application needs and practices to choose the UML elements and diagrams. For example; UML-RSDS supports UML2.x for class, use case, state machine, activity, sequence diagrams; Acceleo supports all UML2.x diagrams; MagicDraw provides full support for UML2.x and before UML2.x; PTL supports UML2.x for class diagrams; EA supports UML2.x for use case, activity, state, interaction overview, sequence, communication, package, class, object, composite, component and deployment diagrams; Blu Age supports UML2.x for class, activity, use case diagrams; ATOMPM, Umple, and Actifsource supports UML2.x for class and state diagrams; VMTS supports UML2.x for class, activity, use case, sequence, component, and deployment diagrams; ModelAnt supports before UML 2.x for class and state diagrams; Fujaba supports UML2.x for class, activity, and object diagrams; and Together supports UML2.x and before UML 2.x for class, activity, component, composite structure, deployment, state, use case, sequence, and communication diagrams. Moreover, some tools such as Kermeta2, Modelio, MagicDraw, EA, VIATRA, VMTS, and Acceleo use the Systems Modeling Language (SysML) [\[148\]](#page-41-0) which is an example of UML profile. UML profile is an extension of the UML with additional semantic that allows to adapt the UML language for a particular purpose and area, through constraint and extension mechanisms. There is also the Executable UML (xUML) as a graphical specification language (e.g., VIATRA).

Petri net [\[117\]](#page-40-0) processed with tools such as AToM3, AToMPM, VIATRA, and TGGInterpreter, is a graphical formal modeling language. It consists of places, transitions, and arcs, where the places are connected to transitions by input arcs and output arcs. In addition, programming languages such as OO programming can be used (e.g., in TXL, VIATRA, VMTS) to describe the models in a textual notation. Business Process Model and Notation (BPMN)[\[111\]](#page-39-25) is also a graph-oriented standard for specifying business process modeling in a Business Process Diagram (BPD).

Some tools, such as MOTE and Tefkat, can process any model as long as it conforms to their metamodel. In addition, the assessed tools can process other modeling languages. For example, VMTS can process relational languages, and live script (imperative script language) which both are domain independent; GrGen.NET has its own model description language; and TXL supports Simulink. The supported modeling languages in Modelio are TOGAF, UPDM, SOAML, UTP, whereas EA supports BPEL, UPDM, TOGAF, SOAML, and SOMF.

**Development Dimension (DD):** This facet provides information about the abstract syntax, concrete syntax(es) and semantics of the tool. The majority of tools do not support the semantic aspect, whereas a

<span id="page-11-0"></span>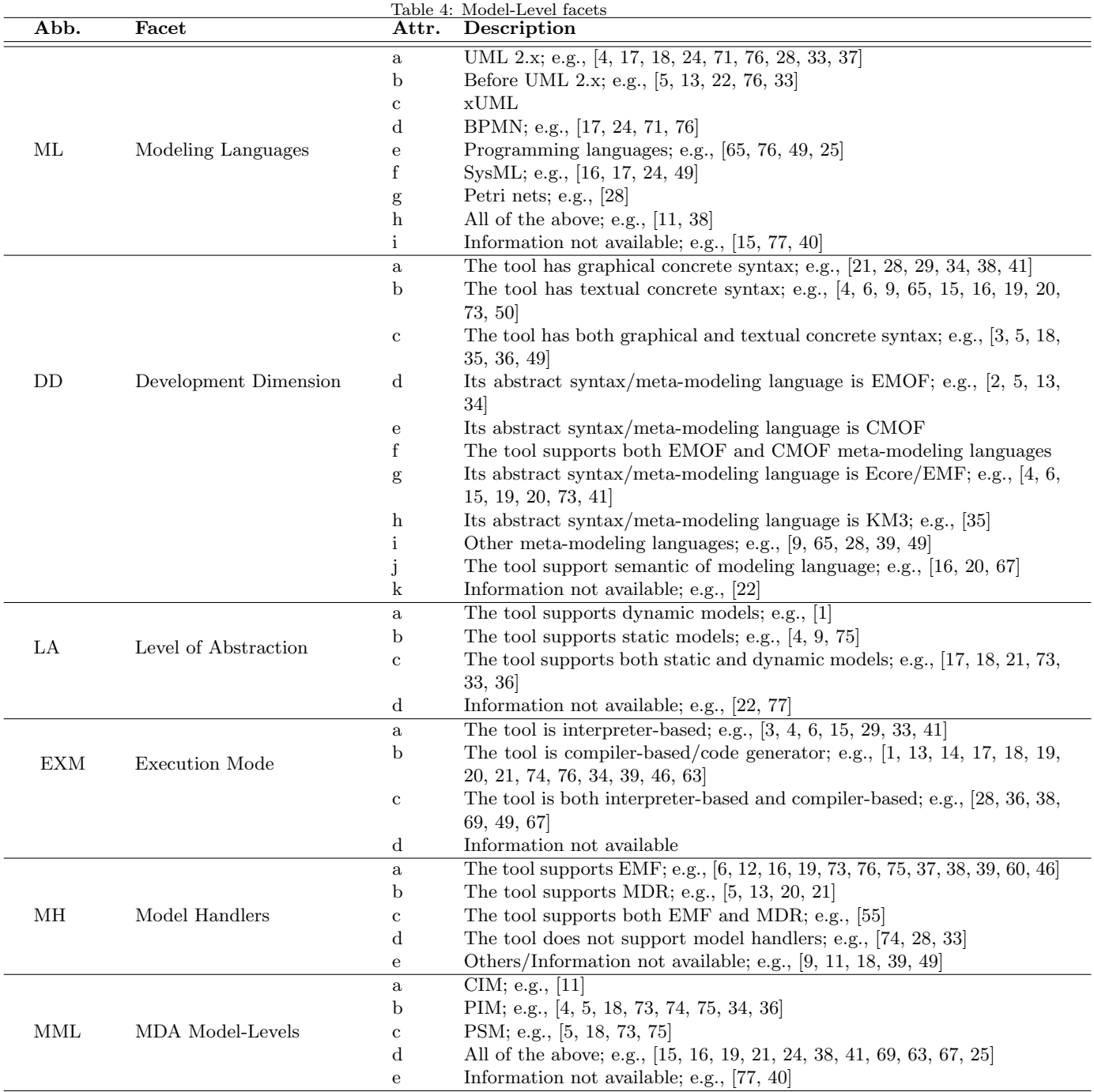

large number of tools have concrete syntax as textual, graphical, or both textual and graphical, e.g., UML-RSDS, Umple, GRoundTram, eMoflon, and GROOVE. In GROOVE, parts of the production system must be edited graphically (rules and graphs), others textually (control, LTL/CTL properties and Prolog predicates). In Kermeta2, the semantic is defined by translational, and has an interpreted variant for validation purposes as operational semantic. GrGen.NET supports semantic through graph morphisms, category theory, denotational, operational, and pragmatic (a reference implementation) approaches.

There are several specific languages to define meta-models. For example, the Meta-Object Facility (MOF) [\[112\]](#page-40-1) defined by the OMG is a standard to describe meta-models. MOF is divided into essential MOF (eMOF) and complete MOF (cMOF). eMOF is a simple framework based on a subset of UML class diagrams to define meta-models. cMOF provides more sophisticated features and graphical notation to specify complex modeling languages, such as UML. Ecore [\[113\]](#page-40-2) proposed by Eclipse Modeling Framework (EMF) is another meta-model based on the eMOF specification. Kernel Meta-Meta-Model (KM3) [\[114\]](#page-40-3) is a subset of Ecore to write meta-models in a textual representation. Using MOF or Ecore meta-modeling languages can increase the interoperability between MDD tools. Besides the mentioned meta-modeling languages, there are other meta-modeling languages supported by MDD tools. Some of these meta-modeling languages are GOPPRR (MetaEdit+), ArkM3 (ATOMPM), Genmodel (Henshin), MOLA MOF (MOLA), VPM (in previous version of VIATRA- before June 2015), VMTS Root (VMTS), and Umple (Umple).

**Level of Abstraction (LA):** Models can be used to describe the structure and behavior of the systems. Static models deal with the static structure of the objects in a system e.g., ER diagram, and UML class diagram. Dynamic models use the execution sequence of activities/tasks or information flows among different objects of the system to show the dynamic behavior of the system e.g., Petri net, UML activity or state diagrams.

**Execution Mode (EXM):** In order to generate a running system from the models, they need to be executable models. When the operational semantics of a model are completely defined, the model is complete enough to be executable, or the model is executable [\[118\]](#page-40-4). Strategies to implement execution tools, and thus make executable models execute are: code generation, like compiler, generates running code from a higherlevel model to create a running application; model interpretation, like programming language, interpreters, parses and executes the model at run-time one statement at the time; and hybrid of both model interpretation and code generation (e.g., MOMoT, eMoflon, MoTE). In MoTE, TGGs are transformed into models of story diagrams, and then interpreted at run-time to perform the transformation. eMoflon is a hybrid approach in a way that uni-directional transformations and TGG rules are compiler-based, whereas TGG execution engine is interpreter-based. In general, GrGen.Net is compiler-oriented, but the rule application language is interpreted (unless used in the embedded rules). In JQVT, Java code is generated from a QVTr transformation. It does not need to re-interpret the transformation rule, thus JQVT can produce faster transformations which can be embedded into a Java application more easily than traditional QVT scripts could.

**Model Handlers**( $MH$ ): Models need to be stored and loaded to/from storages, such as files or repositories. Repositories used to store large models usually provide a particular API to access or manipulate the models. The EMF (e.g., used in JTL, PTL, PETE, MDWorkbench) is a Java modeling framework and code generation facility that based on a structured data model builds tools and other applications. Three fundamental pieces of EMF are, Core framework, EMF.Edit and EMF.Codegen. The Core includes the Ecore meta-model. EMF.Edit includes generic reusable libraries classes to build editors for EMF models. EMF.Codegen that provides code generation facility can generate everything needed to build a complete editor for an EMF model. In addition, some tools, e.g., Merlin, use an open source framework called Graphical Editing Framework (GEF) [\[115\]](#page-40-5) along with EMF meta-models to create graphical editor for the existing application models on the Eclipse platform.

NetBeans Meta-data Repository (MDR) [\[116\]](#page-40-6) as an example of JMI implementation is also a repository, which implements MOF. Meta-models and models can be imported into/exported from MDR using XML. The models are accessible through JMI API, or programmatically using the meta-model-specific. There are other model repositories, such as MetaEdit+ repository (MetaEdit+), JGraLab (MOLA), METADEPTH (Eclectic), VMTS repository (VMTS), GrGen.NET repository (GrGen.NET), MasterCraft (ModelMorf), and Umple repository (Umple). In some tools, e.g., AGE, Eclectic, VMTS, the model repositories can be extensible o other frameworks through an API.

**MDA** Model-Levels (MML): This facet notes three specific abstractions levels defined by the MDA namely, Computation-Independent Model (CIM), Platform-Independent Model (PIM) and Platform-Specific Model (PSM). CIM focuses on the domain, the specific requirements, and the purpose of the system, without

any binding to the details related to the targeted platform. PIM developed in accordance to the CIMs describes the system without the platform-specific details. PIM increases the level of abstraction via describing the behavior and structure of the system, independent from a particular platform. PSM contains all specifications and the required information of a particular type of platform (e.g., CORBA, .NET) integrated with the specifications in the PIM to determine how the system can use the platform.

### **5.3 Transformation Category**

The Transformation category deals with the features of the transformation language the tool uses (Table [5\)](#page-14-0).

**Type (T):** There is a distinction between endogenous and exogenous transformations based on the language in which the source and target models of a transformation are expressed [\[82\]](#page-38-4). Endogenous/homogeneous/ rephrasing transformations take place between models conforming to the same meta-model. Optimization and re-factoring of models are examples of endogenous transformations. Exogenous/heterogeneous/translation transformations take place between models expressed using different meta-models. Examples of exogenous transformations are refining models into more detailed models, such as code generation, reverse engineering, and migration of a model to a different platform. For instance, translation of UML model which is a platform-independent model into Java model as a platform-specific model.

**Level (L):** Vertical transformation changes the abstraction level of the model, an example is code generation [\[82\]](#page-38-4). Refinement transformation can increase the abstraction level, while an abstraction transformation reduces the amount of detail, so it decreases the abstraction level. Horizontal transformation just changes the representation of the model, whereas the source and target models remains at the same abstraction level. Re-factoring is as an example of horizontal transformation, so the abstraction level remains unchanged. Another example is language migration, where software model written in one programming language transform to another one, for instance, translating a UML class diagram to a ER diagram.

Direction (D): This facet shows that transformations can be uni-directional or bi/multi-directional. In uni-directional, transformations can only be executed from one particular source model to another particular target model. QVTo tools, e.g., QVTo-Eclipse, are an example that develop the model transformations in a way. In bi/multi-directional, usually relational tools, e.g., JTL, Echo, mediniQVT, ModelMorf, UML-RSDS, transformations can also be run in reverse or in multiple directions. Bi-directional transformations can be determined by dividing transformation mode into forward (source-to-target) and backward (target-to-source) transformation specified by two uni-directional transformations. It is also possible to use a transformation language that supports definitions of bi-directional transformations where every program describes both a forward and a backward transformation simultaneously. The advantage of using the bi-directional transformation is to check the consistency between models when changes on the target model are allowed. Bi/multidirectional transformations can also be used for reverse and round-trip engineering, software evolution, and synchronization to keep two or more models consistent, through reflecting the changes from one model to the other one(s). TGGs tools, e.g., eMoflon, TGGInterpreter, MoTE, EMorF, are also well-known examples of bi-directional model transformations. Other tools such as BOTL, and GRoundTram support bi-directional transformations, where based on the rules, it can be ensured for valid source models valid target models are generated.

**Scope (S):** This facet indicates that a set of mappings/transformations between different MDA model types (PIM, PSM, and CIM) should be supported by the tools. PIM-to-PSM is an example of a vertical transformation which allows to drive many PSMs from a single PIM. Some of the assessed tools, e.g., MOLA, TXL, Kermeta2, Modelio, Melange, AGG, ATL, Fujaba, can be used for any transformations between such models. In fact, the MDA classification is ignored as long as all relevant models are correctly specified by their meta-models. It is also possible to generate CIM-to-Code (e.g., Acceleo, MetaEdit+), PIM-to-Code (e.g., ModelAnt, MetaEdit+, Acceleo), or Code-to-PIM (e.g., MetaEdit+, Acceleo). These transformations do not explicitly model any platform-specific features, conventions, or requirements. In ModelAnt, the models can be annotated with tagged values to drive the platform-specific code generation. Most domain-specific language generators are best characterized as CIM-to-Code or PIM-to-Code.

**Cardinality (C):** The Cardinality facet classifies model transformations based on the number of input and output models. In ModelMorf, relations among N models can be specified, but at a time the user can only transform one model to enforce the specified relations. MOLA can process only one input model in the chosen repository to create one target model (i.e., 1-to-1). However, the physical model can contain many logical models. The target model similar to meta-model can be split into logical fragments using packages.

<span id="page-14-0"></span>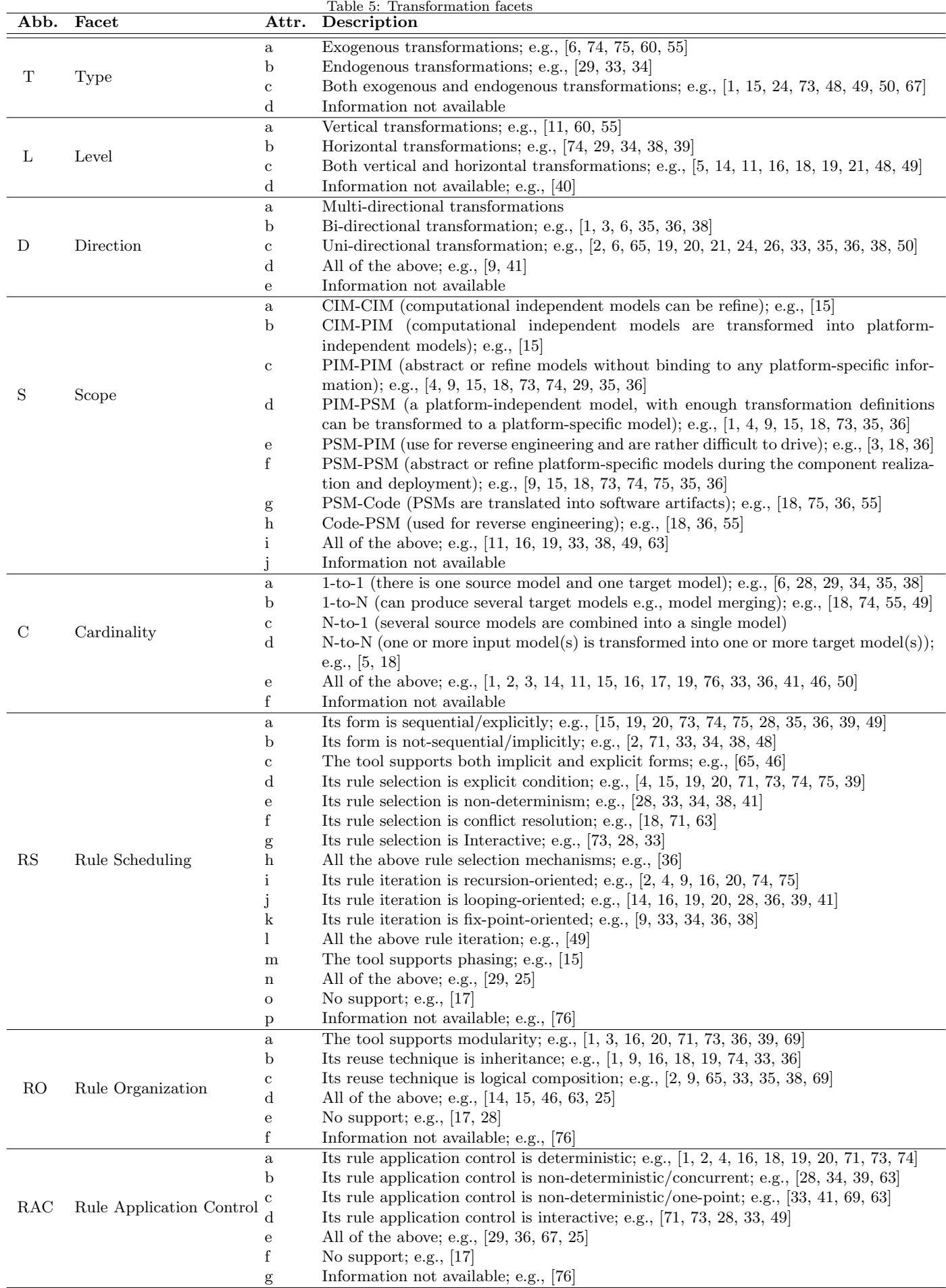

**Rule Scheduling (RS):** A large number of currently model transformation tools are based on transformation rules. Each rule describes how the source model to target model transformation is specified, in particular with respect to implementation of transformation rules. Common examples of transformation rules are rewrite rules with a LHS and a RHS. Transformation rules can be implemented by general programming languages, such as Java, or graph transformation languages, such as TGGs approaches.

The form of scheduling mechanisms determine the way in which individual rules are applied and can vary in four main areas namely, form, rule selection, rule iteration, and phasing [\[81\]](#page-38-3). The form can be expressed implicitly or explicitly. In implicit, the transformation engine selects the execution order based on implicit relations among the rules. This mechanism is common in relational model transformation tools, e.g.,Tefkat, JTL, PTL, PETE, other examples are binding-based in ATL, and pre/post-conditions in QVTr. The execution orders of rules can be changed by the patterns and connections between the rules designed by the developer. In explicit style, the user has direct control over selecting the execution of rules using some dedicated features of the transformation language, such as loops and conditionals. This style is usually found in imperative tools, e.g., Xtend, QVTo-Eclipse, Umple, MDWorkbench, Melange, JAMDA, WebRatio, JQVT, Merlin, ModelAnt, Kermeta2, MagicDraw, and hybrid model transformation tools, e.g., Fujaba, VMTS, which control flow is typically user-defined. There are different ways to control a structure, for example using story diagrams based on UML activity diagrams in VMTS, abstract state machines (ASMs) language in VIATRA, state-charts and activity diagrams in Fujaba, rule priorities in ATOM3, and transformation units in Henshin. Although this form provides full control over the transformation execution, in complex scenarios, the developer has to do the most of the work. On the other hand, in a relational transformation, the developer does not have control on the most tasks of a model transformation that makes these approaches obscure and hard to comprehend. Therefore, the transformation language with both implicit and explicit rule scheduling are more comprehensible and flexible as in ATL, Mitra2, GROOVE, Epsilon, Eclectic, UML-RSDS, TXL, Xpand.

Rule selection can be deterministic, non-deterministic, conflict resolution, or interactive [\[81\]](#page-38-3). In deterministic, an algorithm control the order of application of rules. It is possible that exists more than one applicable rule to the same part of the source model. In this case, the order of application of rules may be non-deterministic, for different executions of the same transformation on the same source model. In addition, different transformation executions could lead to different results, so there is a probability of conflicts and infinite recursion, In the case of *rule conflict*, conflict resolution strategies like explicit priorities or layers can be used. Rules or sets of rules organized into layers are executed in a certain order, so that rules in a layer do not cause conflicts with rules in the other layers. In explicit priorities, the rule with the highest/lowest priority is evaluated first. Only when rules with a higher priority fail to match, rules with a lower priority can be evaluated. In interactive, the user can be involved in deciding how different transformation rules can be scheduled. Interactive selection are supported in AToMPM, Xtend, AToM3, Mitra2, and GrGen.NET.

Rule iteration mechanisms include recursion, looping, fix-point iteration (i.e., repeated application until no changes detected), and a combination of them [\[81\]](#page-38-3). In MOMoT, rule scheduling is derived based on quality of models, similar to fix-point based on the quality of output models. Phasing, e.g., found in QVTo-Eclipse, AGE, PETE, ModelMorf, Tefkat, also means that the process of transformation can be organized into a sequence of phases, where each phase has a specific purpose and each phase has its own set of specific rules.

**Rule Organization (RO):** This facet determines the organization of transformation rules [\[81\]](#page-38-3). Modularity mechanisms group rules into modules (e.g., JTL, Acceleo, VIATRA), while reuse mechanisms allow to define a rule based on one or more existing rule(s), such as using inheritance between rules, or composition of transformation rules to avoid code duplication and consequently maintenance problems. Tools such as AGG, Blu Age, Fujaba, Eclectic, Xtend, QVTo-Eclipse, and ModelMorf that provide language composition and inheritance features can ease the process of model transformation. QVTo-Eclipse supports logical composition in terms of disjucting and merging mappings. In ModelMorf a rule can be composed from other rules, through invoking them in its where clause.

Rule Application Contro (RAC): This facet is related to the mechanisms that determine the rule application location(s) within a given source scope. The strategy can be deterministic, non-deterministic or interactive [\[81\]](#page-38-3). The non-deterministic strategies are divided in concurrent, and one-point. If a rule is possible to be applied at several matched locations concurrently, non-deterministic strategy with concurrent application can be used. If the transformation is non-deterministic, it may result in more than one way to keep models consistent. In one-point application a rule is applied to one non-deterministically selected location. In interactive strategy, the user decides the location to where a rule to apply.

<span id="page-16-0"></span>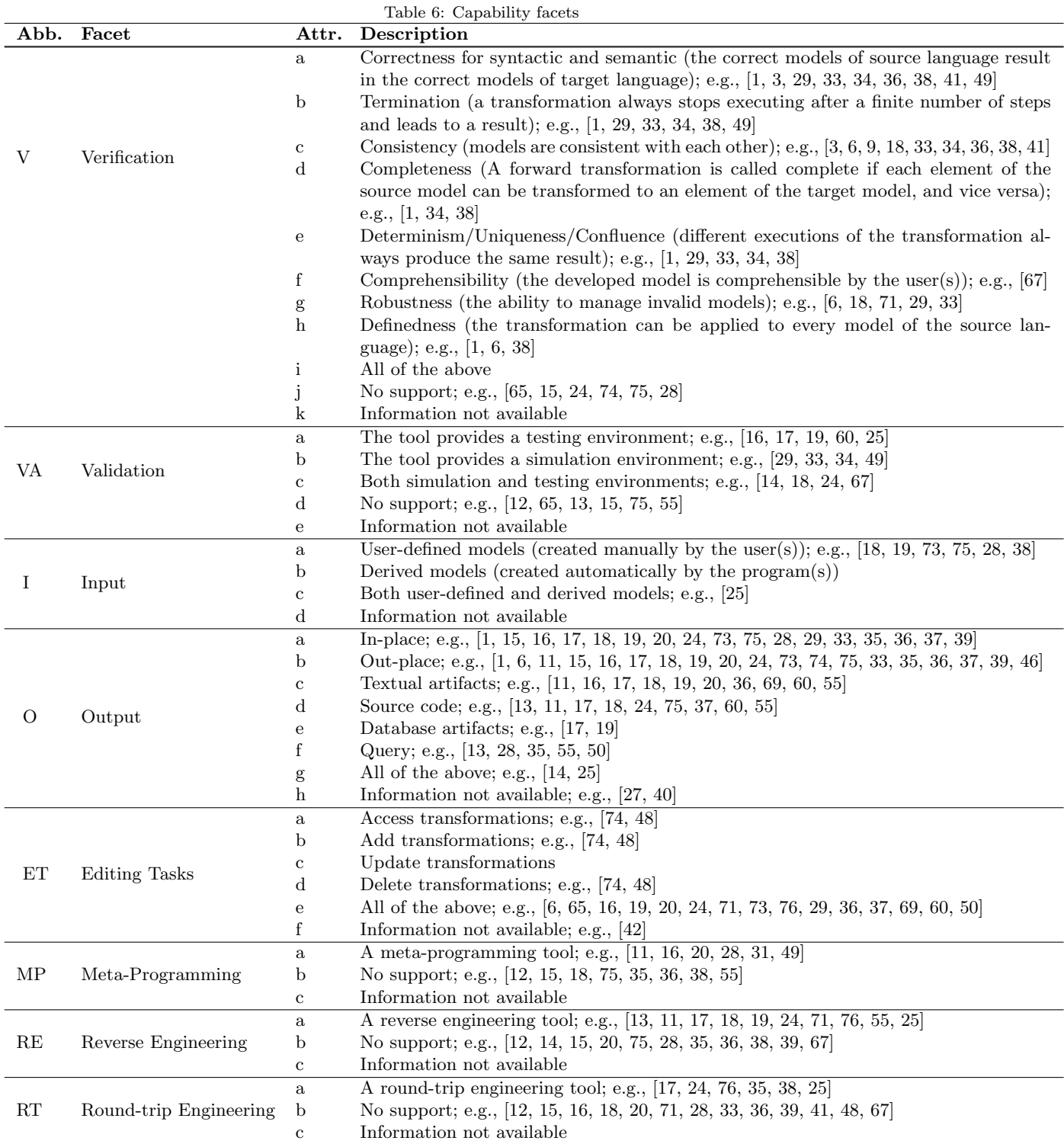

## **5.4 Capability Category**

The Capability category groups facets that characterize the kinds of engineering features the tool is able to provide (Table [6\)](#page-16-0).

**Verification** (V): Verification and validation are the process of determining whether a system satisfies desirable properties, such as termination or determinism. Formal methods and testing approaches are two options to validate the behavior of the model transformations. Formal verification can be applied to validate the transformation based on a complete input space or just a subset of input models. The second approach may not be complete and precise but it is more efficient for large transformations.

MDD has a teamwork nature so models may be developed by independent teams of designers. In this way, models can be inconsistent with the meta-models or other coexisting models. Thus, consistency between multiple related models are a crucial issue. Consistency can be check by bi-directional or incremental model transformations, model synchronization, or the constraint languages such as OCL. Tools, such as Echo can be able to find and repair inconsistencies. In ModelMorf when a transformation is executed in check-only mode, the models specified by the relations are checked for the mutual consistency. Another important property is completeness which is usually related to both individual rules and the entire transformation [\[119\]](#page-40-7). Notice here that some tools just focus on the well-formedenees property. However, well-formedenees is usually just considered for a single model, thus does not guarantee the correctness of a model or consistency between several complementary models.

Termination guarantees the existence of target model(s) through avoiding constructs that can be applied indefinitely to the target models. Model transformation approaches are usually Turing-complete while termination refers to Turings halting problem which is known to be un-decidable. There are approaches to define sufficient termination conditions for model transformation systems [\[120,](#page-40-8) [121,](#page-40-9) [122\]](#page-40-10).

In the case of small models, simplicity and readability of models can help the user(s) to verify the models themselves. Mohagheghi et al. [\[123\]](#page-40-11) show that understandability by intended users can be improved by wellorganized models. Furthermore, it is so important that the transformation can continue its execution in the case of occurring errors during the execution, or work with every model of the source language. The majority of MDD tools do not provide built-in verification and validation functions. In tools, such as Kermeta2 and MetaEdit+, users can manipulate invalid models and make them valid, or build a checker that makes sure only valid models will be handled.

Validation (VA): Testing executes a model transformation on input test models and checks and validates its behavior. Passing a test alone cannot fully verify that the system's implementation behaves as expected under all conditions. Nevertheless, a test case with the adequate test inputs can be an easy and feasible strategy for validation of large and complex model transformations. There are three main approaches in testing namely, white-box, black-box and grey-box. In white-box test, a test suite is designed based on the full implementation of the transformation. In black-box, the implementation of the transformation is not available, while in grey-box the implementation of the transformation is partially available. The main drawback of testing is that the exhaustive testing is time-consuming and not always possible. Tools such as Kermeta2, Modelio, Actifsource, VIATRA, PTL, MDWorkbench, and Fujaba provide a testing environment. For example, Fujaba uses graph-transformation-based JUnit tests. Simulation of the system also allows designers to model and simulate behavior of the model. The formal verification and validation of model transformations has increasingly been a topic of research in recent years [\[126,](#page-40-12) [127,](#page-40-13) [128,](#page-40-14) [129,](#page-40-15) [130,](#page-40-16) [131,](#page-40-17) [143,](#page-41-1) [149\]](#page-41-2).

M2M transformations are executed between models, therefore any reference to the updated model elements or elements that do not exist anymore makes a problem. Furthermore, M2M transformations defined at the meta-model level are dependent to changes or evolution of meta-models. In this case, model migration is needed to keep a model conform to its corresponding meta-model evolution. Tools, such as Edapt [\[124\]](#page-40-18) and Epsilon Flock [\[125\]](#page-40-19) can support model migration. Technology is constantly changing, so platform evolution also impacts M2T transformations. Therefore, any change must be reflected in the model transformation.

**Input (I):** The Input facet captures the type of input as user-defined or derived models supported by a particular tool.

**Output** (O): The Output facet indicates the kind of output supported by a particular tool. Inplace/destructive transformations take only one model, where the source and target model are the same. In this case, the target model is created by directly recreating, deleting, and updating elements of an existing source model. Model refinements, model re-factoring, optimizations are examples of in-place transformations, where the elements of the model that remain unchanged by the transformation are not necessary to be copied in the target. Meanwhile, It is possible to emulate in-place transformations by copying the source model to the target model and modifying it. In-place transformations are suitable for endogenous transformations,

and normally implemented using graph-based approaches as in GROOVE, AToMPM, GRoundTram, and MOMoT. To ensure termination property in approaches with the non-deterministic selection and fix-point iteration scheduling, in-place update may be limited.

There is also out-place/conservative transformations which generate a new target model from the scratch. Out-place transformations are suitable for exogenous transformations. It is also possible to emulate the outplace transformations, e.g., in AGG, because the user can model two different languages in one integrated model.

Query as another type of output, is performed on the source models to request specific contents or a selection of the model elements. A relational query describes the relations between variables/entities, independent of the details implementation. While an imperative query binds with the manipulation. If a query only return elements from the queried model, it is called selective, otherwise constructive.

Database and textual artifacts are other types of transformation output. TXL has been used to transform models in XMI form to Prolog facts and SQL tables. MagicDraw can produce textual artifacts as template files, such as plain text, RTF, HTML, XML template, and database structure without data. Umple can produce documentations in HTML and JavaDoc formats, and analysis reports. Source code is also another type of output, for example, MetaEdit+, Xtend, ModelAnt, VMTS and Actifsource can generate any source code. Acceleo generates JavaEE,  $C#$ , Python, Zope, PHP; Modelio generates Java,  $C_{++}$ ,  $C#$ , SQL; EA generates C++, C#, Java, Delphi, VB, SQL; VIATRA generates Java, C++; AGE, Henshin, Fujaba, Merlin, ModTransf, and WebRatio generate Java; MagicDraw generates Java, C#, C++ ; Blu Age generates JEE, .Net, JavaScript; Umple generates Java, C++, Ruby, PHP; and TXL generates C programming language.

**Editing Tasks (ET):** This facet is related to creating new transformations or modifying the existing ones by applying editing operations, such as accessing models elements/properties, adding/removing model elements, or updating elements values. Some tools are not able to update the values of model elements from an existing model. For example, AGE is not able to modify model elements in in-place transformations. The user can create a copy of the model and then update/remove its elements while copying.

**Meta-Programming (MP):** This facet indicates whether the tool is intended for meta-modeling, such as Melange, MetaEdit+, Kermeta2, AToM3, AToMPM, VIATRA, and VMTS.

Reverse Engineering (RE): Some tools, e.g., MDWorkbench, ModelAnt, MetaEdit+, Modelio, Umple, EA,Blu Age, Fujaba, WebRatio, can extract higher-level specifications from lower-level ones, in terms of generating models from the code. In bi-directional transformations, unlike reverse engineering, the same model transformation language applies for both forward and backward transformations.

**Round-trip Engineering (RT):** This facet indicates that the tool can create models from source code and vice versa. Tools should support both creating source code from platform-specific models, and platformspecific models from source code.

## **5.5 Implementation Category**

The Implementation category relates to the usability of the tool (Table [7\)](#page-19-0). The richer this features, the further processing the tool can provide.

**Editor (EDI):** This facet describes whether the tool is visual or command-line/textual. Some tools, e.g., Umple, ATOMPM, provide the access to the tool through a web APP.

Workspace and Project Management (WPM): This facet indicates, whether the tool provides workspace to make the easy management of the resources, such as projects, or individual files.

**Teamwork Support (TS):** This facet indicates, whether the tool supports team and collaboration activities. In modeling, team members need to discuss on models or collaborate on the shared models simultaneously. Nowadays, there is a trend of using cloud computing to handle models distributed among different machines [\[145\]](#page-41-3).

**Syntax Editor (SE):** This facet supports the facilities such as syntax highlighting, auto formatting, code completion, code navigation, and code folding that allow users to work easily with the tool. Some tools use editing features proposed by other tools, for example Echo inherited these features from QVTs Eclipse editor, and editing features in Mitra2 supported by Xtext.

**Semantic Editor (SYE):** This facet provides appropriate support for the user to determine and fix the origin of failure(s). Features related to this facet are, re-factoring, error and warning detection, quick fixes, debugger, reference resolution, build systems, and profiler.

 $Re-usability\ Technique\ (RUT):$  Reusing tested sequences/rules/functions/procedures/patterns/ transformations can boost the scalability, efficiency, and quality of the transformation tools. Composition, orchestration, decomposition, generic, and higher order transformations (HOTs) are examples of re-usability

<span id="page-19-0"></span>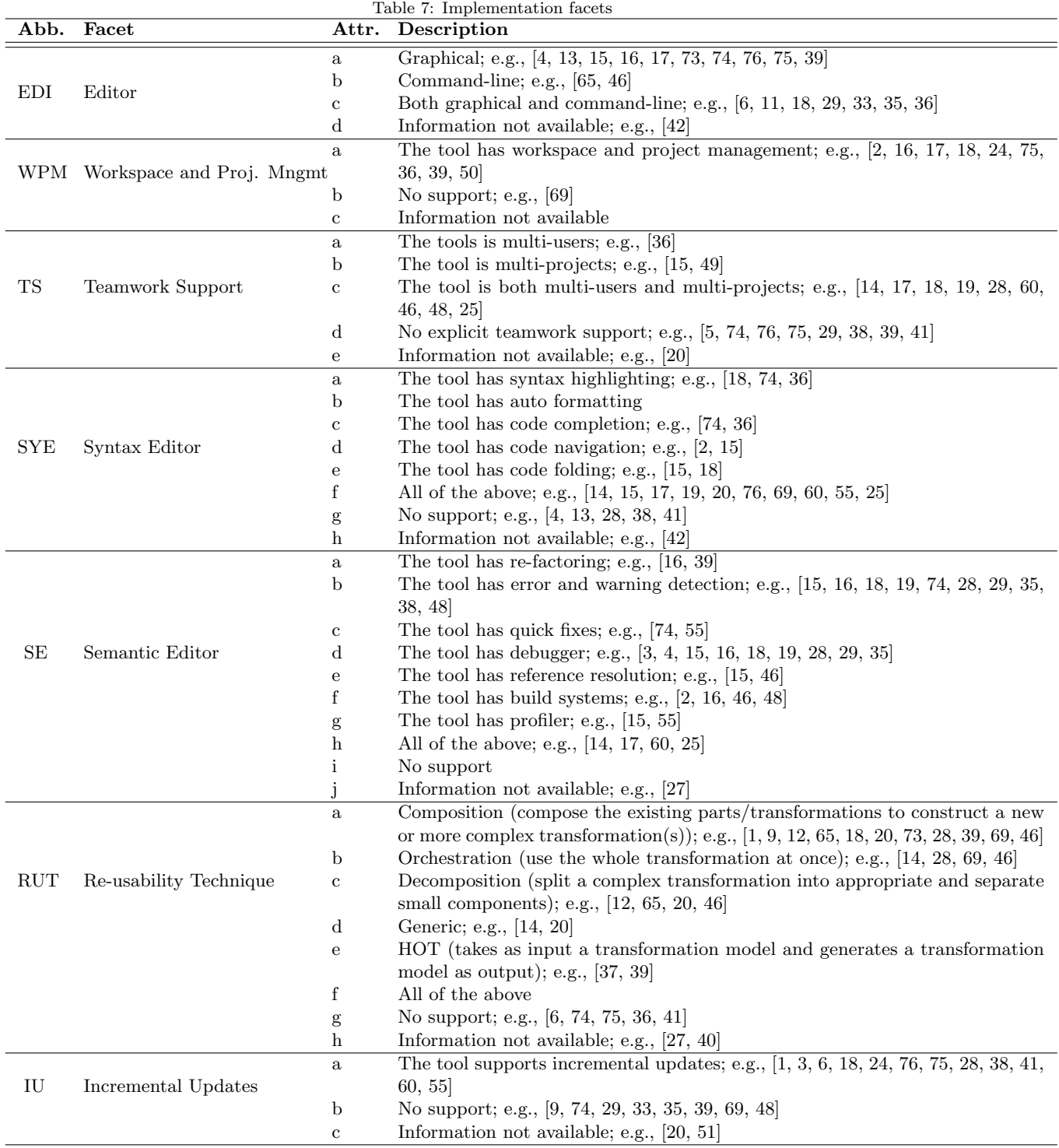

techniques. Considering everything is a model, allows to reuse transformations as HOTs. Henshin, MOLA, VIATRA, and Kermeta2 support HOTs transformations. For example a Kermeta program that write the Kermeta code for a model merge optimized for a given meta-model. ModelAnt provides an OO wrapper around the model, which provides reuse of the methods, while changing only the templates for a specific generation.

Incremental/Persistent Updates (IU): This facet refers to the way in which the model is updated, based on propagating the changes in the source model to the target model and vice versa. This feature increases the efficiency of transformations with large models, so that instead of regenerating a complete model, only the changed parts are recomputed to maintain consistency. On the contrary, there is nonincremental/statefull transitions, where the complete model must be regenerated. In-place transformations support incremental updates, TGGs also allow to specify incremental updates. Tools such as JTL, ModelAnt, Modelio, Umple, Actifsource, Acceleo, Fujaba, VMTS, EMorF, AToMPM, and MoTE are incremental, so that only the elements that need to be changed for consistency are updated. In Tefkat, if the trace and/or target models are partially populated, it can support incremental transformations. In Xpand, there is no possibility to transfer the model incremental [\[152\]](#page-41-4). In fact, it transfers a model from an abstract syntax graph to a textual representation, and the rules defined for an abstract syntax graph cannot be applied to text fragments.

## **5.6 Quality Category**

This category is related to the quality aspects of the tool (Table [8\)](#page-21-0).

**Maturity of Tool (MT):** This facet refers to using the existing tools exclusively in academic, industry or both of them.

Maintenance Support *(MS)*: This facet refers to the life-cycle maintenance and support phase, including forums (e.g., TXL), mailing lists (e.g., Tefkat), bug tracker (e.g., GrGen.NET), or so on. Users would appreciate it if they know that their problems will be solved.

Concurrent Transformations (CT): The Concurrent Transformations facet concerns running two or more separate transformations by the same user at the same time. It is an useful feature for high performance transformations in large scale projects. Notice here that some features, such as orchestration can prevent to write on the same model elements at the same time, if the transformations share the same model in the memory. This facet supports in Xtend, MetaEdit+, Umple, MDWorkbench, MagicDraw, Together, AGG, BOTL, Henshin, and Blu Age. Previous version of VIATRA supports concurrent transformations, but its new version is single threaded due to Eclipse restrictions.

Live/active Transformations  $(LT)$ : This facet indicates running model transformations in the background as daemons triggered by changes in the underlying models [\[146\]](#page-41-5).

**Model Comparison (MC):** This facet shows that the tool supports model comparison in terms of comparing and detecting any similarities or differences between model elements. The output of model comparison can be used for human understanding, evolution management, or model versioning. Comparison tools can use heuristics, identity-based or signature-based approaches [\[133\]](#page-40-20). ModelAnt provides models comparison, and expresses the model differences in UML terms, such as added classes, and removed attributes. EA also presents the results of comparisons in a branch tree form. GroundTram supports simple node/edge level comparison and binary bi-similarity comparison. Some tools, such as MOMoT and VIATRA do not provide built-in model comparison, and use standard Eclipse plugins (e.g., EMF-compare) to provide Ecore model comparisons.

When/Where to Apply Transformations  $(W\!)$ : This facet indicates that tools can offer mechanisms for determining which model transformations can be appropriately applied in a given context [\[82\]](#page-38-4). Generally, it depends on the developer to decide where is the most effective place to implement one or another transformation. However, some beginners and non-expert users may find learning a model transformation language/tool a difficult task, so this feature can help them to work with the tool easily.

**Level of Automation (LA):** Considering the entire process of model transformation from a specification document down to an analysis model or code generation. These steps can be either completely automated, done manually, or use a certain amount of user intervention (semi-automated).

**Traceability (TR):** To have access to trace information in a model transformation, a record of links between the source and the target model elements is created. Traceability can be useful in traceing back to the origin of errors, performing impact analysis of the created/modified elements, determining which rule produced what, determining the source/target of a transformation in models synchronization, or checking the consistency of the models upon changes applied to any of them. Tools such as Tefkat, JTL, Modelio,

<span id="page-21-0"></span>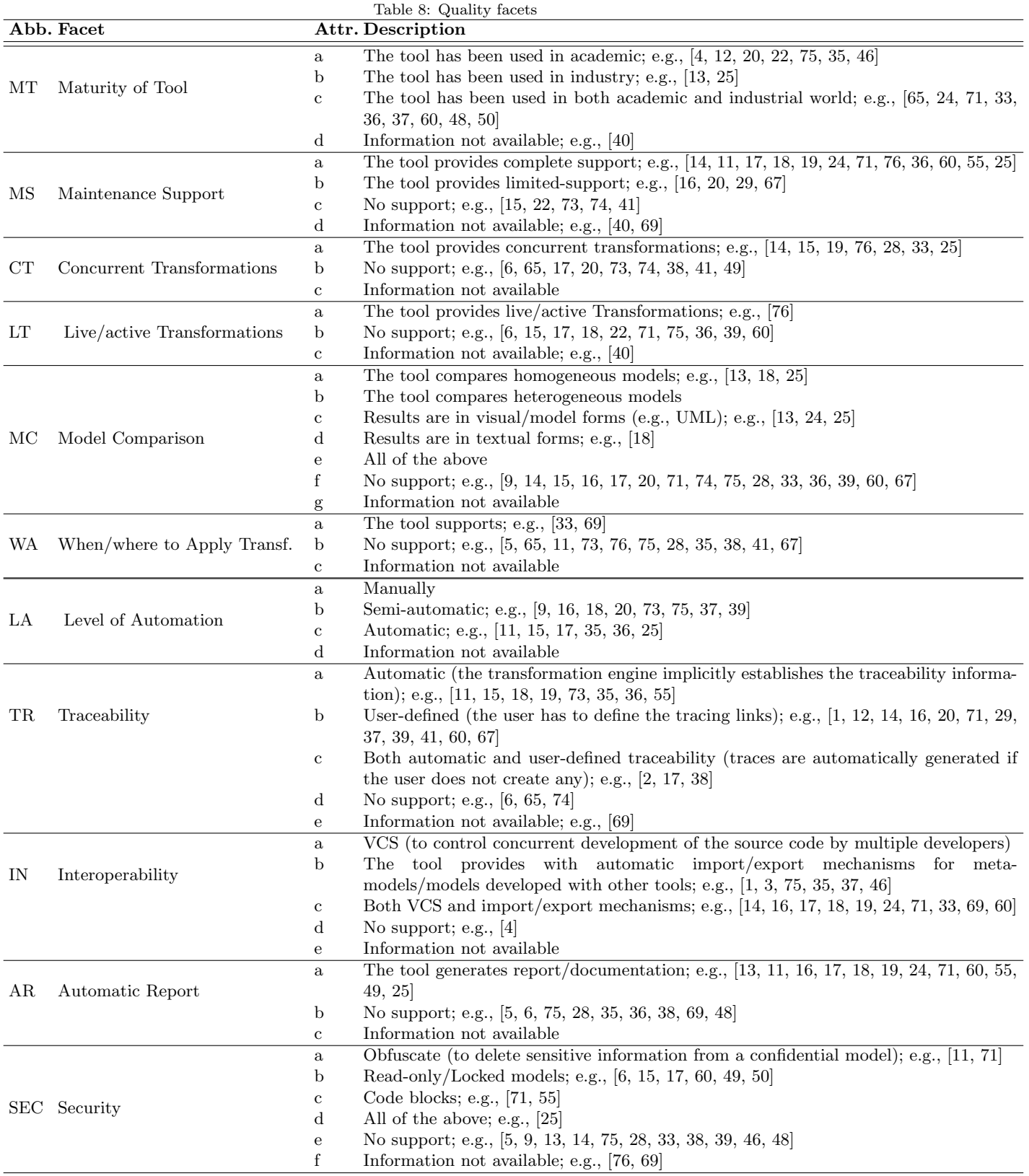

<span id="page-22-0"></span>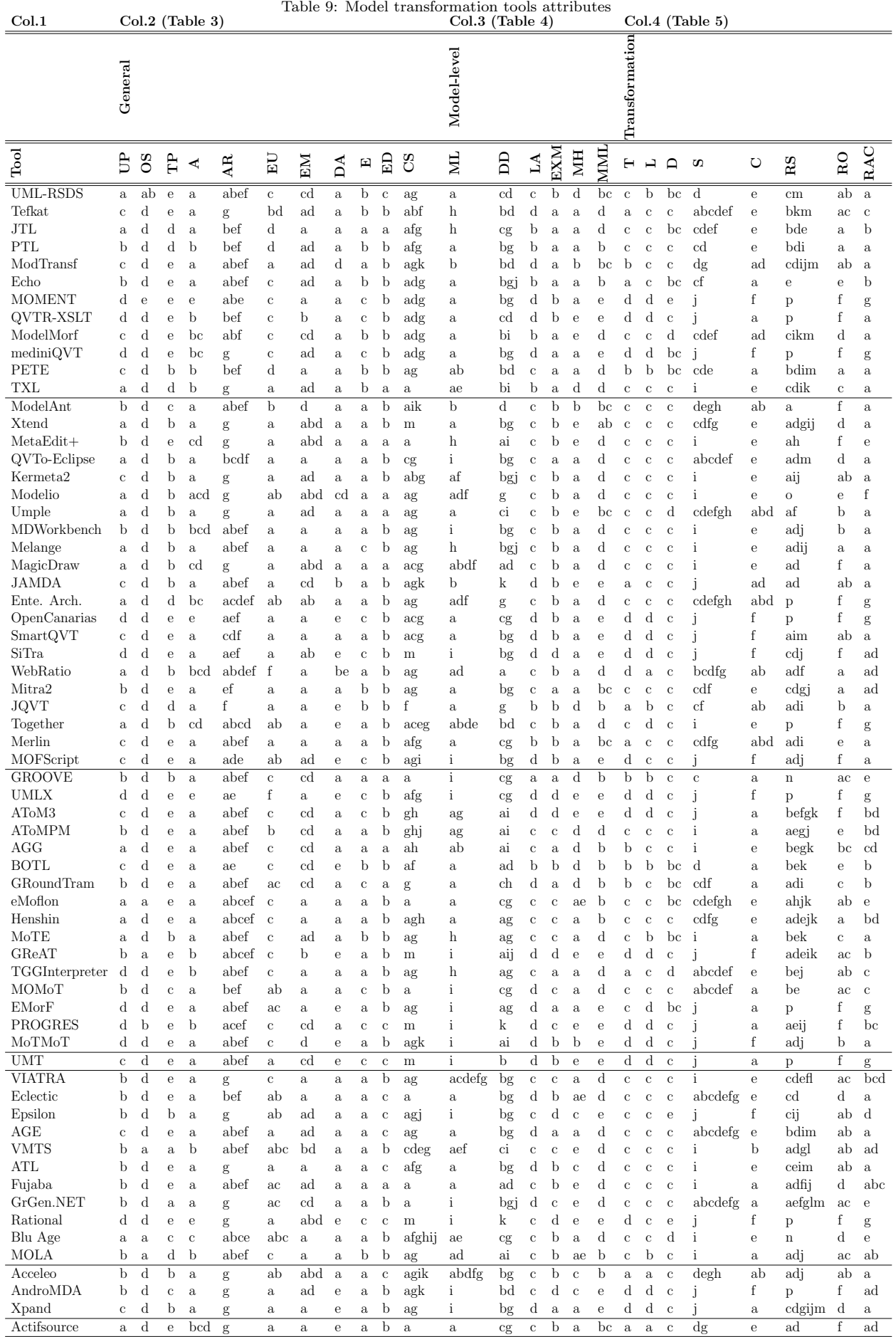

| $_{\rm Col.1}$              | Table 10: Model Transformation Tools attributes2<br>$Col.2$ (Table 6)<br>$Col.4$ (Table 8)<br>$Col.3$ (Table 7) |                             |                              |                                          |                         |                              |                              |                              |                              |                              |                              |                                                        |                           |                                         |                            |                              |                            |                              |                            |                                |               |                        |                              |                              |                             |                              |
|-----------------------------|----------------------------------------------------------------------------------------------------|-----------------------------|------------------------------|------------------------------------------|-------------------------|------------------------------|------------------------------|------------------------------|------------------------------|------------------------------|------------------------------|--------------------------------------------------------|---------------------------|-----------------------------------------|----------------------------|------------------------------|----------------------------|------------------------------|----------------------------|--------------------------------|---------------|------------------------|------------------------------|------------------------------|-----------------------------|------------------------------|
|                             |                                                                                                    |                             |                              |                                          |                         |                              |                              |                              |                              |                              |                              |                                                        |                           |                                         |                            |                              |                            |                              |                            |                                |               |                        |                              |                              |                             |                              |
|                             | Capability                                                                                                    |                             |                              |                                          |                         |                              |                              |                              | Implement                    |                              |                              |                                                        |                           |                                         |                            | Quality                      |                            |                              |                            |                                |               |                        |                              |                              |                             |                              |
|                             |                                                                                                    |                             |                              |                                          |                         |                              |                              |                              |                              |                              |                              |                                                        |                           |                                         |                            |                              |                            |                              |                            |                                |               |                        |                              |                              |                             |                              |
| Tool                        | $\triangleright$                                                                                                | ≸                           | $\blacksquare$               | $\circ$                                  | 녑                       | ДP                           | RE                           | E                            | EDI                          | WPM                          | $\mathbf{T} \mathbf{S}$      | <b>SYE</b>                                             | $\mathbf{E}$              | RUT                                     | Ξ                          | EN                           | SIN                        | 5                            | EI                         | ЙC                             | WA            | $\mathbb{L}\mathbb{A}$ | Ë                            | Ξ                            | AR                          | <b>SEC</b>                   |
| <b>UML-RSDS</b>             | abdeh                                                                                                    | $\mathbf d$                 | $\rm{a}$                     | ab                                       | e                       | b                            | b                            | b                            | $\mathbf c$                  | $\mathbf c$                  | $\rm{a}$                     | h                                                      | ab                        | $\mathbf{a}$                            | $\mathbf{a}$               | $\rm{a}$                     | $\mathbf c$                | b                            | b                          | f                              | b             | b                      | b                            | b                            | b                           | e                            |
| Tefkat<br>JTL               | j<br>ac                                                                                                    | $\rm{a}$<br>d               | $\rm{a}$<br>$\rm{a}$         | b<br>ab                                  | e<br>abd                | b<br>$\mathbf b$             | b<br>b                       | b<br>b                       | $\mathbf{a}$<br>$\mathbf{a}$ | $\mathbf{a}$<br>$\mathbf{a}$ | d<br>d                       | ad<br>g                                                | bdf<br>bd                 | ac<br>g                                 | b<br>$\mathbf a$           | $\mathbf{a}$<br>$\rm{a}$     | C<br>$\mathbf c$           | b<br>b                       | b<br>b                     | f<br>f                         | b<br>b        | $\mathbf c$<br>b       | c<br>$\mathbf c$             | b<br>b                       | b<br>b                      | $\mathbf{e}$<br>$\mathbf{e}$ |
| PTL                         | ag                                                                                                    | $\rm{a}$                    | $\rm{a}$                     | b                                        | abd                     | $\mathbf b$                  | b                            | b                            | $\mathbf{a}$                 | $\rm{a}$                     | d                            | g                                                      | bd                        | $\mathbf{a}$                            | b                          | $\mathbf{a}$                 | C                          | b                            | b                          | f                              | b             | b                      | $\mathbf{a}$                 | $\rm d$                      | b                           | e                            |
| ModTransf<br>Echo           | i<br>acgh                                                                                                    | d<br>b                      | $\rm{a}$<br>$\mathbf{a}$     | ad<br>b                                  | abd<br>e                | $\mathbf b$<br>b             | b<br>b                       | b<br>$\mathbf c$             | $\rm d$<br>$\mathbf c$       | b<br>$\mathbf{a}$            | d<br>d                       | g<br>f                                                 | $\mathbf{i}$<br>bd        | abc<br>g                                | b<br>$\mathbf{a}$          | a<br>a                       | $\mathbf c$<br>c           | b<br>b                       | b<br>b                     | f<br>f                         | b<br>b        | a<br>b                 | $\rm d$<br>$\rm d$           | b<br>b                       | b<br>b                      | e<br>b                       |
| <b>MOMENT</b>               | j                                                                                                    | d                           | $\rm{a}$                     | h                                        | e                       | b                            | b                            | b                            | $\mathbf{a}$                 | $\mathbf{a}$                 | d                            | $\boldsymbol{\mathrm{h}}$                              | j                         | h                                       | b                          | $\mathbf{a}$                 | $\mathbf c$                | b                            | $\mathbf b$                | g                              | b             | b                      | $\mathbf{a}$                 | b                            | $\mathbf b$                 | f                            |
| QVTR-XSLT<br>ModelMorf      | j<br>$\rm{c}$                                                                                                   | d<br>d                      | $\rm{a}$<br>$\rm{a}$         | abf<br>ab                                | e<br>abd                | b<br>b                       | b<br>b                       | b<br>b                       | $\mathbf{a}$<br>b            | $\mathbf{a}$<br>b            | d<br>d                       | $\mathbf{h}$<br>g                                      | j<br>b                    | $\mathbf h$<br>a                        | b<br>b                     | $\mathbf{a}$<br>$\mathbf{a}$ | $\mathbf c$<br>$\mathbf c$ | b<br>b                       | b<br>$\mathbf b$           | f<br>f                         | b<br>b        | b<br>b                 | $\mathbf{a}$<br>$\mathbf{a}$ | b<br>b                       | $\mathbf b$<br>$\mathbf b$  | $\mathbf{e}$<br>e            |
| mediniQVT                   | k                                                                                                    | $\mathbf e$                 | $\rm{a}$                     | $\mathbf h$                              | e                       | b                            | b                            | b                            | d                            | $\mathbf{a}$                 | $\mathbf e$                  | acd                                                    | bcd                       | h                                       | $\mathbf{a}$               | $\mathbf c$                  | d                          | b                            | $\mathbf b$                | f                              | b             | b                      | $\mathbf{a}$                 | b                            | $\mathbf c$                 | f                            |
| PETE                        | i                                                                                                    | d                           | $\mathbf{a}$                 | b                                        | e                       | b                            | b                            | b                            | $\mathbf{a}$                 | $\rm{a}$                     | d                            | g                                                      | bd                        | ac                                      | b                          | $\mathbf{a}$                 | $\mathbf c$                | b                            | $\mathbf b$                | f                              | b             | b                      | b                            | b                            | b                           | e                            |
| TXL<br>ModelAnt             | Ĵ<br>j                                                                                                    | d<br>d                      | $\mathbf{a}$<br>$\rm{a}$     | acdef<br>g                               | e<br>e                  | b<br>b                       | b<br>$\mathbf{a}$            | b<br>b                       | b<br>$\mathbf{a}$            | b<br>$\mathbf{a}$            | d<br>d                       | abcd<br>g                                              | bdg<br>d                  | ac<br>h                                 | b<br>$\mathbf{a}$          | $\mathbf c$<br>b             | $\mathbf{a}$<br>b          | b<br>b                       | b<br>b                     | f<br>ac                        | b<br>b        | b<br>b                 | d<br>d                       | d<br>b                       | b<br>$\mathbf{a}$           | e<br>$\mathbf{e}$            |
| Xtend                       | i                                                                                                    | $\rm c$                     | $\rm{a}$                     | g                                        | e                       | b                            | b                            | b                            | $\mathbf c$                  | $\mathbf{a}$                 | $\rm{c}$                     | f                                                      | h                         | abd                                     | $\mathbf{a}$               | $\mathbf c$                  | $\rm{a}$                   | $\mathbf{a}$                 | b                          | f                              | b             | $\mathbf b$            | b                            | $\mathbf c$                  | b                           | $\mathbf{e}$                 |
| $MetaEdit+$<br>QVTo-Eclipse | $\mathbf c$<br>i                                                                                                | b<br>d                      | $\mathbf c$<br>$\mathbf c$   | bcd<br>ab                                | e<br>e                  | $\rm{a}$<br>b                | $\mathbf{a}$<br>b            | $\mathbf{a}$<br>b            | $\rm{c}$<br>$\mathbf{a}$     | $\mathbf{a}$<br>$\mathbf{a}$ | $\mathbf c$<br>$\mathbf b$   | abd<br>acde                                            | abd<br>bdeg               | abcd<br>ab                              | a<br>C                     | $\mathbf c$<br>d             | $\rm{a}$<br>C              | $\mathbf{a}$<br>$\mathbf{a}$ | b<br>$\mathbf b$           | abd<br>f                       | b<br>b        | c<br>c                 | a<br>a                       | $\mathbf c$<br>b             | $\mathbf{a}$<br>b           | a<br>b                       |
| Kermeta <sub>2</sub>        | $\rm{c}$                                                                                                    | $\rm{a}$                    | $\mathbf c$                  | abcf                                     | e                       | $\rm{a}$                     | b                            | b                            | $\mathbf{a}$                 | $\mathbf{a}$                 | $\mathbf c$                  | f                                                      | abdf                      | f                                       | b                          | $\mathbf{a}$                 | b                          | b                            | $\mathbf b$                | f                              | b             | b                      | b                            | $\mathbf c$                  | $\mathbf{a}$                | e                            |
| Modelio                     | $\rm c$                                                                                                    | $\mathbf{a}$                | $\mathbf{a}$                 | abcde                                    | $\mathbf{e}$            | b                            | $\mathbf{a}$                 | $\mathbf{a}$                 | $\mathbf{a}$                 | $\mathbf{a}$                 | $\mathbf c$                  | f                                                      | h                         | g                                       | a                          | $\mathbf c$                  | a                          | b                            | b                          | f                              | b             | c                      | c                            | C                            | a                           | b                            |
| Umple<br>MDWorkbench        | acg<br>j                                                                                                    | $\mathbf c$<br>$\mathbf{a}$ | $\rm{a}$<br>$\rm{a}$         | abcde<br>abce                            | $\mathbf{e}$<br>e       | b<br>b                       | $\mathbf{a}$<br>$\mathbf{a}$ | b<br>b                       | $\mathbf c$<br>$\mathbf{a}$  | $\mathbf{a}$<br>$\rm{a}$     | $\mathbf c$<br>$\mathbf c$   | ae<br>f                                                | bd<br>bd                  | $\mathbf{a}$<br>g                       | $\mathbf a$<br>b           | $\mathbf c$<br>$\mathbf c$   | a<br>$\mathbf{a}$          | $\mathbf{a}$<br>$\mathbf{a}$ | b<br>b                     | ad<br>f                        | b<br>b        | b<br>b                 | $\mathbf{a}$<br>$\mathbf{a}$ | $\mathbf c$<br>$\mathbf c$   | a<br>a                      | $\mathbf{e}$<br>a            |
| Melange                     | $\rm{c}$                                                                                                    | d                           | $\mathbf{a}$                 | abc                                      | e                       | $\mathbf{a}$                 | b                            | b                            | $\mathbf{a}$                 | $\mathbf{a}$                 | e                            | f                                                      | abcdef                    | acd                                     | C                          | $\mathbf{a}$                 | b                          | b                            | b                          | f                              | b             | b                      | b                            | b                            | $\mathbf b$                 | d                            |
| MagicDraw<br>JAMDA          | acd<br>i                                                                                                    | $\mathbf c$<br>d            | $\mathbf c$<br>$\mathbf{a}$  | abcdf<br>bd                              | $\mathbf e$<br>abd      | b<br>b                       | $\mathbf{a}$<br>b            | $\mathbf{a}$<br>b            | $\mathbf a$<br>b             | $\mathbf a$<br>b             | C<br>d                       | f<br>g                                                 | abd<br>i                  | acd<br>h                                | $\mathbf a$<br>b           | $\mathbf c$<br>$\mathbf{a}$  | a<br>$\mathbf c$           | $\mathbf{a}$<br>b            | b<br>b                     | f<br>f                         | b<br>b        | b<br>$\mathbf{a}$      | a<br>e                       | $\mathbf c$<br>b             | $\mathbf{a}$<br>b           | b<br>$\mathbf{e}$            |
| Ente. Arch.                 | i                                                                                                    | $\rm{c}$                    | $\mathbf{a}$                 | abde                                     | e                       | b                            | $\mathbf{a}$                 | $\mathbf{a}$                 | $\mathbf c$                  | $\mathbf{a}$                 | $\mathbf c$                  | f                                                      | bcde                      | g                                       | a                          | $\mathbf c$                  | $\mathbf a$                | b                            | b                          | ac                             | b             | b                      | a                            | $\mathbf c$                  | $\mathbf a$                 | a                            |
| OpenCanarias                | i                                                                                                    | d                           | $\rm{a}$                     | h                                        | e                       | b                            | b                            | b                            | d                            | $\mathbf c$                  | d                            | $\mathbf h$                                            | j                         | h                                       | C                          | d                            | d                          | b                            | $\mathbf b$                | f                              | b             | b                      | a                            | e                            | c                           | f                            |
| SmartQVT<br>SiTra           | i<br>J                                                                                                    | d<br>d                      | $\mathbf{a}$<br>$\rm{a}$     | $\boldsymbol{\mathrm{h}}$<br>h           | e<br>abd                | b<br>$\mathbf b$             | b<br>b                       | b<br>b                       | $\mathbf{a}$<br>d            | $\mathbf{a}$<br>$\mathbf c$  | d<br>d                       | $\boldsymbol{\mathrm{h}}$<br>$\boldsymbol{\mathrm{h}}$ | j<br>j                    | $\bold{h}$<br>$\boldsymbol{\mathrm{h}}$ | b<br>b                     | a<br>$\mathbf{a}$            | $\mathbf c$<br>$\mathbf c$ | b<br>b                       | b<br>$\mathbf b$           | f<br>f                         | b<br>b        | b<br>a                 | a<br>$\mathbf{a}$            | b<br>e                       | b<br>b                      | $\mathbf{e}$<br>e            |
| WebRatio                    | g                                                                                                    | $\rm{a}$                    | $\rm{a}$                     | $_{\rm cd}$                              | e                       | b                            | $\mathbf{a}$                 | b                            | $\mathbf{a}$                 | $\rm{a}$                     | $\mathbf c$                  | f                                                      | bdf                       | $\mathbf{a}$                            | b                          | $\mathbf c$                  | $\mathbf{a}$               | b                            | b                          | f                              | b             | b                      | b                            | $\mathbf c$                  | a                           | ac                           |
| Mitra2<br><b>JQVT</b>       | i<br>j                                                                                                    | d<br>d                      | $\rm{a}$<br>$\mathbf{a}$     | ab<br>b                                  | e<br>abd                | b<br>b                       | b<br>b                       | b<br>b                       | $\mathbf{a}$<br>$\mathbf{a}$ | $\rm{a}$<br>$\rm{a}$         | d<br>d                       | acde<br>ac                                             | bcde<br>bc                | $\mathbf{a}$                            | b<br>b                     | $\mathbf{a}$<br>$\mathbf{a}$ | $\mathbf c$<br>$\mathbf c$ | b<br>b                       | b<br>b                     | f<br>f                         | b<br>b        | b<br>b                 | $\mathbf{a}$<br>d            | $\mathbf b$<br>$\mathbf b$   | $\mathbf b$<br>$\mathbf b$  | $\mathbf{e}$<br>$\mathbf{e}$ |
| Together                    | k                                                                                                    | $\rm{c}$                    | $\rm c$                      | ab                                       | e                       | b                            | a                            | $\mathbf{a}$                 | $\rm{c}$                     | $\mathbf{a}$                 | d                            | f                                                      | h                         | g<br>abcd                               | a                          | $\mathbf c$                  | $\mathbf{a}$               | a                            | a                          | acd                            | b             | b                      | $\mathbf{a}$                 | $\mathbf c$                  | $\mathbf{a}$                | f                            |
| Merlin                      | i                                                                                                    | d                           | $\mathbf{a}$                 | abd                                      | e                       | b                            | b                            | b                            | $\rm{a}$                     | $\rm{a}$                     | d                            | acd                                                    | bcd                       | g                                       | $\rm{a}$                   | $\rm{a}$                     | $\mathbf c$                | b                            | b                          | f                              | b             | b                      | $\rm{a}$                     | b                            | b                           | $\mathbf{e}$                 |
| MOFScript<br><b>GROOVE</b>  | k<br>abeg                                                                                                    | ${\bf e}$<br>b              | $\rm{a}$<br>$\rm{a}$         | abcd<br>$\mathbf{a}$                     | $\mathbf e$<br>e        | b<br>b                       | b<br>b                       | b<br>b                       | d<br>$\rm{c}$                | $\rm{a}$<br>$\rm{a}$         | $\rm e$<br>d                 | $\mathbf{h}$<br>ac                                     | j<br>bd                   | h<br>g                                  | b<br>b                     | $\rm{a}$<br>$\rm{a}$         | $\mathbf c$<br>b           | b<br>b                       | b<br>b                     | f<br>f                         | b<br>b        | b<br>b                 | $\rm{a}$<br>b                | ${\rm e}$<br>b               | b<br>b                      | f<br>$\mathbf{e}$            |
| <b>UMLX</b>                 | i                                                                                                    | d                           | $\rm{a}$                     | h                                        | abd                     | b                            | b                            | b                            | d                            | $\rm{a}$                     | d                            | $\bold{h}$                                             | i                         | h                                       | b                          | $\rm{a}$                     | $\mathbf c$                | b                            | b                          | f                              | b             | b                      | e                            | e                            | b                           | b                            |
| AToM3<br><b>AToMPM</b>      | k<br>j                                                                                                    | $\mathbf e$<br>b            | $\mathbf{a}$<br>$\mathbf{a}$ | h<br>abf                                 | e<br>e                  | $\mathbf{a}$<br>$\mathbf{a}$ | b<br>b                       | b<br>b                       | d<br>$\mathbf{a}$            | $\mathbf{a}$<br>$\mathbf{a}$ | $\mathbf{e}$<br>$\mathbf c$  | g                                                      | j<br>bd                   | $\bold{h}$<br>ab                        | c<br>$\rm{a}$              | $\mathbf{a}$<br>$\rm{a}$     | c<br>b                     | b<br>a                       | b<br>b                     | f<br>f                         | b<br>b        | b<br>b                 | b<br>b                       | e<br>a                       | b<br>b                      | $\mathbf{e}$<br>e            |
| AGG                         | abceg                                                                                                    | b                           | $\rm{a}$                     | ab                                       | e                       | b                            | b                            | b                            | $\mathbf c$                  | $\mathbf{a}$                 | d                            | g<br>g                                                 | abd                       | $\mathbf{a}$                            | b                          | $\mathbf c$                  | $\mathbf{a}$               | a                            | b                          | f                              | $\mathbf{a}$  | b                      | b                            | C                            | b                           | e                            |
| <b>BOTL</b>                 | abcde                                                                                                    | b                           | $\rm{a}$                     | b                                        | e                       | b                            | b                            | b                            | $\mathbf{a}$                 | $\mathbf c$                  | d                            | g                                                      | $\mathbf i$               | b                                       | b                          | a                            | $\mathbf c$                | a                            | b                          | f                              | b             | b                      | d                            | b                            | b                           | $\mathbf{e}$                 |
| GRoundTram<br>eMoflon       | bce<br>ac                                                                                                    | d<br>d                      | $\rm{a}$<br>$\mathbf{a}$     | abf<br>abc                               | e<br>e                  | b<br>b                       | b<br>b                       | $\mathbf{a}$<br>b            | $\rm{c}$<br>$\mathbf c$      | $\mathbf{a}$<br>$\mathbf{a}$ | d<br>a                       | $\mathbf{a}$<br>ac                                     | bd<br>bcd                 | g<br>g                                  | b<br>$\mathbf{a}$          | $\mathbf{a}$<br>$\mathbf c$  | b<br>$\mathbf{a}$          | b<br>b                       | b<br>b                     | f<br>f                         | b<br>b        | $\mathbf c$<br>C       | $\mathbf{a}$<br>$\mathbf{a}$ | b<br>b                       | b<br>$\mathbf b$            | e<br>e                       |
| Henshin                     | abc                                                                                                    | $\rm{a}$                    | $\mathbf{a}$                 | abd                                      | e                       | b                            | b                            | b                            | $\mathbf{a}$                 | $\mathbf{a}$                 | d                            | $\boldsymbol{\mathrm{h}}$                              | abd                       | ae                                      | b                          | $\mathbf c$                  | b                          | a                            | b                          | f                              | b             | b                      | b                            | b                            | b                           | e                            |
| MoTE<br>GReAT               | abcdeh<br>k                                                                                                    | $\rm{a}$<br>$\rm e$         | a<br>$\rm{a}$                | $\mathbf b$<br>$\boldsymbol{\mathrm{h}}$ | е<br>e                  | b<br>b                       | b<br>$\mathbf b$             | $\mathbf{a}$<br>$\mathbf b$  | $\mathbf a$<br>d             | $\mathbf a$<br>$\rm{a}$      | $\mathbf d$<br>$\mathbf e$   | g<br>$\boldsymbol{\mathrm{h}}$                         | b<br>j                    | g<br>h                                  | a<br>c                     | a<br>d                       | b<br>d                     | $\rm{a}$<br>$\rm c$          | b<br>$\rm{c}$              | f<br>f                         | b<br>b        | C<br>b                 | $\mathbf{c}$<br>$\rm e$      | b<br>$\mathbf e$             | $\mathbf b$<br>$\mathbf c$  | $\mathbf{e}$<br>f            |
| TGGInterpreter              | ac                                                                                                    | d                           | $\mathbf{a}$                 | b                                        | e                       | b                            | b                            | $\mathbf b$                  | a                            | $\rm{a}$                     | d                            | g                                                      | bd                        | g                                       | $\mathbf{a}$               | $\mathbf{a}$                 | $\rm{c}$                   | b                            | $\mathbf b$                | f                              | b             | b                      | b                            | $\mathbf b$                  | $\mathbf b$                 | $\overline{e}$               |
| MOM <sub>o</sub> T          | j                                                                                                    | d                           | $\rm{a}$                     | abc                                      | e                       | b                            | b                            | $\mathbf b$                  | $\mathbf{a}$                 | $\mathbf b$                  | $\rm d$                      | f                                                      | abce                      | ab                                      | b                          | $\rm{a}$                     | d                          | b                            | $\mathbf b$                | f                              | $\mathbf{a}$  | b                      | $\mathbf e$                  | $\mathbf c$                  | b                           | f                            |
| EMorF<br>PROGRES            | k<br>k                                                                                                    | $\rm{a}$<br>$\rm e$         | $\rm{a}$<br>$\rm{a}$         | h<br>h                                   | f<br>f                  | b<br>b                       | b<br>$\mathbf b$             | b<br>$\mathbf b$             | d<br>$\mathbf d$             | $\rm{a}$<br>$\rm{c}$         | $\mathbf e$<br>e             | $\boldsymbol{\mathrm{h}}$<br>$\mathbf{h}$              | j<br>j                    | h<br>h                                  | $\rm{a}$<br>$\rm{a}$       | d<br>$\rm{a}$                | $\mathbf d$<br>$\rm ^c$    | $\mathbf b$<br>$\mathbf b$   | $\mathbf b$<br>$\mathbf b$ | f<br>f                         | b<br>b        | $\mathbf b$<br>b       | $\rm{a}$<br>$\rm e$          | $\mathbf{e}$<br>$\mathbf{e}$ | $\mathbf b$<br>$\mathbf b$  | f<br>f                       |
| MoTMoT                      | k                                                                                                    | $\rm e$                     | $\rm{a}$                     | h                                        | abd                     | $\mathbf b$                  | b                            | $\mathbf b$                  | $\mathbf d$                  | $\rm{c}$                     | $\rm d$                      | $\mathbf h$                                            | j                         | h                                       | c                          | d                            | $\rm{c}$                   | b                            | $\mathbf b$                | f                              | b             | $\mathbf b$            | $\rm{a}$                     | $\rm e$                      | $\mathbf b$                 | $\rm e$                      |
| <b>UMT</b><br><b>VIATRA</b> | $\overline{\mathbf{k}}$<br>abcdgh                                                                               | $\mathbf d$<br>$\rm{a}$     | $\rm{a}$<br>$\rm{a}$         | h                                        | $\rm{e}$<br>$\rm e$     | b<br>$\rm{a}$                | $\rm{a}$<br>$\mathbf b$      | b<br>$\mathbf b$             | $\rm c$<br>$\rm c$           | $\rm{a}$<br>$\mathbf{a}$     | d<br>$\overline{\mathrm{d}}$ | $\mathbf{h}$<br>$\mathbf{f}$                           | j<br>bcdfg                | $\mathbf h$<br>$\mathbf{f}$             | b<br>$\rm{a}$              | $\rm{a}$<br>$\mathbf c$      | $\rm{c}$<br>$\rm{a}$       | b<br>$\mathbf b$             | $\mathbf b$<br>a           | $\overline{f}$<br>$\mathbf{f}$ | b<br>$\rm{a}$ | b<br>$\rm{c}$          | d<br>$\rm{c}$                | $\mathbf b$<br>$\rm{c}$      | $\mathbf b$<br>$\mathbf{b}$ | $\mathbf{e}$<br>ab           |
| Eclectic                    | j                                                                                                    | d                           | $\rm{a}$                     | g<br>b                                   | $\mathbf e$             | b                            | b                            | b                            | b                            | $\rm{a}$                     | $\rm{c}$                     | abcd                                                   | bef                       | abc                                     | b                          | $\rm{a}$                     | $\rm{c}$                   | $\mathbf b$                  | $\mathbf b$                | $\mathbf f$                    | b             | $\mathbf b$            | $\mathbf b$                  | $\mathbf b$                  | $\mathbf b$                 | $\mathbf{e}$                 |
| Epsilon                     | k                                                                                                    | $\rm{a}$                    | $\mathbf{a}$                 | h                                        | e                       | b                            | $\mathbf c$                  | $\mathbf c$                  | d                            | $\mathbf{a}$                 | $\mathbf{e}$                 | $\mathbf h$                                            | j                         | h                                       | $\rm c$                    | $\rm c$                      | d                          | $\rm c$                      | $\rm c$                    | abc                            | b             | $\mathbf b$            | $\mathbf e$                  | $\rm{c}$                     | $\mathbf c$                 | f                            |
| AGE<br><b>VMTS</b>          | j<br>ab                                                                                                    | d<br>$\mathbf b$            | $\mathbf{a}$<br>$\mathbf{a}$ | bd<br>abcdf                              | abd<br>$\mathbf{e}$     | b<br>$\rm{a}$                | b<br>b                       | $\mathbf b$<br>b             | $\rm{c}$<br>$\rm{c}$         | $\mathbf{a}$<br>$\mathbf{a}$ | Ċ<br>$\mathbf b$             | abce<br>abc                                            | bf<br>bd                  | h<br>ac                                 | b<br>$\mathbf{a}$          | $\mathbf c$<br>$\mathbf c$   | $\rm{c}$<br>$\rm{a}$       | b<br>b                       | $\mathbf b$<br>$\mathbf b$ | f<br>f                         | b<br>b        | b<br>b                 | b<br>b                       | b<br>b                       | $\mathbf b$<br>$\mathbf{a}$ | $\mathbf{e}$<br>b            |
| ATL                         | j                                                                                                    | d                           | $\mathbf{a}$                 | abf                                      | $\mathbf e$             | b                            | b                            | $\mathbf b$                  | $\rm{a}$                     | $\rm{a}$                     | $\overline{e}$               | f                                                      | $\boldsymbol{\mathrm{h}}$ | $\mathbf h$                             | b                          | $\rm ^c$                     | $\mathbf{a}$               | b                            | $\mathbf b$                | f                              | b             | b                      | b                            | $\mathbf c$                  | $\mathbf b$                 | b                            |
| Fujaba<br>GrGen.NET         | acf<br>f                                                                                                    | $\rm{c}$                    | $\mathbf{a}$                 | abd                                      | $\mathbf e$             | b<br>b                       | $\mathbf{a}$<br>b            | $\mathbf{a}$<br>b            | $\mathbf{a}$<br>$\mathbf b$  | $\mathbf{a}$<br>b            | $\mathbf c$                  | abcd                                                   | bcdefg                    | abcd<br>abcd                            | $\rm{a}$                   | $\rm{a}$                     | $\rm{c}$                   | b                            | $\mathbf b$<br>$\mathbf b$ | f<br>f                         | b             | b                      | b<br>$\mathbf b$             | $\rm c$                      | b                           | $\overline{e}$               |
| Rational                    | $\mathbf k$                                                                                                    | $\mathbf c$<br>$\rm e$      | $\rm c$<br>$\rm c$           | abcf<br>h                                | e<br>e                  | b                            | $\mathbf{a}$                 | $\mathbf{a}$                 | d                            | $\mathbf{a}$                 | $\rm d$<br>e                 | $\mathbf{a}$<br>h                                      | bdg<br>j                  | h                                       | $\mathbf b$<br>$\mathbf c$ | $\mathbf c$<br>$\mathbf c$   | $\mathbf b$<br>$\rm{a}$    | $\mathbf{a}$<br>$\rm ^c$     | $\mathbf c$                | g                              | b<br>$\rm{c}$ | $\mathbf b$<br>d       | $\rm e$                      | $\mathbf c$<br>$\mathbf c$   | $\mathbf b$<br>$\mathbf{a}$ | a<br>f                       |
| Blu Age                     | cg                                                                                                    | $\rm{a}$                    | $\rm{c}$                     | g                                        | $\mathbf e$             | b                            | $\rm{a}$                     | $\mathbf{a}$                 | $\rm{c}$                     | $\rm{a}$                     | $\rm c$                      | f                                                      | $\mathbf h$               | abcd                                    | $\mathbf{a}$               | $\mathbf b$                  | $\rm{a}$                   | $\mathbf{a}$                 | $\mathbf{a}$               | ac                             | $\rm{a}$      | $\rm c$                | $\rm{a}$                     | $\rm{c}$                     | a                           | d                            |
| <b>MOLA</b><br>Acceleo      | j<br>j                                                                                                    | $\rm{a}$<br>d               | $\rm{a}$<br>$\rm{a}$         | ab<br>cdf                                | $\rm e$<br>$\mathbf{e}$ | b<br>b                       | $\mathbf b$<br>$\mathbf{a}$  | b<br>$\overline{\mathbf{b}}$ | $\rm{a}$<br>$\mathbf{a}$     | $\rm{a}$<br>$\mathbf{a}$     | d<br>d                       | $\rm c$<br>$\mathbf{f}$                                | abd<br>abcdeg             | ae<br>$\rm{a}$                          | b<br>$\rm{a}$              | $\rm{a}$<br>$\rm c$          | $\mathbf b$<br>$\rm{a}$    | $\mathbf b$<br>$\mathbf b$   | $\mathbf b$<br>$\mathbf b$ | f<br>$\mathbf{f}$              | b<br>b        | $\mathbf b$<br>b       | $\mathbf b$<br>$\rm{a}$      | $\mathbf b$<br>$\mathbf b$   | $\mathbf b$<br>$\mathbf{a}$ | $\rm e$<br>$\rm{c}$          |
| AndroMDA                    | k                                                                                                    | ${\bf e}$                   | $\rm{a}$                     | h                                        | $\mathbf e$             | b                            | $\mathbf b$                  | $\mathbf b$                  | d                            | $\rm{c}$                     | $\mathbf e$                  | $\mathbf{h}$                                           | j                         | h                                       | $\rm{a}$                   | d                            | $\mathbf d$                | $\mathbf b$                  | $\mathbf b$                | f                              | b             | $\mathbf b$            | $\rm e$                      | $\rm e$                      | $\rm c$                     | f                            |
| Xpand<br>Actifsource        | k<br>$\mathbf{a}$                                                                                               | $\rm e$<br>$\rm{a}$         | $\rm{a}$<br>$\rm{a}$         | h<br>cd                                  | e<br>$\mathbf{e}$       | b<br>$\mathbf b$             | b<br>$\mathbf b$             | b<br>$\mathbf b$             | $\rm{a}$<br>$\rm{a}$         | $\rm{a}$<br>$\rm{a}$         | d<br>$\rm{c}$                | h<br>$\mathbf{f}$                                      | j<br>h                    | h                                       | b                          | d<br>$\mathbf c$             | b<br>$\rm{a}$              | $\mathbf b$<br>b             | $\mathbf b$<br>b           | f<br>$\mathbf{f}$              | b<br>b        | $\mathbf b$<br>b       | $\mathbf b$<br>b             | $\rm{c}$<br>$\rm c$          | $\mathbf b$<br>$\rm{a}$     | f<br>$\mathbf b$             |
|                             |                                                                                                    |                             |                              |                                          |                         |                              |                              |                              |                              |                              |                              |                                                        |                           | $\mathbf{g}$                            | $\rm{a}$                   |                              |                            |                              |                            |                                |               |                        |                              |                              |                             |                              |

<span id="page-23-0"></span>

| Medium<br>Medium<br>$\overline{1\text{s}}$<br>UML-RSDS                                                                   | $\sim 60MB$                       |
|----------------------------------------------------------------------------------------------------|-----------------------------------|
| Low<br>$\sim > 2s$<br>Tefkat<br>Medium<br>~12MB                                                                          | $\overline{\phantom{a}}$          |
| $_{\rm JTL}$<br>Low<br>Low<br>$_{\sim} \! > \! 2 \mathrm{s}$<br>~12MB                                                    | ~170MB                            |
| $\mathop{\rm PTL}$<br>Low<br>Medium<br>~12MB<br>$\sim > 3s$                                                              |                                   |
| Low<br>ModTransf<br>$_{\text{Low}}$<br>$\sim 512MB$<br>$\sim > 3s$                                                       | ~170MB                            |
| Echo<br>Low<br>Low<br>~12MB<br>$\sim > 2s$                                                                               | 70MB                              |
| Low<br>MOMENT<br>Low<br>$\sim 512MB$<br>$\overline{\phantom{a}}$                                                         | $\overline{\phantom{a}}$          |
| Low<br>QVTR-XSLT<br>Low<br>$\bar{a}$                                                                                     | $\overline{a}$                    |
| ModelMorf<br>Low<br>Low<br>$\sim 100MB$<br>~23s                                                                          | $\sim 50MB$                       |
| Medium<br>Low<br>mediniQVT<br>$\sim\!512MB$<br>$\overline{\phantom{a}}$<br>Low                                           | $\overline{\phantom{a}}$          |
| PETE<br>Low<br>~>> 3s<br>1G<br>$\operatorname{TXL}$<br>Medium                                                            | $\overline{\phantom{a}}$<br>50MB  |
| High<br>$\sim > 3s$<br>$\overline{2s}$<br>Medium<br>High<br>512MB                                                        | 100MB                             |
| ModelAnt<br>Xtend<br>High<br>High<br>512MB<br>$\sim 1$ s                                                                 | $\sim 100MB$                      |
| $MetaEdit+$<br>High<br>High<br>~12MB<br>$\sim 1$ s                                                                       | $\sim 90MB$                       |
| QVTo-Eclipse<br>Medium<br>Medium<br>~12MB<br>$\sim > 2s$                                                                 | $\overline{\phantom{a}}$          |
| Kermeta2<br>Medium<br>Medium<br>$\langle \,$ $\sim$ 2s<br>$\sim 512MB$                                                   | $\overline{\phantom{a}}$          |
| 1GB<br>Modelio<br>High<br>Medium<br>$\sim < 3s$                                                                          | 90MB                              |
| $~1$ GB<br>Umple<br>Medium<br>Medium<br>$\sim 1$ s                                                                       | 20MB                              |
| MDWorkbench<br>512MB<br>$\sim 1\,\mathrm{s}$<br>Medium<br>High                                                           | 30MB                              |
| Melange<br>Low<br>Low<br>512MB<br>~2s                                                                                    | 100MB                             |
| High<br>MagicDraw<br>High<br>$\sim 1$ s<br>1GB                                                                           | $\overline{\phantom{a}}$          |
| $\sim 2\,\mathrm{s}$<br>JAMDA<br>Low<br>Low<br>256MB                                                                     | 100MB                             |
| Ente. Arch.<br>High<br>High<br>256MB<br>$\langle \,$ -1s                                                                 | 50MB                              |
| $_{\text{Low}}$<br>$\leftarrow$<br>OpenCanarias<br>Medium<br>~12MB                                                       | $\overline{\phantom{a}}$          |
| SmartQVT<br>$\sim 2\,\mathrm{s}$<br>Medium<br>Low<br>$\sim 512MB$                                                        | ÷                                 |
| SiTra<br>Low<br>Low<br>~12MB<br>$\blacksquare$                                                                           | $\overline{\phantom{a}}$          |
| WebRatio<br>Medium<br>High<br>$\sim 512MB$<br>$\operatorname{\!<\!}-$                                                    | $\overline{\phantom{a}}$          |
| Medium<br>$>$ $\sim$ 2s<br>Mitra2<br>Medium<br>~12MB                                                                     | $\sim 50MB$                       |
| <b>JQVT</b><br>Low<br>Low<br>~12MB<br>$\sim 2\,\mathrm{s}$                                                               | $\sim 50MB$                       |
| ~1G<br>Together<br>High<br>Medium<br>$1< -1s$                                                                            | $\sim 50MB$                       |
| Merlin<br>Medium<br>Low<br>~12MB<br>~2s                                                                                  | ~170MB                            |
| MOFScript<br>Low<br>Low<br>~12MB<br>$\overline{\phantom{a}}$                                                             | $\overline{\phantom{a}}$          |
| Medium<br><b>GROOVE</b><br>Medium<br>$\sim 256MB$<br>$\overline{2}$                                                      | 30MB                              |
| Low<br>~12MB<br>UMLX<br>Low<br>$>$ -<br>$>$ -<br>Low<br>Low<br>2GB<br>AToM3                                              | $\overline{\phantom{a}}$<br>250MB |
| Low<br>2GB<br>$\sim 2\,\mathrm{s}$<br>AToMPM<br>Low                                                                      | 250MB                             |
| AGG<br>Medium<br>Low<br>$\sim > 2s$<br>$\mathbf{r}$                                                                      | ÷.                                |
| <b>BOTL</b><br>Low<br>Medium<br>$\sim 2s$                                                                                | $\overline{a}$                    |
| GRoundTram<br>$\sim 2s$<br>Medium<br>Low                                                                                 | ÷.                                |
| eMoflon<br>Medium<br>Medium<br>$\sim 512MB$<br>$\langle \,$ -1s                                                          | ~170MB                            |
| Henshin<br>Medium<br>High<br>$\sim 200MB$<br>$\sim 1$ s                                                                  | ~100MB                            |
| $\sim 2s$<br>MoTE<br>Medium<br>Medium<br>~12MB                                                                           | $\sim 100MB$                      |
| GReAT<br>Medium<br>$\omega$<br>÷.                                                                                        |                                   |
| TGGInterpreter<br>Medium<br>Low<br>$\sim 512MB$<br>$\sim > 2s$                                                           | ~170MB                            |
| MOMoT<br>Low<br>Low<br>~12MB<br>~2s                                                                                      | ~170MB                            |
| EMorF<br>Medium<br>Low<br>~12MB<br>$\bar{\phantom{a}}$                                                                   | ÷,                                |
| PROGRES<br>Low<br>Low<br>$\overline{\phantom{0}}$<br>$\overline{\phantom{a}}$                                            | ÷,                                |
| Low<br>Low<br>MoTMoT<br>$\bar{\phantom{a}}$<br>÷                                                                         | ÷,                                |
| UMT<br>Low<br>Low<br>$>$ -<br>$\overline{\phantom{a}}$                                                                   | $\overline{\phantom{a}}$          |
| High<br>High<br>VIATRA2<br>$\sim\!512\mathrm{MB}$<br>$\sim 1$ s                                                          | $\sim 50MB$                       |
| Medium<br>${\sim}\,2\mathrm{s}$<br>Eclectic<br>Medium<br>~12MB                                                           | $\overline{\phantom{a}}$          |
| Epsilon<br>High<br>Medium<br>~12MB<br>$>$ -                                                                              | $\overline{\phantom{a}}$          |
| Medium<br>Low<br>$\sim > 2s$<br>$_{\rm AGE}$<br>$\sim 512MB$                                                             | ÷,                                |
| <b>VMTS</b><br>Medium<br>Medium<br>512MB<br>$\sim 1$ s                                                                   | 65MB                              |
| ATL<br>High<br>Medium<br>$\sim 512MB$<br>$\langle \,$ -1s<br>High                                                        | $\sim 50MB$                       |
| Fujaba<br>Medium<br>$\sim 512MB$<br>$\sim 1$ s<br>GrGen.NET<br>Medium                                                    |                                   |
| High<br>1GB<br>$\sim 1$ s<br>Rational<br>$\blacksquare$                                                                  | 60MB<br>$\overline{\phantom{a}}$  |
| $\qquad \qquad \blacksquare$<br>$\qquad \qquad \blacksquare$<br>Medium<br>2GB<br>Blu Age<br>High<br>$\sim 1\,\mathrm{s}$ | 100MB                             |
| MOLA<br>Medium<br>Medium<br>$\sim$ 512MB<br>$\langle \,$ - 1s                                                            | $\sim 50MB$                       |
| Acceleo<br>Medium<br>Medium<br>256MB<br>$\sim 1$ s                                                                       | ~104MB                            |
| AndroMDA<br>Medium<br>Medium<br>256MB<br>$\blacksquare$                                                                  |                                   |
| Xpand<br>Low<br>Medium<br>$\sim 512MB$<br>$\sim > 2s$                                                                    | ~100                              |
| Actifsource<br>Medium<br>2GB<br>High<br>$\sim 1$ s                                                                       | 64MB                              |

<span id="page-24-0"></span>Table 11: Evaluation of model transformation tools<br> **Tool** Large and Complex Transformation Performance

MoTE, and VIATRA support both automatic and user-defined traceability. MoTE automatically create and maintain a traceability model between the transformed models. It is used by the tool to check/maintain the consistency of the two models upon changes applied to any of them. Graph-based tools are suitable for performing in-place transformations, hence, they cannot be used to record traceability links between source and target graph model elements. Winkler et al. [\[144\]](#page-41-6) survey several aspects of traceability research both in the requirements engineering and the modeling area.

Interoperability (IN): Generally, a MDD tool does not support all the required tasks of model transformation process, thus different tools must be able to work with each other. The Interoperability facet shows the ability of the tool to integrate with other tools to exchange models/information, and to use the exchanged models/information. Efficient importers/exporters make able the tool to cooperate with any external systems. Some tools do not provide built-in exporters in standard formats for other tools, for example, in ATOMPM models are saved in a tool-dependent JSON format, then user can export them.

It is necessary to detect conflicting modifications, overlapping between concurrently modified versions of a software artifact, or merging of modifications. Version control systems (VCSs), e.g., MDWorkbench, EA, WebRatio, Together, can help to detect, and resolve these conflicts in order to obtain an uniformed version. In addition, using VCSs can result in the re-usability of the stored meta-models/models. Team members working on transformations, usually need standard VCSs for their transformations. VCSs technologies are based on lock-modify-unlock and copy-modify-merge approaches [\[134\]](#page-40-21). In the MDD-context, VCSs should provide both textual versioning and graphical representation.

**Automatic Report/Documentation (AR):** The Automatic Report facet indicates that the tool has a built-in reporting and documentation feature. For example, Kermeta2 can create a JavaDoc like documentation, and simple class diagram for the Kermeta program, or ModelAnt generates documentations in RTF and WIKI formats

**Security (SEC):** This facet can be used to limit user access to the models, or prevent some accidental changes/updates of the referenced models. Besides the obfuscation, read-only/locked models, and code blocks, there are other types of security, such as role-based (e.g., Modelio) that uses user rights to control the access to different parts of transformation, such as meta-model. It is also important that access to repositories or running a generator can be secured by passwords. In MetaEdit+, the generated code is obfuscated, and variables and function names are generally produced from the model text with a user-defined translator.

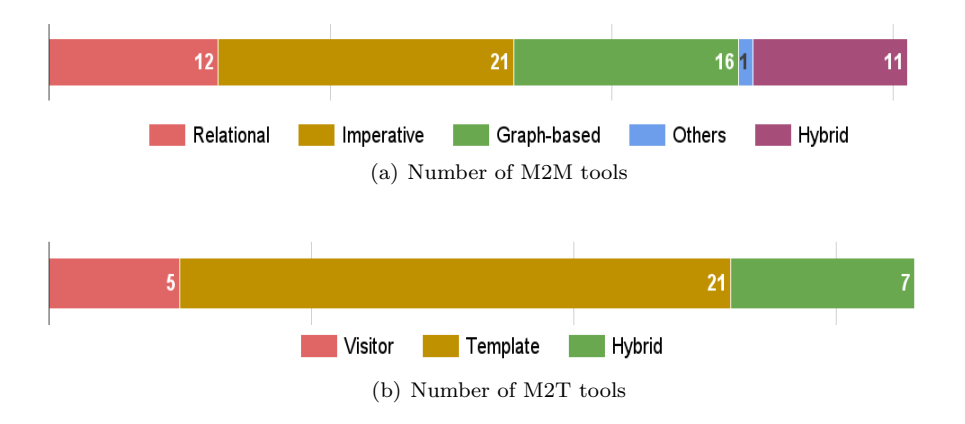

<span id="page-25-1"></span>Figure 1: Number of model transformation tools

# <span id="page-25-0"></span>**6 Evaluation of Tools**

We estimate how well the various MDD tools may perform to handle large and complex transformations based on the feedback from the developers who contributed to these tools and users who frequently used these projects, the published papers, and online documentations. Thus, this is not an actual evaluation, it just provides an overall picture of the potential of each tool to work with large and complex models.

An optimal functionality of a transformation tool includes producing complete and correct results. Therefore, we also estimate the quality that can be achieved during transforming of large and complex models

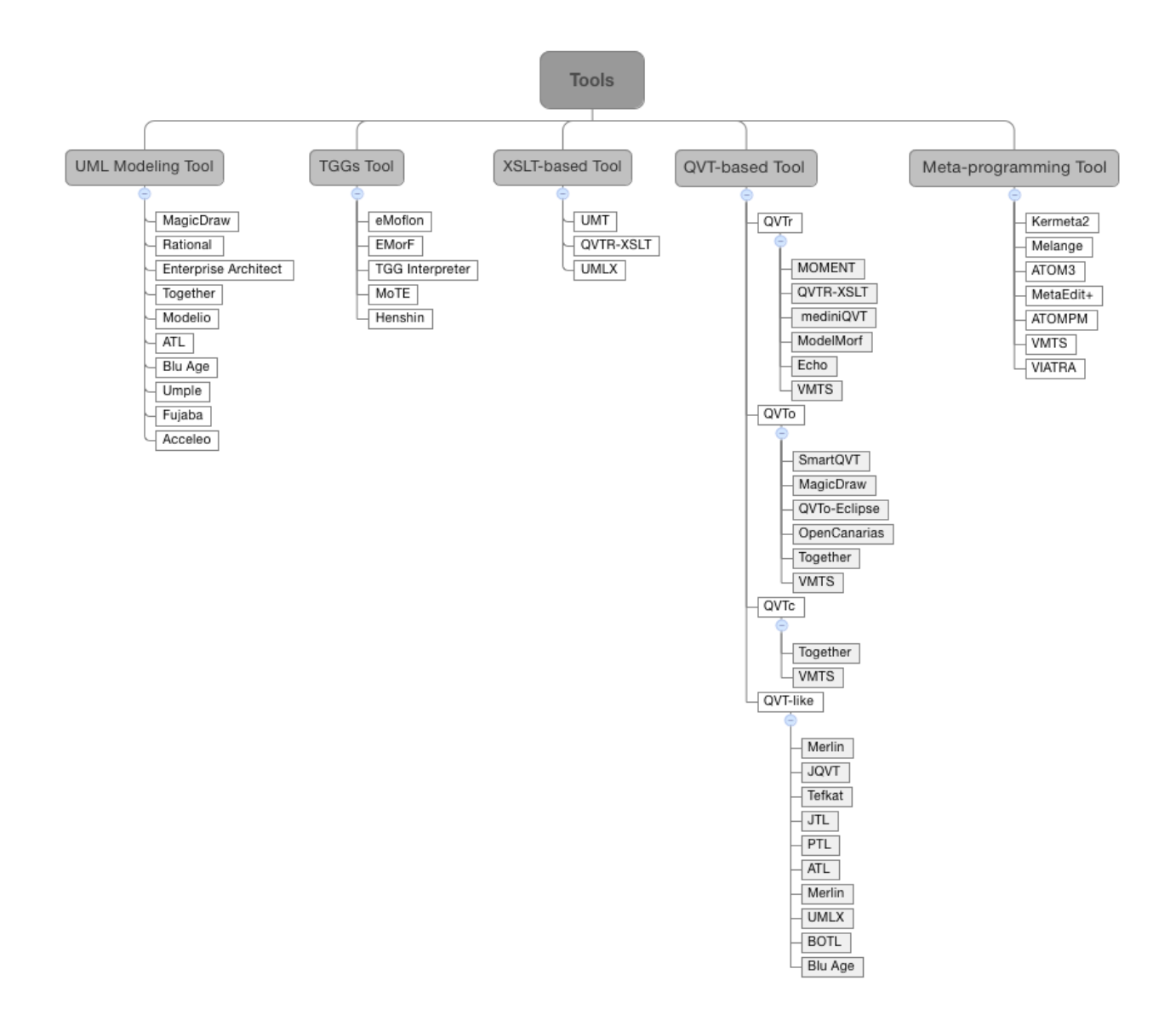

<span id="page-26-0"></span>Figure 2: Categorizing the tools

without sacrificing validity, correctness, and performance. To measure the complexity of a transformation, metrics such as the number of the expressions, transformation rules (e.g., 80) and elements (e.g., few million for example  $10^7$ ), the number of calls, and the number of recursive calls can be considered. In Table [11,](#page-24-0) low means the capability of tool to handle complexity is not very efficient in comparison to medium. On the contrary, high shows the maximum capability to handle the complex models.

In the following, we take into consideration the appropriate requirements of a transformation tool to cope with the development of complex and large transformations:

- Type of deployment environment, in terms of using an IDE or being a standalone application. For instance, Eclipse-based tools are engaged with some unrelated tasks that result in slowing down the process of transformation,
- Having external dependencies to other tools may also increase the transformation time,
- Type of execution mode, as compiler or interpreter-based can affect the performance,
- Using the model repositories for handling large models,
- Using control-flow structures to control the execution order of rules,

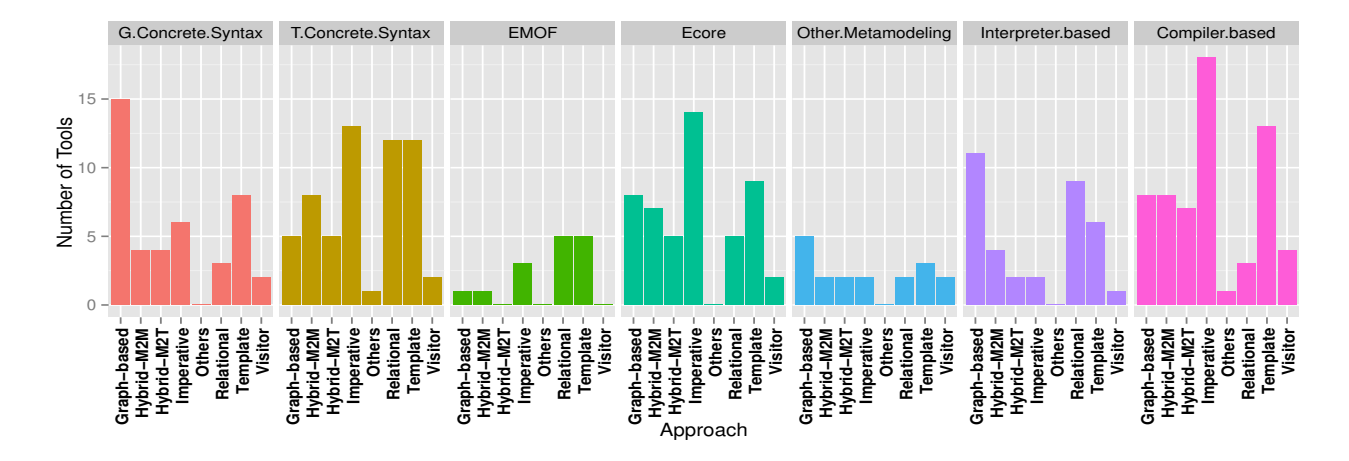

<span id="page-27-0"></span>Figure 3: Comparison of the tools based on the Model-level facets

- Having the property of bi/multi-directionality can decrease the complexity of transformations through requiring to fewer transformation rules,
- Using re-usability and modularization techniques can increase the scalability of a transformation tool
- Supporting incremental feature that avoids the need to regenerate complete models when only some of the elements of source models are changed,
- Textual or graphical representations is another important factor to deal with large and complex models. In large and complex transformation scenarios, textual representation can be hard to read and maintain, meanwhile the visual representation can also be so complicated for complex transformation rules. Therefore, a hybrid of both textual or graphical approach can be an appropriate option,
- Supporting concurrent transformations,
- Completely automated tools are faster than semi-automatic and manually ones.

Generally, relational tools do not perform very well in transformation scenarios including, complex mappings, significant and sequential processing. When models grow in size and number, the performance of this approach drops obviously. Some of the relational-based tools, e.g., ModelMorf, can handle very large models using model repositories. However, tools executed by an interpreter, may not cope with large models very well.

Imperative tools operate at a low-level of abstraction, so are capable of addressing different large and complex transformations scenarios. In Figure [3](#page-27-0) the number of tools that are compiler-based outnumber the tools in others approach. Being interpreter-based can increase the overall execution time. Some authors/companies provide a benchmark to show the performance of their tools. For example, the developers of MetaEdit+ showed the scalability of the tool with a model repository of 5G and models of over 1 million model elements. Tefkat was tested with models of a few million objects, and up to 40 rules.

Graph-based tools can perform differently in handling large and complex transformations. In Henshin, modularity and nested rules can be used to specify complex transformations. PROGRES supports incremental update, but operates interactively, which causes the problems in handling large models. Some of graph-based tools also have scability limitations. In GROOVE, control and application strategy features can help to handle very complex transformations very well. However, large models (e.g., models with  $10^5$  nodes) do not affect validity and correctness, but slow down the tool. Expressing of very complex transformations with the TGGs formalism is almost difficult. Hence, handling of complex languages in most TGGs-based tools can be challenging [\[151\]](#page-41-7).

Hybrid languages usually combine a relational rule-based execution scheme with imperative features, thus they perform very well in handling complex transformation scenarios. A combining of the graph-patternmatching with imperative, and OO languages increase the performance of hybrid tools. For example, Gr-Gen.NET and VIATRA. Fujaba, can scale up for transforming very large models using the control-flow

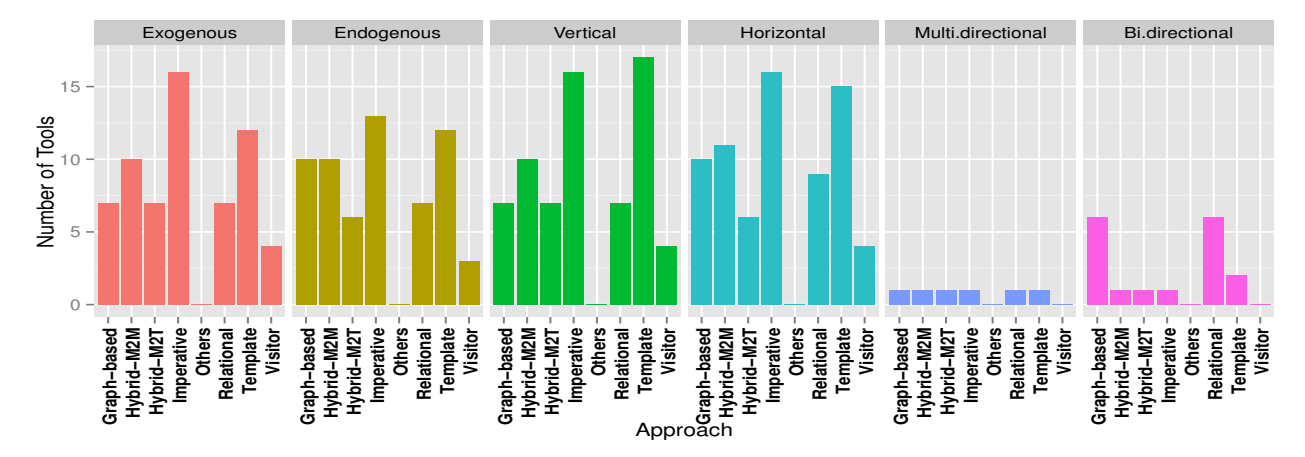

(a) Transformation features

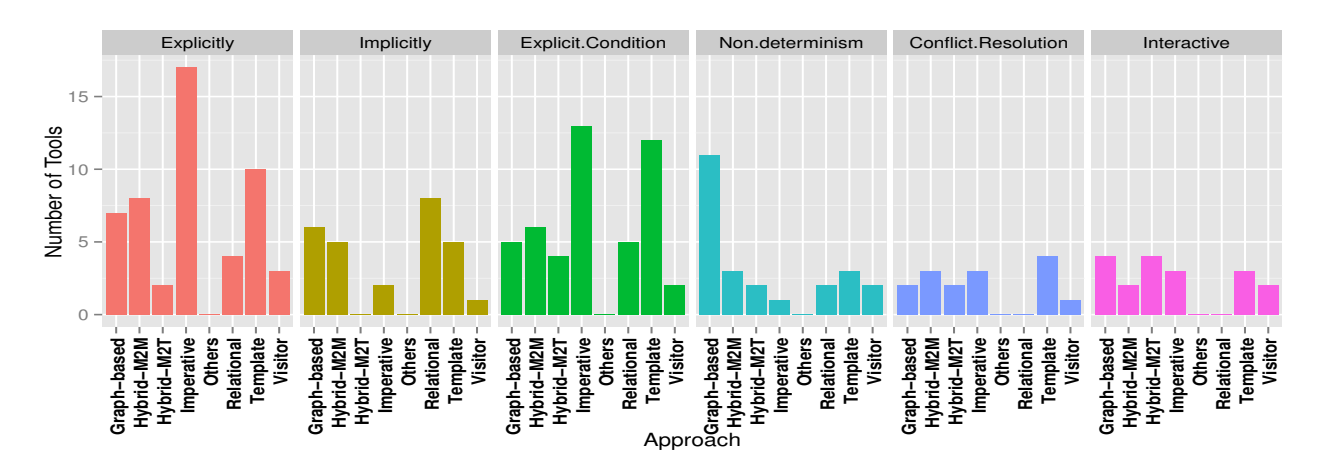

(b) Rule scheduling features

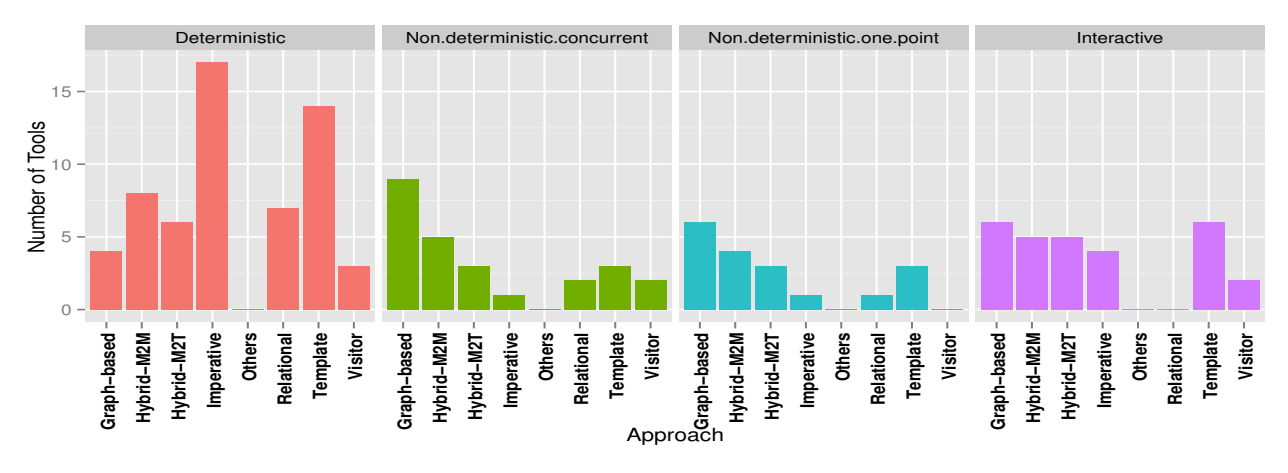

(c) Rule application control features

<span id="page-28-0"></span>Figure 4: Comparison of the tools based on the Transformation facets

constructs such as sequence and loop, and an local-search based graph pattern matching algorithm. Incrementality feature in graph-based tools, e.g., MoTE, TGGInterpreter, can help to handle large models more efficiently, through avoiding regenerating the complete models. Another example is the hybrid nature of ATL that makes it able to express complex transformations.

Template-based tools perform better in coping with large and complex transformations than visitorbased ones. Hybrid tools, e.g., Actifsource, MetaEdit+, combine different concepts and features of visitor and template-based approaches, perform very well in handling complex transformations.

The performance of transformation is another important factor that need to take into account. Table [11](#page-24-0) shows the performance result of a small transformation (e.g.,  $10^3$ ) in terms of *execution time, memory* and disk usage on a standard PC workstation. Tools based on a compiler or run in a virtual machine (e.g., ATL) execute faster than other ones. On the other hand, compiler-based tools generate intermediate object code which needs more memory.

# <span id="page-29-0"></span>**7 Discussion of Tool Facets**

We now give an overview of the study results based on the assessing of 65 tools. Figure [1](#page-25-1) shows the number of the tools in each category. It seems that imperative approaches are more attractive because of particular services such as traceability management and the explicit control over the transformation execution. Visual notation of graphs also makes it a popular approach for model transformations. The figure also shows that the majority of the M2T tools, 21, support template-based approach having a structure similar to the code to be generated.

Some of the assessed tools are not mainly designed for model transformations. Therefore, they may not support some of the features, whereas provide others not mentioned in this paper. For instance, Melange is not a transformation language, and transformations are expressed in a plain Xtend code. Melange is able to write generic model transformations that can be applied on models conforming to the different modeling languages, based on the model typing. GROOVE is mainly used for editing graphs and graph transformation rules, exploring and model checking the state spaces of graph grammars, so supports transformation as a complementary task. Henshin can also support state space analysis, and distributed/large-scale graph transformations via Apache Giraph. Modelio supports features, such as requirement analysis integrated in the model, world-wide modeling which means federated models interconnected through network (e.g. WEB), and impact analysis management. Eclectic supports native handling of Java objects [\[147\]](#page-41-8). VIATRA supports model transformation workflows and chains, and model synchronization through change-driven model transformations, which rely upon the history of model changes [\[132\]](#page-40-22).

Figure [2](#page-26-0) categorize the tools based on being a UML modeling, TGGs-based, XSLT-based, QVT-based,

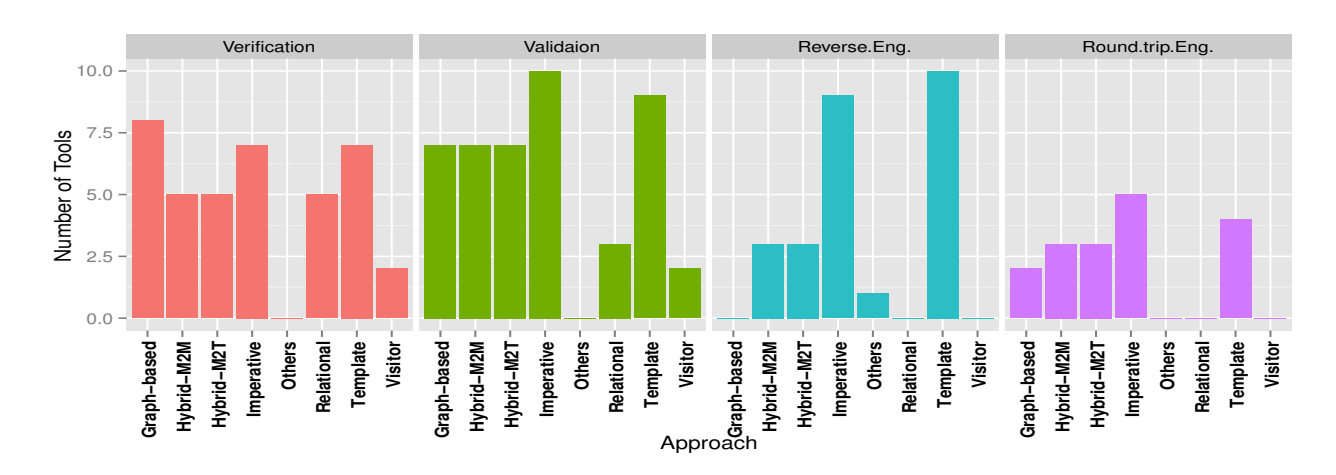

<span id="page-29-1"></span>Figure 5: Comparison of the tools based on the Capability facets

or meta-programming tool. EA and Modelio are examples of UML modeling tools; TGG Interpreter and eMoflon are TGG-based; UMLX uses XSLT; Echo and ModelMorf are QVTr; MagicDraw and QVTo-Eclipse are QVTo-based; Together is QVTc, previous version of VMTS was QVT-based; Merlin, JQVT, JTL, PTL, ATL, BOTL are QVT-like; and Kermeta2, VIATRA, ATOMPM and Melange are meta-programming tools.

Figure [3](#page-27-0) provides information related to the number of tools in each approach, which provide graphical/textual concrete syntax, employ EMOF/Ecore/other meta-modeling languages, and are compiler/ interpreterbased. Among M2M and M2T tools, the number of graph-based, 15, and template-based, 8, tools which

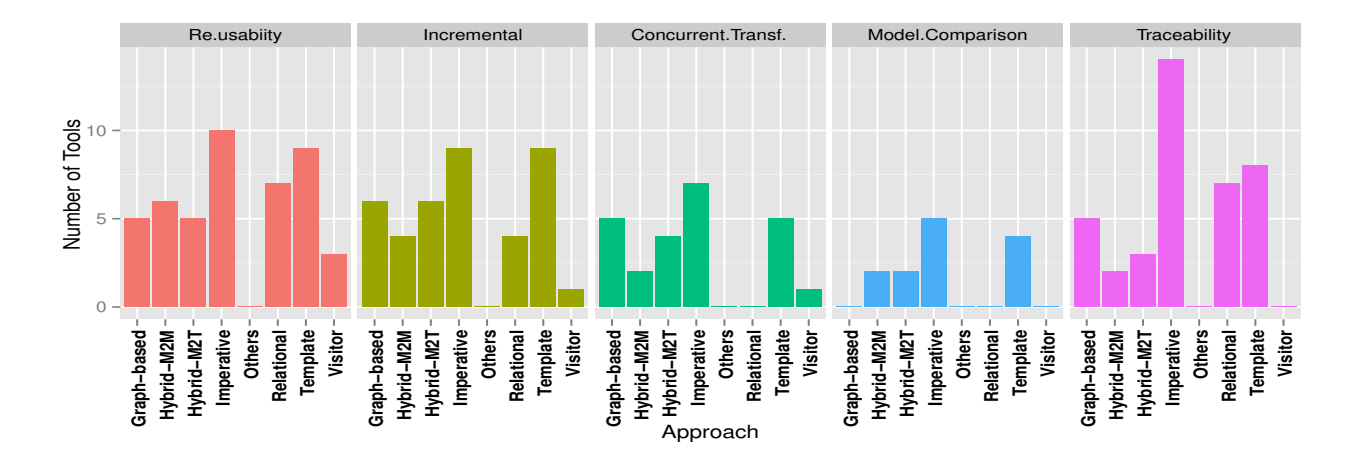

<span id="page-30-0"></span>Figure 6: Comparison of the tools based on the Implementation and Quality facets

provide graphical concrete syntax outnumber the tools of the other approaches. 13, 12, and 13 tools of imperative, relational, and template-based can define textual concrete syntax respectively. Ecore is the popular meta-modeling language particularly among imperative tools, and the tools that use other meta-modeling are more than the tools based on the MOF. The figure also provides information on the number of tools in each approach that are based on the compiler or interpreter. The compilation-based is mostly used in imperative (18), and template-based (14) tools, whereas 11 of graph-based and 9 of relational tools are interpretationbased.

Figure [4-](#page-28-0)a compares the tools based on the *Transformation* facets. Considering the exogenous and endogenous transformations, a large number of imperative tools support the exogenous than endogenous transformations, while most graph-based tools support endogenous transformations than exogenous ones. The main observation is that vertical and horizontal are by far the most popular transformations in imperative and template-based tools. The figure also shows that 14 of tools support bi/multi-directional transformations. QVTr and QVTc can support multi-directional rules, while they are uni-directional in the Operational Mappings. Multi-directional rules can facilitate the traceability management. QVTr specification defines the conditions under which a transformation can be bi-directional, thus not all transformations are automatically bi-directional. QVTr-based Tools, e.g., ModelMorf, can support both uni-directional and bi-directional model transformations.

Figure [4-](#page-28-0)b gives information on the features of transformation rules used in the tools. 39 of tools support explicit form of rule scheduling in comparison to 22 tools which support implicit form. In this way, the form of rule scheduling in 17 of imperative, 11 of template-based, and 7 of graph-based tools is explicit. 32, and 17 of the tools support explicit condition and non-determinism rule scheduling respectively. In graph-based tools, graph constructs can randomize rule scheduling, so default strategy for selection rule is non-deterministic. In non-determinism, conflict rules can happen which causes unexpected results. AGG and Henshin uses a socalled critical pair analysis (CPA) technique [\[135\]](#page-40-23) to detect conflicts between rules and show the termination criteria of graph transformations. Critical pairs reefers to rules with a common LHS which delete an element to be used by the other rules. If all critical pairs will be confluent, the complete transformation system is considered to be terminated. Furthermore, different rule execution sequences in non-determinism strategy can result in different results. However, there are graph-based tools, e.g., Henshin and GRoundTram, which support a determinism scheduling mechanism. Template approaches usually offer user-defined scheduling in the internal form of calling a template from within another one. In Acceleo, rules (or individual templates) are explicitly called by the name from another template, at the exception of those that start the generation. For a given name, several templates might apply, some with guard predicates or some applicable to more specific type, In that case, the engine performs the dispatch, through checking the hierarchy to find the most specific template which a guard evaluates to be true.

Figure [4-](#page-28-0)c also shows information related to the number of tools in each approach that support rule application control with different mechanisms, such as deterministic or interactive. The majority of imperative, 17, template-based, 14, and hybrid, 8, tools support deterministic application control, in comparison to graph-based, 15, tools with non-deterministic control. GROOVE provides a combination of rule application

control strategies to find all locations to which a rule can be applied. Based on an exploration strategy, it is possible to explore some of the rules (constructs the target graph/model). In that way, the user can choose to explore all, one deterministically (i.e., the same one every time the same transformation is run), one randomly, or one manually.

Figure [5](#page-29-1) compares the tools based on the *Capability* facets. A MDD tool should support not only

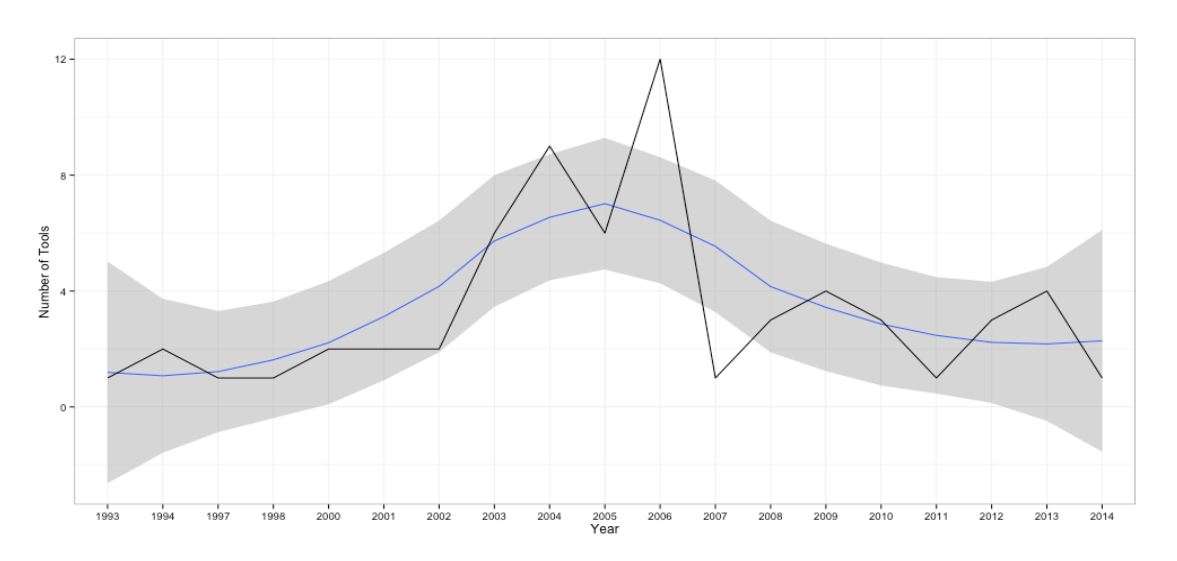

<span id="page-31-0"></span>Figure 7: Number of new tools per year

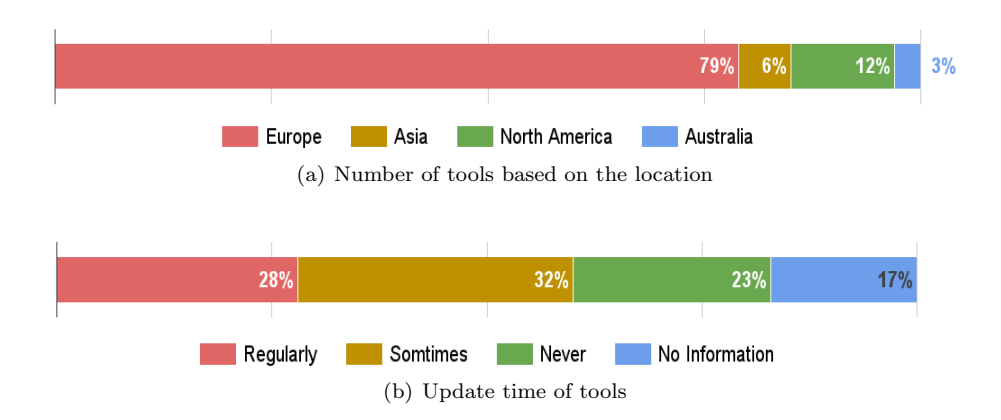

<span id="page-31-1"></span>Figure 8: Model transformation tools

model transformation/code generation, but also verification and validation tasks. According to the figure, the majority of the tools, 39, do not include verification and validation functions. It has been mentioned that the models are first-class citizens, and model transformations are the heart and soul of MDE. Therefore, the quality and reliability of software development process depends on the quality of the models and model transformations. Mathematical basis of graph transformation tools can be used in formal verification tasks, such as the correctness of transformations. However, non-deterministic selection, fix-point iteration scheduling with concurrent application makes transformations not to be always confluent and terminate. Some tools can not guarantee the correctness or completeness properties, but support some static checks to validate and verify models. Tefkat supports the existence of the referred to meta-model elements, the basic well-formedness checking in the parser, and some editing supports to warn issues, such as variables only can be used once.

Considering reverse and round-trip engineering, non of the relational and visitor-based tools support these features, whereas some of imperative, 9, template-based, 10, and hybrid, 3, tools support reverse engineering.

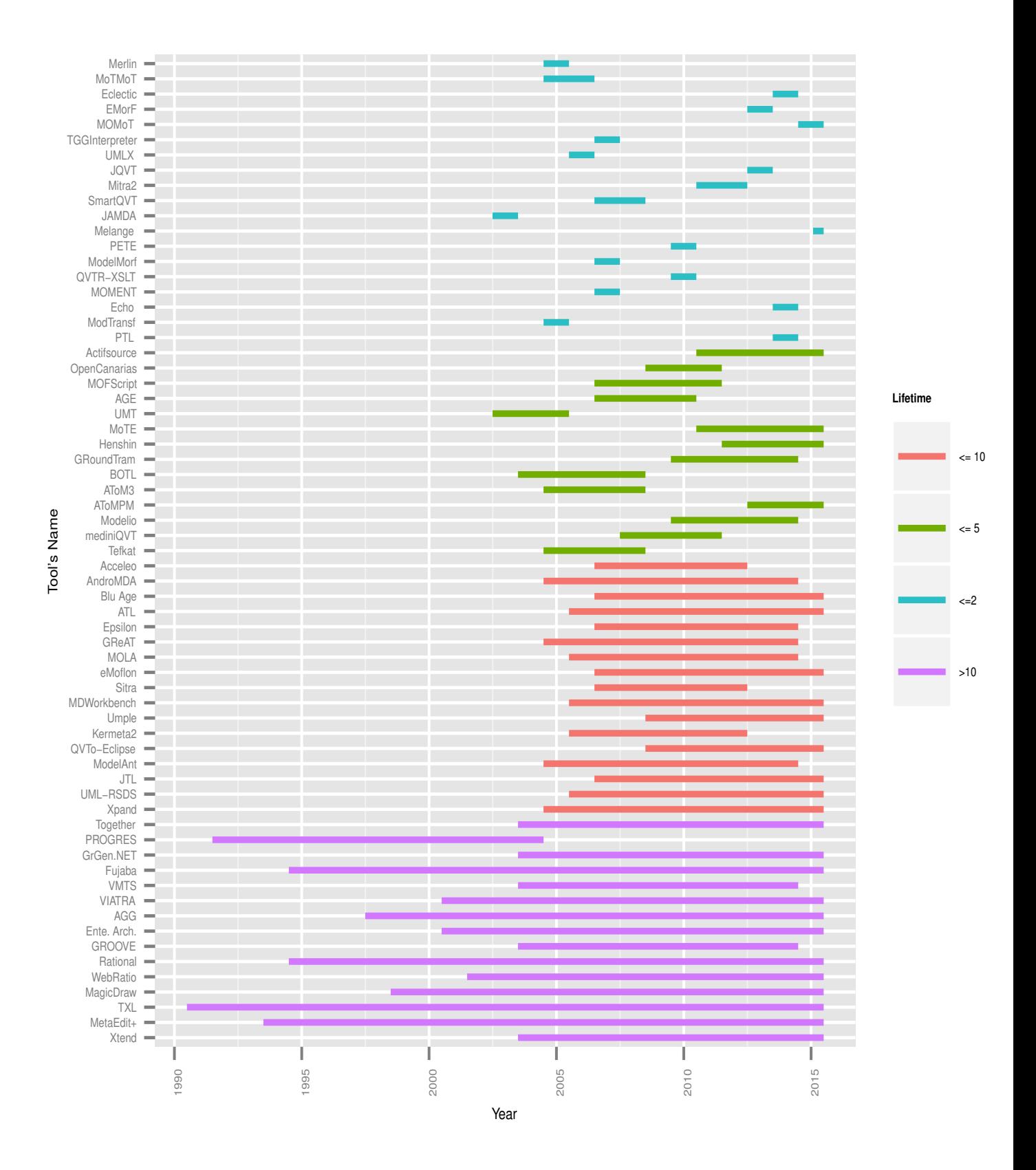

<span id="page-32-0"></span>Figure 9: Survival lifetime of the tools

Figure [6](#page-30-0) shows the data derived for *Implementation* and *Quality* facets such as tractability. As the traceability is one of the important features of MDD tools, the number of imperative tools which support built-in traceability outnumber the tools of the other approaches. Relations and operational mappings languages support automatic traceability, while traceability links must be handled manually in the QVTc. In graph-based tools there is no need to a distinguished separation between source and target models, so they are suited for in-place transformations. This feature makes it is hard to track traceability links between source and transformed elements to the target. Re-usability, incremental updates, concurrent transformation, and model comparison are useful when working with large and complex models. In that way, imperative, template-base and hybrid tools provide these features more than other tools.

# <span id="page-33-0"></span>**8 Discussion of Maturity of Model-driven Development**

In Figure [7,](#page-31-0) we map the graph gained based on the number of new tools in each year, with the graph of the diffusion of innovations proposed by Rogers [\[150\]](#page-41-9). The diffusion of innovations shows with successive groups of adopters of a new technology, its usage will eventually reach the saturation level. Figure [7](#page-31-0) also demonstrates the same trend, so that there has been a clear increase in the number of new developed tools over the years of 2003 to 2007. However this trend has been declined and remained relatively stable since 2009. The questions that can arise are, what can it mean? Does it demonstrate the end of model-driven lifetime? This interpretation can be justified by this fact that MDD can make extra cost and efforts in terms of training new skills, and defining new roles. In addition to requiring to the knowledgeable employees, the task of designing and analyzing models may cause the overhead for software development process. We also looked at the number of tools developed in each continent. According to the Figure [8-](#page-31-1)a, 79% of tools have been developed in European countries in comparison to 12% tools in North America and 6% tools in Asia. It seems the model-driven engineering dose not receive enough support from different places over the world. Thus, MDD has not been accepted as a universal solution in the software development process. It is also possible to look at Figure [7](#page-31-0) from another aspect that MDD area reaches to a stable phase. Considering Figure [8-](#page-31-1)b it may be a good idea to examine why some tools, such as ArcStyler, YATL, Codagen Architect, OptimalJ, and FUUT-je, along with 15 of the assessed tools (we do not have information about the update time of 11 of the tools which probably most of them will not have a new release) have not maintained no longer. For example, ModTransf has been developed before QVT standard for embedded systems. Its authors has stopped development with the availability of QVT-based tools. In addition, Figure [9](#page-32-0) shows that 19 tools with the survival time  $\leq$  5 years, their last release were before 2013. Among the tools with survival time  $\Rightarrow$  5, the last release of four tools are before 2013. TXL, and Metaedit + have the longest survival time, and the shortest one is related to Melange. Based on these examinations, the reasons of success of long-time tools or the hidden issues can be found and analyzed.

# <span id="page-33-1"></span>**9 Related Work**

To best of our knowledge, there has not been a complete property-based comparison of the tools similar to this study. There are several surveys and frameworks to assess the abilities of some of the MDD tools. For example, there is a feature-based framework for the classification of model transformation approaches proposed by Czarnecki et al. [\[81\]](#page-38-3). They surveyed and classified model transformation techniques and tools into model-to-text (M2T) approaches, and model-to-model (M2M) approaches. Although their work is an excellent overview of the hierarchical classification of model transformation approaches, they have a heavier focus on transformation rules, which is just one aspect of model transformations. Mens *et al.* [\[82\]](#page-38-4) have proposed a classification of model transformations tools that consider several factors, such as quality requirements for a transformation tool, verifying and guaranteeing correctness of the transformations in a multi-dimensional approach. Another interesting study has been conducted by Jakumeit et al. [\[84\]](#page-38-6) which provides a detailed picture of 13 model and graph transformation tools participated at the TTC 2011. They compare the tools based on different factors, such as suitability (what is the tool suited for?), and data (which data is to be transformed).

Jilani *et al.* [\[136\]](#page-41-10) use some analysis parameters, such as direction and understandability to survey some M2M transformation techniques. Another taxonomy proposed by Eramo et al. [\[137\]](#page-41-11) focus on a set of relevant properties pertaining to bi-directional transformations. Similarly Hidaka et al. [\[138\]](#page-41-12) propose a feature-based approach to compare different bi-directional model transformation approaches. Hildebrandt et al. [\[139\]](#page-41-13) propose a survey and a comparative study of TGGs tools. They emphasize on the necessity of correctness and the completeness for certain classes of the TGGs. There are other related works, such as [\[142,](#page-41-14) [140,](#page-41-15) [141\]](#page-41-16) that focus on reviewing model transformation approaches/tools.

# <span id="page-34-0"></span>**10 Conclusion**

We have conducted a systematic literature review of classification and comparison of 65 tools based on the features which would contribute to effective usability of a tool. The features consist of six tables related to different aspects of the tool's features including, model-level, transformation language, capability, implementation and quality. Based on the gathered information, we analyzed different properties of the tools from different categories. We also evaluated how well the various MDD tools may perform to manage large and complex transformations.

The realm of model tools consists of different types, which means some features can only apply to certain kinds of tools, while are not applicable to others. However, we have shown that it is possible to consider important criteria of different aspects of a modeling tool, which can help the user(s) to select the best model transformation tool based on the their needs.

## Acknowledgments

The authors would like to thank the authors who assisted in verifying the information on their tool's features. We also thank the anonymous reviewers for their valuable comments and suggestions in improving this report.

## References

- <span id="page-34-1"></span>[1] Lano, K., and Kolahdouz-Rahimi, S. (2010, January). Specification and verification of model transformations using UML-RSDS. In Integrated Formal Methods (pp. 199-214). URL: [http://www.dcs.kcl.ac.](http://www.dcs.kcl.ac.uk/staff/kcl/uml2web) [uk/staff/kcl/uml2web](http://www.dcs.kcl.ac.uk/staff/kcl/uml2web). Developed by: King's College London.
- <span id="page-34-2"></span>[2] Lawley, M., and Steel, J. (2006, January). Practical declarative model transformation with Tefkat. In Satellite Events at the MoDELS 2005 Conference (pp. 139-150). URL: [http://tefkat.sourceforge.](http://tefkat.sourceforge.net) [net](http://tefkat.sourceforge.net). Developed by: CRC for Enterprise Distributed Systems (DSTC).
- <span id="page-34-3"></span>[3] Cicchetti, A., Di Ruscio, D., Eramo, R., and Pierantonio, A. (2011). JTL: a bidirectional and change propagating transformation language. In Software Language Engineering (pp. 183-202). URL: [http:](http://jtl.di.univaq.it/index.php) [//jtl.di.univaq.it/index.php](http://jtl.di.univaq.it/index.php). Developed by: University of L'Aquila.
- <span id="page-34-4"></span>[4] Almendros-Jiménez, J. M., Iribarne, L., López-Fernández, J., and Mora-Segura, A. (2015). PTL: A model transformation language based on logic programming. Journal of Logical and Algebraic Methods in Programming. URL: <http://indalog.ual.es/mdd/ptl2>. Developed by: University of Almeria and University of Madrid.
- <span id="page-34-5"></span>[5] Bonde, L., Dumoulin, C., and Dekeyser, J. L. (2005). Metamodels and MDA transformations for embedded systems. In Advances in design and specification languages for SoCs (pp. 89-105).
- <span id="page-34-6"></span>[6] Macedo, N. and Cunha, A. (2013). Implementing QVT-R bidirectional model transformations using alloy. In the proceedings of the 16th International Conference on Fundamental Approaches to Software Engineering
- <span id="page-34-7"></span>[7] Boronat, A. (2007). MOMENT: a formal framework for MOdel manageMENT. PhD Thesis in Computer Science. URL: <http://moment.dsic.upv.es/content/view/34/75>. Developed by: Polytechnic University of Valencia.
- <span id="page-34-8"></span>[8] Li, D., Li, X., and Stolz, V. (January 2011). QVT-based model transformation using XSLT. SIGSOFT Software Engineering Notes 36:18. URL: [http://rcos.mydreamy.net/rcos-old/index.php?option=](http://rcos.mydreamy.net/rcos-old/index.php?option=com_content&view=article&id=91:qvtr-xslt&catid=46:qvt-xslt&Itemid=104) [com\\_content&view=article&id=91:qvtr-xslt&catid=46:qvt-xslt&Itemid=104](http://rcos.mydreamy.net/rcos-old/index.php?option=com_content&view=article&id=91:qvtr-xslt&catid=46:qvt-xslt&Itemid=104). Developed by: University of Macau.
- <span id="page-34-9"></span>[9] Reddy, S., Venkatesh, R., and Ansari, Z. (2006). A relational approach to model transformation using QVT Relations. TATA Research Development and Design Centre. URL: [http://121.241.184.234/](http://121.241.184.234/trddc_website/ModelMorf/ModelMorf.htm) [trddc\\_website/ModelMorf/ModelMorf.htm](http://121.241.184.234/trddc_website/ModelMorf/ModelMorf.htm).
- <span id="page-35-0"></span>[10] medini QVT. URL: <http://projects.ikv.de/qvt/wiki>. Developed by:  $ikv++$
- <span id="page-35-4"></span>[11] Kelly, S., Lyytinen, K., and Rossi, M. (1996, January). Metaedit+ a fully configurable multi-user and multi-tool case and came environment. In Advanced Information Systems Engineering (pp. 1-21). Springer Berlin Heidelberg. URL: <http://www.metacase.com>, Janne Luoma. Developed by: MetaCase Consulting and University of Jyväskylä, 2015.
- <span id="page-35-1"></span>[12] Schätz, B. (2009). Formalization and rule-based transformation of EMF Ecore-based models. In Software Language Engineering (pp. 227-244). URL: [http://www4.informatik.tu-muenchen.de/~schaetz/](http://www4.informatik.tu-muenchen.de/~schaetz/PETE/PETEFrame.html) [PETE/PETEFrame.html](http://www4.informatik.tu-muenchen.de/~schaetz/PETE/PETEFrame.html). Developed by: Technical university of Munchen.
- <span id="page-35-2"></span>[13] Popov, R. (2015). ModelAnt. URL: <http://mdatools.net/blog/modelant>.
- <span id="page-35-3"></span>[14] Efftinge, S., (2015). Xtend. URL: <https://eclipse.org/xtend/index.html>. Developed by: openArchitectureWare- Eclipse M2T
- <span id="page-35-5"></span>[15] Gerking, C., and Heinzemann, C. (2014). Solving the Movie Database Case with QVTo. TTC. URL: [URL:http://wiki.eclipse.org/QVTo](URL: http://wiki.eclipse.org/QVTo). Developed by: Eclipse Model-to-Model Transformation (MMT) project.
- <span id="page-35-6"></span>[16] Drey, Z., Faucher, C., Fleurey, F., Mah´e, V., and Vojtisek, D. (2009). Kermeta language reference manual. URL: <http://www.kermeta.org>. Developed by: University of Rennes, and Triskell Team
- <span id="page-35-7"></span>[17] Desfray, P. (2015). Modelio/Objecteering. Modeliosoft. URL: <http://www.modeliosoft.com>. Developed by: Modeliosoft.
- <span id="page-35-8"></span>[18] Forward, A., Lethbridge, T. C., and Brestovansky, D. (2009, May). Improving program comprehension by enhancing program constructs: An analysis of the Umple language. In ICPC. (pp. 311-312). URL: <http://www.umple.org>. Developed by: University of Ottawa.
- <span id="page-35-9"></span>[19] Capelle, T. (2015). MDWorkbench. URL: <http://sodius.com/products-overview/mdworkbench>. Developed by: Sodius SAS.
- <span id="page-35-10"></span>[20] Degueule, T., Combemale, B., Blouin, A., Barais, O., and Jézéquel, J. M. (2015, October). Melange: A Meta-language for Modular and Reusable Development of DSLs. In 8th International Conference on Software Language Engineering (SLE). URL: <http://melange-lang.org>. Developed by: *DiverSE research* team-INRIA Triskell team.
- <span id="page-35-11"></span>[21] Mazeika, D. (2015). MagicDraw. URL: [http://www.nomagic.com]( http://www.nomagic.com). Developed by: No Magic, Inc..
- <span id="page-35-12"></span>[22] Boocock, P. (2003). Jamda: the Java Model Driven Architecture. URL: [http://jamda.sourceforge.](http://jamda.sourceforge.net/#documentation) [net/#documentation](http://jamda.sourceforge.net/#documentation)
- <span id="page-35-17"></span>[23] IBM Rational Rose Family. URL: <http://www-03.ibm.com/software/products/en/ratirosefami>. Developed by: International Business Machines (IBM) Corporation.
- <span id="page-35-13"></span>[24] OBryan, D. (2015). Enterprise Architect. URL: <http://www.sparxsystems.com>. Developed by: Sparx Systems
- <span id="page-35-18"></span>[25] Blu Age. URL: [http://www.bluage.com/en/en\\_home.html](http://www.bluage.com/en/en_home.html). Developed by: Netfective Technology
- <span id="page-35-14"></span>[26] Sánchez-Barbudo, A., Sánchez, E. V., Roldán, V., Estévez, A., and Roda, J. L. (2008). Providing an open virtual-machine-based QVT implementation. In Proceedings of the V Workshop on Model-Driven Software Development. URL: <http://www.modelset.es/atc/atcdownload.html>. Developed by: Open Canarias.
- <span id="page-35-15"></span>[27] Dupe, G., Belaunde, M., Perruchon, R., Besnard, H., Guillard, F., and Oliveres, V. SmartQVT. URL: <https://sourceforge.net/projects/smartqvt>. Developed by: France Telecom  $R\&D$
- <span id="page-35-16"></span>[28] Syriani, E., Vangheluwe, H., Mannadiar, R., Hansen, C., Van Mierlo, S., and Ergin, H. (2013). AToMPM: A Web-based Modeling Environment. In Demos/Posters/Student Research MoDELS (pp. 21-25). URL: <http://www-ens.iro.umontreal.ca/~syriani/atompm/atompm.htm>. Developed by: University of McGill, University of Montreal, and University of Antwerp.
- <span id="page-36-0"></span>[29] Rensink, A. (2004). The GROOVE simulator: A tool for state space generation. In Applications of Graph Transformations with Industrial Relevance (pp. 479-485). URL: [http://groove.cs.utwente.nl/](http://groove.cs.utwente.nl/downloads/groove) [downloads/groove](http://groove.cs.utwente.nl/downloads/groove). Developed by: University of Twente.
- <span id="page-36-1"></span>[30] Willink, E. D. (2003, June). UMLX: A graphical transformation language for MDA. In Proceedings of the Workshop on Model Driven Architecture: Foundations and Applications (pp. 13-24). URL: [https:](https://www.eclipse.org/gmt/umlx/- http://www.eclipse.org/projects/archives.php) [//www.eclipse.org/gmt/umlx/-http://www.eclipse.org/projects/archives.php](https://www.eclipse.org/gmt/umlx/- http://www.eclipse.org/projects/archives.php)
- <span id="page-36-2"></span>[31] De Lara, J., and Vangheluwe, H. (2002, April). AToM3: A tool for multi-formalism and meta-modelling. In FASE (Vol. 2, pp. 174-188). URL: <http://atom3.cs.mcgill.ca>. Developed by: University of McGill
- <span id="page-36-16"></span>[32] De Lara, J., Vangheluwe, H., and Alfonseca, M. (2004). Meta-modelling and graph grammars for multiparadigm modelling in AToM3. Software and Systems Modeling (pp.194-209).
- <span id="page-36-3"></span>[33] Ermel, C., Rudolf, M., and Taentzer, G. (1999). The AGG approach: Language and environment. Handbook of graph grammars and computing by graph transformation (pp. 551-603). URL: [http://www.](http://www.tfs.tu-berlin.de/agg) [tfs.tu-berlin.de/agg](http://www.tfs.tu-berlin.de/agg). Developed by: Technical University of Berlin
- <span id="page-36-4"></span>[34] Braun, P., and Marschall, F. (2003). Transforming object oriented models with BOTL. Electronic Notes in Theoretical Computer Science (pp. 103-117). URL: <http://botl.sourceforge.net>.
- <span id="page-36-5"></span>[35] Hidaka, S., Hu, Z., Inaba, K., Kato, H., and Nakano, K. (2011, November). GRoundTram: An integrated framework for developing well-behaved bidirectional model transformations. 26th IEEE/ACM International Conference on Automated Software Engineering (ASE) (pp. 480-483). URL: [http://www.](http://www.biglab.org) [biglab.org](http://www.biglab.org). Developed by:  $BiG$  team of the National Institute of Informatics
- <span id="page-36-6"></span>[36] Lauder, M., Anjorin, A., Varró, G., and Schürr, A. (2012). Bidirectional model transformation with precedence triple graph grammars. In Modelling Foundations and Applications (pp. 287-302). URL: [http:](http://www.moflon.org/emoflon) [//www.moflon.org/emoflon](http://www.moflon.org/emoflon). Developed by: Technical University of Darmstadt.
- <span id="page-36-7"></span>[37] Arendt, T., Biermann, E., Jurack, S., Krause, C., and Taentzer, G. (2010). Henshin: advanced concepts and tools for in-place EMF model transformations. In Model Driven Engineering Languages and Systems (pp. 121-135). URL: <https://www.eclipse.org/henshin>. Developed by: Philipps University Marburg, Technical University of Berlin and CWI Amsterdam
- <span id="page-36-8"></span>[38] Giese, H., Hildebrandt, S., and Lambers, L. (2014). Bridging the gap between formal semantics and implementation of triple graph grammars. Software and Systems Modeling (pp. 273-299). URL: [www.](www.mdelab.de/mote) [mdelab.de/mote](www.mdelab.de/mote). Developed by: Hasso-Plattner Institute, and University of Potsdam
- <span id="page-36-15"></span>[39] Kalnins, A., Barzdins, J., and Celms, E. (2005). Model transformation language MOLA. In Model Driven Architecture (pp. 62-76). URL: [http://mola.mii.lu.lv]( http://mola.mii.lu.lv). Developed by: University of Latvia.
- <span id="page-36-9"></span>[40] GReAT. URL: <http://www.isis.vanderbilt.edu/tools/great>. Developed by: University of Vanderbilt.
- <span id="page-36-10"></span>[41] Greenyer, J., and Kindler, E. (2007). Reconciling TGGs with QVT. In Model Driven Engineering Languages and Systems (pp. 16-30). URL: <http://www.cs.uni-paderborn.de/index.php?id=12842&L=1>. Developed by: University of Paderborn
- <span id="page-36-11"></span>[42] Klassen, L., and Wagner, R. (2012). EMorF-A tool for model transformations. Electronic Communications of the EASST 54. URL: <http://www.emorf.org/overview.html>. Developed by: Solunar GmbH.
- <span id="page-36-12"></span>[43] Schürr, A., Winter, A. J., and Zündorf, A. (1999). The PROGRES approach: Language and environment. URL: [http://www-i3.informatik.rwth-aachen.de/tikiwiki/tiki-index.php%3Fpage=](http://www-i3.informatik.rwth-aachen.de/tikiwiki/tiki-index.php%3Fpage=Research:+Progres.html) [Research:+Progres.html](http://www-i3.informatik.rwth-aachen.de/tikiwiki/tiki-index.php%3Fpage=Research:+Progres.html). Developed by: University of Technology Aachen.
- <span id="page-36-13"></span>[44] Oldevik, J. UMT-UML URL: <http://umt-qvt.sourceforge.net/>.
- <span id="page-36-14"></span>[45] Varró, D., and Balogh, A. (2007). The model transformation language of the VIATRA2 framework. Science of Computer Programming (pp. 214-234). URL: <http://eclipse.org/viatra>. Developed by: Budapest University of Technology and Economics (BUTE) and IncQuery Labs Ltd..
- <span id="page-37-1"></span>[46] Cuadrado, J. S. (2012). Towards a family of model transformation languages.In Theory and Practice of Model Transformations (pp. 176-191). URL: <http://sanchezcuadrado.es/projects/eclectic/>.
- <span id="page-37-2"></span>[47] Kolovos, D. S., Paige, R. F., and Polack, F. A. (2008). The epsilon transformation language. In Theory and practice of model transformations (pp. 46-60). URL: <http://www.eclipse.org/epsilon/>. Developed by: University of York.
- <span id="page-37-3"></span>[48] Cuadrado, J. S., Molina, J. G., and Tortosa, M. M. (2006, January). Rubytl: A practical, extensible transformation language. In Model Driven ArchitectureFoundations and Applications (pp. 158-172). URL: <http://gts.inf.um.es/trac/age>. Developed by: miso research group
- <span id="page-37-4"></span>[49] Levendovszky, T., Lengyel, L., Mezei, G., and Charaf, H. (2005). A systematic approach to metamodeling environments and model transformation systems in VMTS. Electronic Notes in Theoretical Computer Science (pp. 65-75). URL: [https://www.aut.bme.hu/Pages/Research/VMTS/Introduction](https://www.aut.bme.hu/Pages/Research/VMTS/Introduction ). Developed by: Budapest University of Technology and Economics
- <span id="page-37-5"></span>[50] Jouault, F., Allilaire, F., Bézivin, J., and Kurtev, I. (2008). ATL: A model transformation tool. Science of computer programming (pp. 31-39). URL: <http://www.eclipse.org/atl/>. Developed by: OBEO and INRIA, LINA research group
- <span id="page-37-0"></span>[51] Van Gorp, G., (2008). Model-driven Development of Model Transformations. PhD Thesis, University of Antwerp. URL: <http://www.fots.ua.ac.be/motmot/index.php>. Developed by: University of Antwerp.
- <span id="page-37-7"></span>[52] Barais, O., Baudry, B., Blouin, A., Combemale, B., Jézéquel, J. M., and Vojtisek, D. (2013, April). A Demonstration for Building Modular and Efficient DSLs: The Kermeta v2 Experience. In Conference of IngénieriE du Logiciel (CIEL).
- <span id="page-37-8"></span>[53] Degueule, T., Combemale, B., Blouin, A., and Barais, O. (2015, October). Reusing Legacy DSLs with Melange. In 15th Workshop on Domain-Specific Modeling.
- <span id="page-37-9"></span>[54] Dumoulin, C. (2004). ModTransf: a model to model transformation engine. URL: [http://www.lifl.](http://www.lifl.fr/west/modtransf/) [fr/west/modtransf/](http://www.lifl.fr/west/modtransf/).
- <span id="page-37-10"></span>[55] Brun, C., and Pierantonio, A. (2008). Model differences in the eclipse modeling framework. The European Journal for the Informatics Professional (pp. 29-34). URL: <www.acceleo.org>. Developed by: Obeo.
- <span id="page-37-11"></span>[56] Cuadrado, J. S., and Molina, J. G. (2007). Building domain-specific languages for model-driven development. Software, IEEE (pp. 48-55).
- <span id="page-37-12"></span>[57] Anjorin, A., Lauder, M., Patzina, S., and Schürr, A. (2011). eMofton: Leveraging EMF and Professional CASE Tools. Informatik.
- <span id="page-37-13"></span>[58] Ermel, C., Biermann, E., Schmidt, J., and Warning, A. (2011). Visual modeling of controlled emf model transformation using Henshin. Electronic Communications of the EASST.
- <span id="page-37-14"></span>[59] Bohlen, M., and Brandon, C. (2007). AndroMDA. URL: [http://www.andromda.org](http://www. andromda. org). Developed by: AndroMDA.
- <span id="page-37-17"></span>[60] Carrara, R. (2015). URL: <http://www.actifsource.com>. Developed by: actifsource GmbH.
- <span id="page-37-16"></span>[61] Xpand. URL: <https://eclipse.org/modeling/m2t/?project=xpand>. Developed by: openArchitectureWare and Eclipse M2T.
- <span id="page-37-18"></span>[62] Lengyel, L., Levendovszky, T., Mezei, G., and Charaf, H. (2006). Model transformation with a visual control flow language. International Journal of Computer Science (IJCS) (pp. 45-53).
- <span id="page-37-6"></span>[63] Nickel, U., Niere, J., and Zündorf, A. (2000, June). The FUJABA environment. In Proceedings of the 22nd International Conference on Software Engineering (pp. 742-745). URL: <http://www.fujaba.de>. Developed by: University of Paderborn.
- <span id="page-37-15"></span>[64] Niere, J., and Z¨undorf, A. (2000). Testing and simulating production control systems using the Fujaba environment. In Applications of Graph Transformations with Industrial Relevance (pp. 449-456).
- <span id="page-38-8"></span>[65] Paige, R., and Radjenovic, A. (2003). Towards model transformation with TXL. Metamodelling for MDA. URL: <http://www.txl.ca>. Developed by: University of Queen's.
- <span id="page-38-18"></span>[66] Cordy, J. R. (2006). The TXL source transformation language. Science of Computer Programming (pp. 190-210).
- <span id="page-38-17"></span>[67] Jakumeit, E., Buchwald, S., and Kroll, M. (2010). Grgen.net: the expressive, convenient and fast graph rewrite system. International Journal on Software Tools for Technology Transfer (pp. 263-271).
- <span id="page-38-20"></span>[68] Jakumeit, E., Blomer, J., and Geiß, R. (2015). The GrGen.NET User Manual. URL: [http://www.](http://www.grgen.net) [grgen.net](http://www.grgen.net). Developed by: University of Karlsruhe.
- <span id="page-38-16"></span>[69] Fleck, M., Troya, J., and Wimmer, M. Marrying Search-based Optimization and Model Transformation Technology. In Proceedings of the First North American Search Based Software Engineering Symposium (pp. 1-16). Elsevier. URL: <http://martin-fleck.github.io/momot/>.
- <span id="page-38-9"></span>[70] SiTra. URL: <http://baserg.github.io/sitra>. Developed by: University of Kent.
- <span id="page-38-10"></span>[71] Acerbis, R., Bongio, A., Brambilla, M., and Butti, S. (2007). Webratio 5: An eclipse-based case tool for engineering web applications. In Web Engineering (pp. 501-505). Springer Berlin Heidelberg. URL: [http:](http://www.webratio.com/site/content/en/home) [//www.webratio.com/site/content/en/home](http://www.webratio.com/site/content/en/home). Developed by: WebRatio Srl and Polytechnic University of Milan.
- <span id="page-38-19"></span>[72] Acerbis, R., Bongio, A., Butti, S., Ceri, S., Ciapessoni, F., Conserva, C., Fraternali, P., and Carughi, G. T. (2004). Webratio, an innovative technology for web application development. In Web Engineering (pp. 613-614).
- <span id="page-38-11"></span>[73] Pilgrim, V. J. (2011). Computerunterstützte Modelltransformationen. PhD Thesis in Computer Science. URL: <http://jpilgrim.github.io/mitra2/>.
- <span id="page-38-12"></span>[74] Song, H., and Kiegeland, J. (2013). JQVT. URL: <http://sourceforge.net/p/jqvt/wiki/Home/>.
- <span id="page-38-13"></span>[75] Cheuoua, J. (2015). Merlin. URL: [https://sourceforge.net/projects/merlingenerator/?source=](https://sourceforge.net/projects/merlingenerator/?source=navbar) [navbar](https://sourceforge.net/projects/merlingenerator/?source=navbar).
- <span id="page-38-14"></span>[76] Reeves, G. (2015). Together. URL: [:http://www.borland.com/Products/Requirements-Management/](: http://www.borland.com/Products/Requirements-Management/Together) [Together](: http://www.borland.com/Products/Requirements-Management/Together). Developed by: Borland.
- <span id="page-38-15"></span>[77] MOFScript. URL: <https://www.eclipse.org/gmt/mofscript>. Developed by: SINTEF ICT .
- <span id="page-38-0"></span>[78] Object Management Group. URL: <http://www.omg.org>.
- <span id="page-38-1"></span>[79] MOF Model to Text Transformation Language. URL: <http://www.omg.org/spec/MOFM2T>.
- <span id="page-38-2"></span>[80] Query/Views/Transformation Language (QVT). URL: <http://www.omg.org/spec/QVT>.
- <span id="page-38-3"></span>[81] Czarnecki, K., and Helsen, S. (2006). Feature-based survey of model transformation approaches.IBM Systems Journal (pp. 621-645).
- <span id="page-38-4"></span>[82] Mens, T., and Van Gorp, P. (2006). A taxonomy of model transformation. Electronic Notes in Theoretical Computer Science (pp. 125-142).
- <span id="page-38-5"></span>[83] Salem, R. B., Grangel, R., and Bourey, J. P. (2008). A comparison of model transformation tools: Application for Transforming GRAI Extended Actigrams into UML Activity Diagrams. Computers in Industry (pp. 682-693).
- <span id="page-38-6"></span>[84] Jakumeit, E., Buchwald, S., Wagelaar, D., Dan, L., Hegedüs, ., Herrmannsdörfer, M., Horn, T., Kalnina, E., Krause, Ch., Lano, K., Lepper, M., Rensink, A., Rose, L., Wätzoldt, S., and Mazanek, S. (2014). A survey and comparison of transformation tools based on the transformation tool contest. Science of computer programming (pp. 41-99).
- <span id="page-38-7"></span>[85] , Taentzer G., Ehrig, K., Guerra, E., De Lara, J., Lengyel, L., Levendovszky, T., Prange, U., Varro, D., and Varró-Gyapay, S. (2005,). Model transformation by graph transformation: A comparative study. In Proceedings Workshop Model Transformation in Practice, Montego Bay, Jamaica.
- <span id="page-39-0"></span>[86] Hidaka, S., Tisi, M., Cabot, J., and Hu, Z. (2015). Feature-based classification of bidirectional transformation approaches. Software and Systems Modeling (pp. 1-22).
- <span id="page-39-1"></span>[87] Gomes, C., Barroca, B., and Amaral, V. (2014). Classification of model transformation tools: Pattern matching techniques. In Model-Driven Engineering Languages and Systems (pp. 619-635).
- <span id="page-39-2"></span>[88] Biehl, M. (2010). Literature study on model transformations. Royal Institute of Technology.
- <span id="page-39-3"></span>[89] QVTd. URL: <https://projects.eclipse.org/projects/modeling.mmt.qvtd>.
- <span id="page-39-4"></span>[90] Models Conference (2015). URL: <http://cruise.eecs.uottawa.ca/models2015>
- <span id="page-39-5"></span>[91] Roy, C. K., Cordy, J. R., and Koschke, R. (2009). Comparison and evaluation of code clone detection techniques and tools: A qualitative approach. Science of Computer Programming (pp. 470-495).
- <span id="page-39-6"></span>[92] Rothenberg, J., Widman, L. E., Loparo, K. A., and Nielsen, N. R. (1989). The nature of modeling. Rand.
- <span id="page-39-7"></span>[93] Unified Modeling Language (UML). URL: [http://www.uml.org](http://www.uml.org )
- <span id="page-39-8"></span>[94] Aers, K. (2011). Graphiti and GMF compared: Revisiting the graph editor. *EclipseCon 2011*, Santa Clara, California.
- <span id="page-39-9"></span>[95] Efftinge, S., and Völter, M. (2006, October). oAW xText: A framework for textual DSLs. In Workshop on Modeling Symposium at Eclipse Summit.
- <span id="page-39-10"></span>[96] Kleppe, A. G., (2007). A language description is more than a metamodel.
- <span id="page-39-11"></span>[97] Bruneliere, H., Cabot, J., Jouault, F., and Madiot, F. (2010, September). MoDisco: a generic and extensible framework for model driven reverse engineering. In Proceedings of the IEEE/ACM international conference on Automated software engineering (pp. 173-174). URL: <https://eclipse.org/MoDisco>.
- <span id="page-39-12"></span>[98] Schürr, A. (1995, January). Specification of graph translators with triple graph grammars. In Graph-Theoretic Concepts in Computer Science (pp. 151-163).
- <span id="page-39-13"></span>[99] XML Metadata Interchange (XMI). URL: <http://www.omg.org/spec/XMI>
- <span id="page-39-14"></span>[100] Tratt, L. (2005). Model transformations and tool integration. Software and Systems Modeling (pp. 112-122).
- <span id="page-39-15"></span>[101] Miller, J., and Mukerji, J. (2003). MDA Guide Version 1.0. 1, Object Management Group.
- <span id="page-39-21"></span>[102] Bottoni, P., Koch, M., Parisi-Presicce, F., and Taentzer, G. (2001). A visualization of OCL using collaborations. In the Unified Modeling Language. Modeling Languages, Concepts, and Tools (pp. 257- 271).
- <span id="page-39-16"></span>[103] Canonical XMI. URL: <http://www.omg.org/spec/XMI/2.5.1>
- <span id="page-39-17"></span>[104] eXtensible Graph Markup and Modeling Language. URL: [http://cgi7.cs.rpi.edu/research/](http://cgi7.cs.rpi.edu/research/groups/pb/punin/public html/XGMML) [groups/pb/punin/publichtml/XGMML](http://cgi7.cs.rpi.edu/research/groups/pb/punin/public html/XGMML)
- <span id="page-39-18"></span>[105] Human Usable Textual Notation (HUTN). URL: <http://www.omg.org/spec/HUTN>
- <span id="page-39-19"></span>[106] Common Warehouse Meta-model (CWM). URL: <http://www.omg.org/spec/CWM>
- <span id="page-39-22"></span>[107] Diagram Definition Specification (DD). URL: <http://www.omg.org/spec/DD>
- <span id="page-39-20"></span>[108] Object Constraint Language. URL: <http://www.omg.org/spec/OCL>
- <span id="page-39-23"></span>[109] Java Meta-data Interface (JMI). URL: <http://www.oracle.com/technetwork/java/index.html>
- <span id="page-39-24"></span>[110] Graph eXchange Language (GXL). URL: [http://www.gupro.de/GXL]( http://www.gupro.de/GXL)
- <span id="page-39-25"></span>[111] Business Process Model and Notation (BPMN). URL: [http://www.bpmn.org]( http://www.bpmn.org)
- <span id="page-40-1"></span>[112] Meta-Object Facility (MOF). URL: <http://www.omg.org/mof>
- <span id="page-40-2"></span>[113] Eclipse Modeling Framework (EMF). URL: <https://eclipse.org/modeling/emf>
- <span id="page-40-3"></span>[114] Kernel Meta Meta Model (KM3). URL: [https://wiki.eclipse.org/KM3]( https://wiki.eclipse.org/KM3)
- <span id="page-40-5"></span>[115] Graphical Editing Framework (GEF). URL: <https://eclipse.org/gef>
- <span id="page-40-6"></span>[116] NetBeans Meta-data Repository (MDR). URL: <https://netbeans.org>
- <span id="page-40-0"></span>[117] Peterson, J. L. (1981). Petri net theory and the modeling of systems.
- <span id="page-40-4"></span>[118] Brambilla, M., Cabot, J., and Wimmer, M. (2012). Model-driven software engineering in practice. Synthesis Lectures on Software Engineering (pp. 1-182).
- <span id="page-40-7"></span>[119] Lano, K., Kolahdouz-Rahimi, S., and Poernomo, I. (2012). Comparative evaluation of model transformation specification approaches. International Journal of Software and Informatics (pp. 233-269).
- <span id="page-40-8"></span>[120] Assmann, U. (2000). Graph rewrite systems for program optimization. ACM Transactions on programming Languages and Systems (TOPLAS) (pp. 583-637).
- <span id="page-40-9"></span>[121] Varró, D., Varró-Gyapay, S., Ehrig, H., Prange, U., and Taentzer, G. (2006). Termination analysis of model transformations by petri nets. In Graph Transformations (pp. 260-274).
- <span id="page-40-10"></span>[122] Ehrig, H., Ehrig, K., De Lara, J., Taentzer, G., Varró, D., and Varró-Gyapay, S. (2005). Termination criteria for model transformation (pp. 49-63).
- <span id="page-40-11"></span>[123] Mohagheghi, P., Dehlen, V., and Neple, T. (2008). Towards a tool-supported quality model for modeldriven engineering. In Proceeding 3rd Workshop on Quality in Modelling at MODELS.
- <span id="page-40-18"></span>[124] Edapt. URL: <https://www.eclipse.org/edapt/documentation.php>.
- <span id="page-40-19"></span>[125] Rose, L. M., Kolovos, D. S., Paige, R. F., and Polack, F. A. (2010). Model migration with epsilon flock. In Theory and Practice of Model Transformations (pp. 184-198).
- <span id="page-40-12"></span>[126] Amrani, M., Lúcio, L., Selim, G., Combemale, B., Dingel, J., Vangheluwe, H., Traon, Y. L., and Cordy, J. R. (2012, April). A tridimensional approach for studying the formal verification of model transformations. IEEE Fifth International Conference on Software Testing, Verification and Validation (pp. 921-928).
- <span id="page-40-13"></span>[127] Rensink, A., Schmidt, Á., and Varró, D. (2004, January). Model checking graph transformations: A comparison of two approaches. In ICGT pp. 226-241.
- <span id="page-40-14"></span>[128] Varró, D., and Pataricza, A. (2003). Automated formal verification of model transformations. CSDUML (pp. 63-78).
- <span id="page-40-15"></span>[129] Kastenberg, H., and Rensink, A. (2006). Model checking dynamic states in GROOVE. In Model Checking Software (pp. 299-305).
- <span id="page-40-16"></span>[130] Fleurey, F., Steel, J., and Baudry, B. (2004, November). Validation in model-driven engineering: testing model transformations. First International Workshop on Model, Design and Validation (pp. 29-40).
- <span id="page-40-17"></span>[131] Auzi, A., Brzdi, J., Bievskis, J., erns, K., and Kalni, A. (1991). Automatic construction of test sets: Theoretical approach. In Baltic Computer Science (pp. 286-359).
- <span id="page-40-22"></span>[132] Ráth, I., Varró, G., and Varró, D. (2009). Change-driven model transformations. IIn Model Driven Engineering Languages and Systems(pp. 342-356).
- <span id="page-40-20"></span>[133] Stephan, M., and Cordy, J. R. (2013, February). A Survey of Model Comparison Approaches and Applications. In Modelsward (pp. 265-277).
- <span id="page-40-21"></span>[134] Louridas, P. (2006). Version control. Software. IEEE (pp.104-107).
- <span id="page-40-23"></span>[135] Taentzer, G. (2003) AGG: A graph transformation environment for modeling and validation of software. In Lecture Notes in Computer Science (pp. 446453).
- <span id="page-41-10"></span>[136] Jilani, A. A. A., Usman, M., and Halim, Z. (2010). Model Transformations in Model Driven Architecture. IUniversal Journal of Computer Science and Engineering Technology (pp. 50-54).
- <span id="page-41-11"></span>[137] Eramo, R., Marinelli, R., and Pierantonio, A. Towards a Taxonomy for Bidirectional Transformation.
- <span id="page-41-12"></span>[138] Hidaka, S., Tisi, M., Cabot, J., and Hu, Z. (2015). Feature-based classification of bidirectional transformation approaches. Software and Systems Modeling (pp. 1-22).
- <span id="page-41-13"></span>[139] Hildebrandt, S., Lambers, L., Giese, H., Rieke, J., Greenyer, J., Schäfer, W., Lauder, M., Anjorin, A., and Schürr., A. (2013). A survey of triple graph grammar tools. In International Workshop on Bidirectional Transformations ( Bx).
- <span id="page-41-15"></span>[140] Varró, D., Asztalos, M., Bisztray, D., Boronat, A., Dang, D. H., Geiß, R., Greenyer, J., Gorp, P. V., Kniemeyer, O., Narayanan, A., Rencis, E., and Weinell, E. (2008). Transformation of UML models to CSP: A case study for graph transformation tools. In Applications of Graph Transformations with Industrial Relevance (pp. 540-565).
- <span id="page-41-16"></span>[141] Stevens, P. (2008). A landscape of bidirectional model transformations. In Generative and transformational techniques in software engineering (pp. 408-424).
- <span id="page-41-14"></span>[142] Leblebici, E., Anjorin, A., Schürr, A., Hildebrandt, S., Rieke, J., and Greenyer, J. (2014). A Comparison of Incremental Triple Graph Grammar Tools. IElectronic Communications of the EASST.
- <span id="page-41-1"></span>[143] Schätz, B. (2010). Verification of model transformations. IElectronic Communications of the EASS.
- <span id="page-41-6"></span>[144] Winkler, S., and Pilgrim, J. (2010). A survey of traceability in requirements engineering and modeldriven development. Software and Systems Modeling (SoSyM) (pp. 529-565).
- <span id="page-41-3"></span>[145] Ferry, N., Song, H., Rossini, A., Chauvel, F., and Solberg, A. (2014, December). Cloud MF: Applying MDE to tame the complexity of managing multi-cloud applications. In Proceedings of the IEEE/ACM 7th International Conference on Utility and Cloud Computing (pp. 269-277).
- <span id="page-41-5"></span>[146] Ráth, I., Bergmann, G., Ökrös, A., and Varró, D. (2008). Live model transformations driven by incremental pattern matching. In Theory and Practice of Model Transformations (pp. 107-121).
- <span id="page-41-8"></span>[147] Cuadrado, J. S., Guerra, E., and de Lara, J. (2013). The program is the model: Enabling transformations run. time. In Software Language Engineering (pp. 104-123).
- <span id="page-41-0"></span>[148] Ahmad, M., Bruel, J. M., Laleau, R., and Gnaho, C. (2012). Using RELAX, SysML and KAOS for Ambient Systems Requirements Modeling. *Procedia Computer Science* (pp. 474-481).
- <span id="page-41-2"></span>[149] France, R. B., Bruel, J. M., and LarrondoPetrie, M. M. (1997). An integrated object-oriented and formal modeling environment. Journal of Object-Oriented Programming.
- <span id="page-41-9"></span>[150] Rogers, E. M. (2010). Diffusion of innovations. Simon and Schuster.
- <span id="page-41-7"></span>[151] Blouin, D., Plantec, A., Dissaux, P., Singhoff, F., and Diguet, J. P. (2014). Synchronization of models of rich languages with triple graph grammars: An experience report. In Theory and Practice of Model Transformations (pp. 106-121).
- <span id="page-41-4"></span>[152] Klatt, B. (2007). Xpand: A closer look at the model2text transformation language. Language.